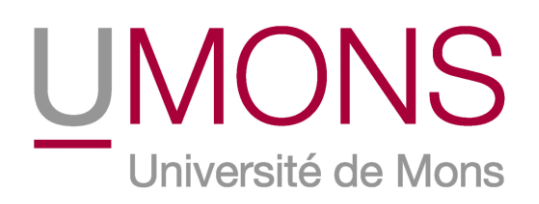

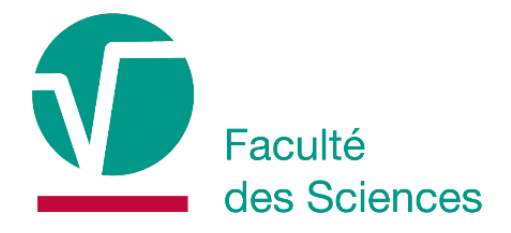

## **UN LOGICIEL DE PORTRAITS-ROBOTS D'INSECTES PEUT-IL AMÉLIORER LA CAPACITÉ D'OBSERVATION DES ÉLÈVES ?**

Mémoire de fin d'études présenté par

## **TERZO Clémence**

En vue de l'obtention du diplôme de

**Master en biologie des organismes et écologie**

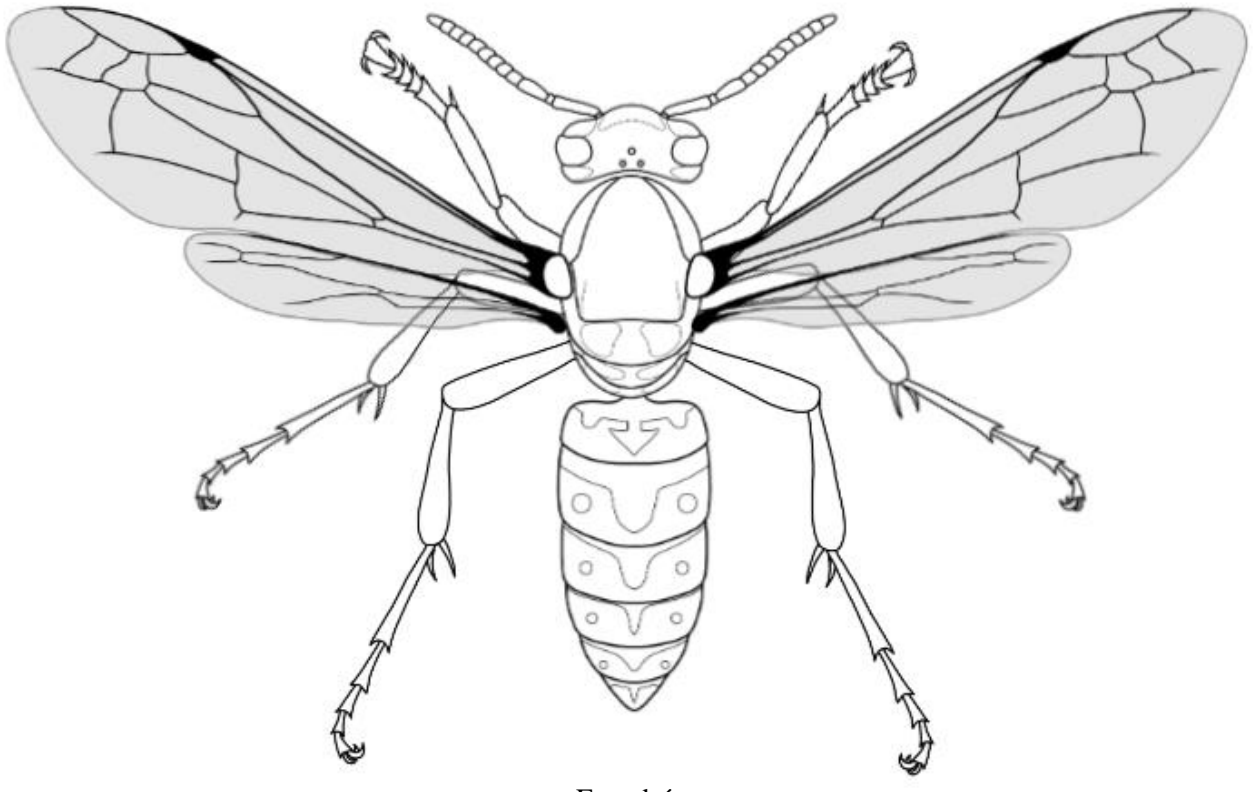

Encadré par :

**Xavier Simon** et **Catherine Laumonier**

Départements :

**Laboratoire de zoologie** et **Service d'appui pédagogique**

Année universitaire 2022-2023

## **Remerciements**

Je souhaite avant tout remercier grandement mes deux co-promoteurs : la Dr. Catherine Laumonier pour la réalisation du dispositif, et le Dr. Xavier Simon pour les analyses statistiques des résultats. Ils m'ont tous deux beaucoup aidé dans la réalisation de ce mémoire sans qui il n'aurait jamais vu le jour. Je leur en suis très reconnaissante

J'aimerai également remercier William Fiordaliso qui m'a permis d'utiliser les collections entomologiques du laboratoire de Zoologie afin d'expérimenter mon dispositif avec les élèves.

Je remercie aussi Angélique Di Loreto et Laurence Fassieaux, mes maîtresses de stage à l'Athénée Royal de Dour, ainsi que Patrice Coppens et Christophe Trufin, mes maitres de stage à l'Athénée Royal de Quiévrain, qui ont accepté et supervisé l'utilisation de mon dispositif sur leurs élèves.

Je souhaite aussi remercier ma famille pour leur soutien tout au long de mes années d'étude et sans qui je n'aurai eu le gout de la biologie. En particulier ma sœur Charlotte qui m'a énormément aidée par ses corrections et m'a accompagnée dans la réalisation des analyses statistiques de ce mémoire. Mon compagnon Quentin m'a supporté, soutenu et accompagné durant mes années d'études. Et enfin, je remercie Nyx, ma chienne, pour sa présence et sa fourrure réconfortante sur mes pieds durant mes journées de travail et de rédaction de ce mémoire. On n'imagine pas à quel point les animaux sentent notre stress et ont l'intelligence de venir nous apaiser par leur simple présence.

## **Résumé**

L'observation est un élément clé de la compréhension de la nature et de la démarche scientifique. Dans l'enseignement, l'observation est très présente en sciences et permet aux élèves de mieux comprendre le phénomène ou l'objet observé, de mieux mémoriser ainsi que d'enrichir le vocabulaire lors d'une description. En classe de biologie, les observations sont généralement suivies par la réalisation d'un dessin pour concrétiser l'observation des élèves. Cependant, l'observation n'est pas toujours bien guidée et l'objectif est parfois mal défini, laissant les élèves en difficulté quant à la distinction des éléments importants de ceux qui sont négligeables. De plus, la réalisation d'un dessin peut s'avérer plus complexe pour certains élèves. Leur dessin peut alors s'avérer plus médiocre. De ce fait, l'enseignant n'est pas en mesure de déterminer si l'élève a correctement observé ou s'il s'agit d'une autre raison plus complexe. De plus, une cotation moindre due à un dessin de piètre qualité place les élèves dans une situation de frustration et de démotivation. Pour pallier à ces différents problèmes, nous avons créé un outil numérique. Cet outil est un dispositif de portraits-robots d'insectes nommé Bug-In-Kit. Il a été conçu avec l'objectif de développer le sens de l'observation des élèves en les guidant. L'analyse de la performance des élèves lors de l'utilisation de la clé de détermination permet d'évaluer l'efficacité de l'outil. Le Bug-In-Kit a été testé dans deux écoles. Dans chaque école, 3 classes ont bénéficié d'un enchainement d'exercices différent (appelé traitement) qui comprend deux types de production : la réalisation d'un dessin à la main d'une part, et la réalisation d'un portrait-robot à l'aide de Bug-In-Kit. La première classe utilise le Bug-In-Kit avant d'utiliser la clé de détermination des insectes, la deuxième classe réalise un dessin d'observation avant d'utiliser la clé. Enfin, la troisième classe étant la classe témoin, elle utilise la clé avant le Bug-In-Kit. Nos résultats indiquent que les élèves qui ont utilisé la clé en premier lieu possèdent un pourcentage de réussite bien supérieur sur leur production, suivis des élèves qui ont réalisé le Bug-In-Kit avant la clé. Concernant les deux types de production, les productions issues du Bug-In-Kit possèdent un meilleur score que les productions de dessin. Le Bug-In-Kit présente l'avantage d'être simple d'utilisation, utilise moins de temps que la réalisation d'un dessin et augmente le pourcentage de réussite. L'utilisation d'une clé de détermination pourrait être important dans le processus d'apprentissage de l'observation car il guide bien mieux les élèves dans leur observation que le Bug-In-Kit. Cependant, la performance des élèves lors de l'utilisation d'une clé de détermination n'est aucunement influencée par le traitement des élèves. L'usage d'une clé de détermination pour évaluer la capacité d'observation pourrait être remis en question.

## **Abstract**

Observation is a key element in understanding nature and the scientific process. Observation is an important part of science teaching, helping pupils to better understand the phenomenon or object observed, to memorize it better, and to enrich their vocabulary when describing it. In biology classes, observations are generally followed by a drawing to illustrate the students' observations. However, the observation is not always well guided, and the objective is sometimes poorly defined, leaving pupils struggling to distinguish important from insignificant features. What's more, producing a drawing can be more complex for some pupils. Their drawings may turn out to be mediocre. As a result, the teacher is unable to determine whether the pupil has observed correctly or whether there is another, more complex reason. What's more, a lower mark due to a poor-quality drawing leaves students feeling frustrated and demotivated. To overcome these problems, we created a digital tool. This tool is a system of insect sketches called Bug-In-Kit. It was designed to develop pupils' observation skills by guiding them. The effectiveness of the tool can be assessed by analyzing the pupils' performance when using the determination key. The Bug-In-Kit was tested in two schools. In each school, 3 classes benefited from a different sequence of exercises (called a treatment) comprising two types of production: the creation of a drawing by hand on the one hand, and the creation of a sketch using the Bug-In-Kit on the other. The first class uses the Bug-In-Kit before using the insect identification key, while the second class makes an observational drawing before using the key. Finally, the third class, the control class, used the key before using the Bug-In-Kit. Our results show that the students who used the key first had a much higher percentage of success in their production, followed by the students who made the Bug-In-Kit before the key. For both types of production, the Bug-In-Kit productions scored higher than the drawing productions. The advantage of the Bug-In-Kit is that it is easy to use, takes less time than drawing, and increases the success rate. The use of a determination key could be important in the process of learning to observe, as it guides the pupils much better in their observation than the Bug-In-Kit. However, student performance when using a determination key is not influenced in any way by student treatment. The use of a determination key to assess observation capacity could be called into question.

# Table des matières

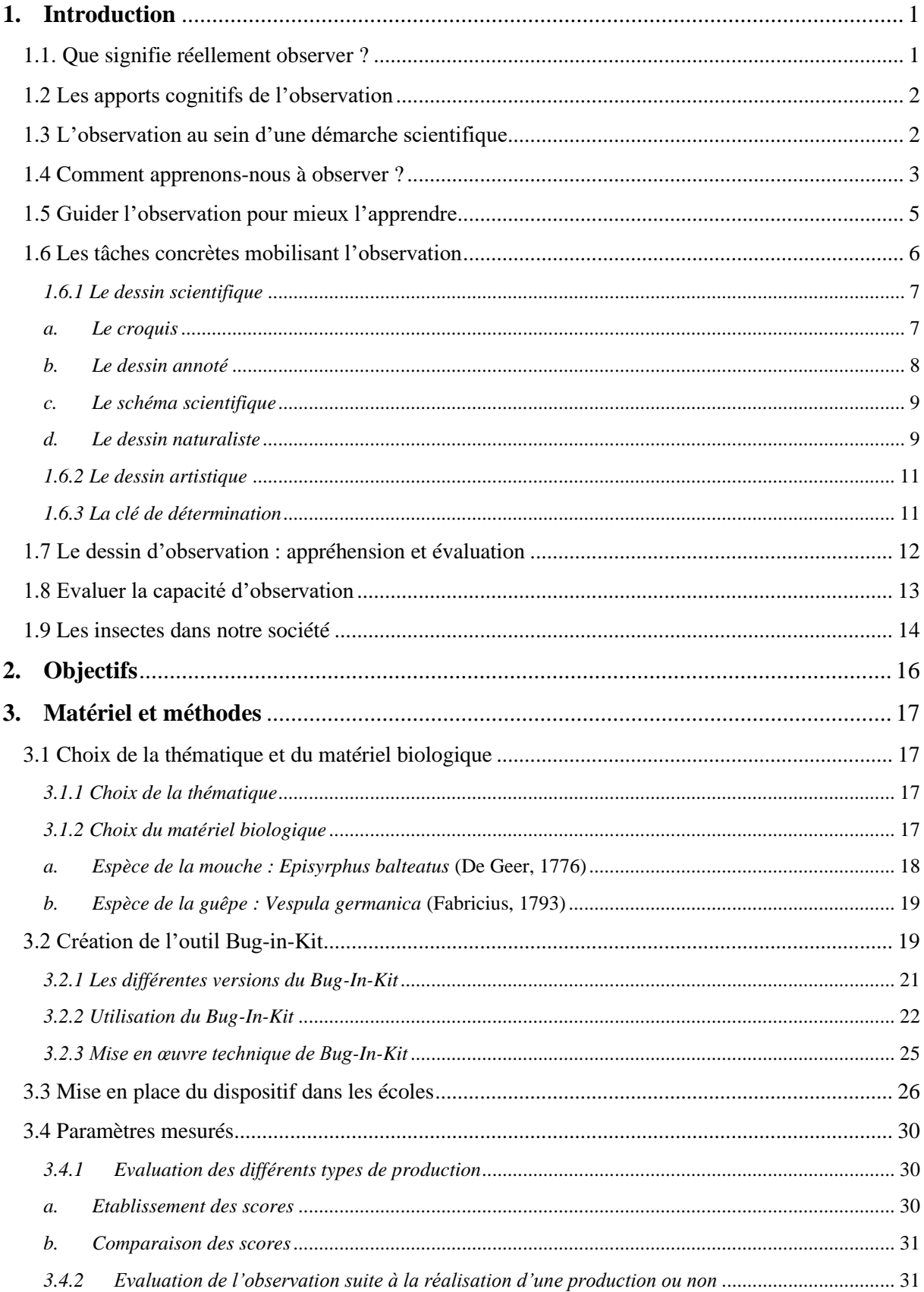

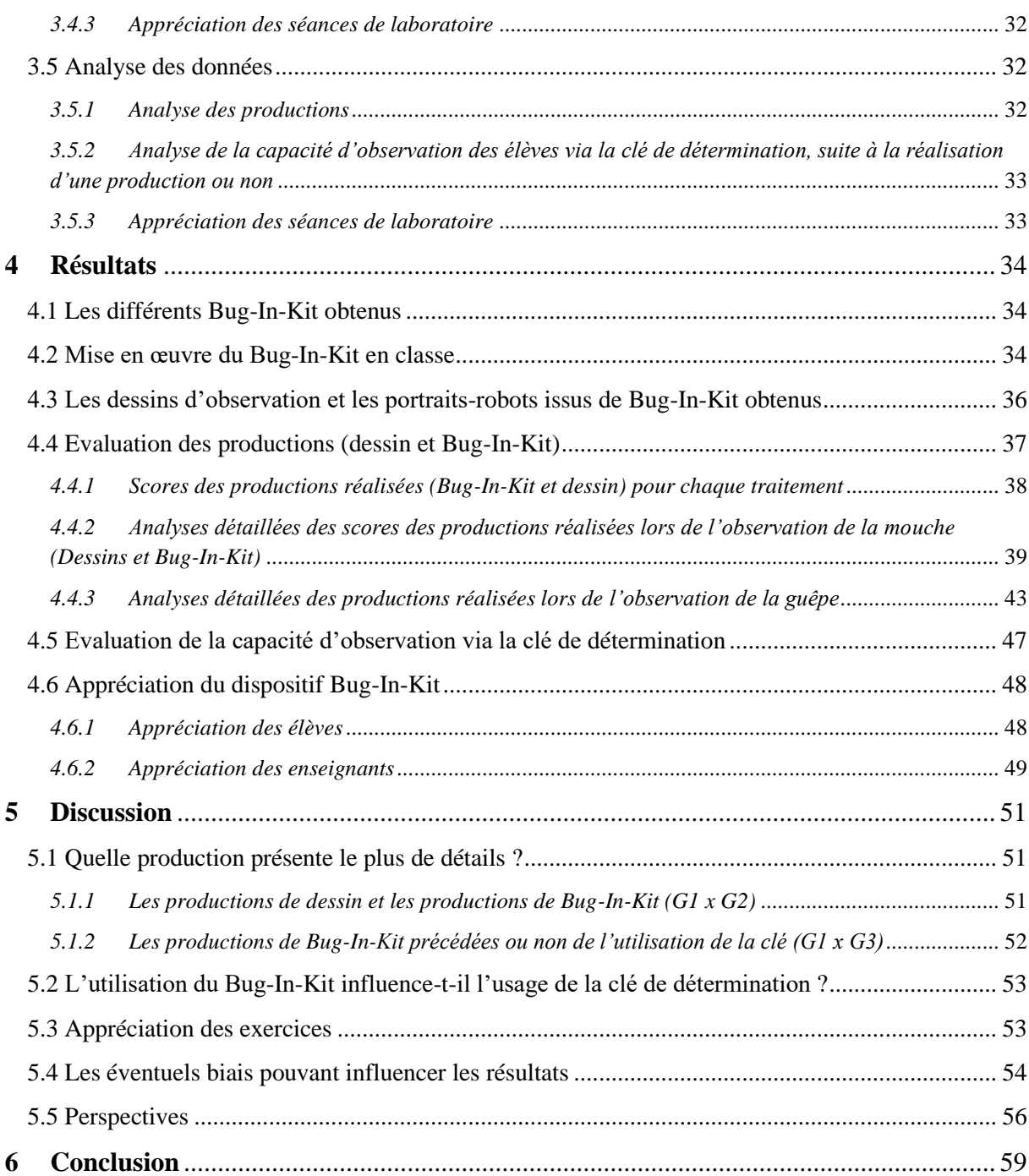

## <span id="page-7-0"></span>**1.Introduction**

Le mot observation est actuellement défini comme suit selon le dictionnaire Larousse : « *Action de regarder attentivement les phénomènes, les évènements, les êtres pour les étudier, les surveiller, en tirer des conclusions, etc.* ». Selon Yurumezoglu et Cin (2019) l'observation représente d'une part la base d'une compréhension adéquate de la nature et d'autre part une base permettant de développer la méthode scientifique, ainsi que les compétences du processus scientifique. C'est pourquoi, réaliser des recherches sur les capacités d'observation permettrait de mieux comprendre ces deux concepts (Kohlhauf *et al*., 2011).

### <span id="page-7-1"></span>**1.1. Que signifie réellement observer ?**

D'après De Ketele, psychopédagogue (1980, repris dans De Ketele et Roegiers, 2015), « *Observer est un processus incluant l'attention volontaire et l'intelligence, orienté par un objectif terminal ou organisateur et dirigé sur un objet pour en recueillir des informations* ». L'observation serait donc un processus permettant de recueillir des informations sur un objet ciblé en fonction d'un objectif précis. Dans le cadre scolaire, Beslay (1969, repris dans De Ketele et Roegiers, 2015) défini l'observation comme « *une méthode pédagogique qui consiste à mettre l'élève en contact avec les objets qui vont, par la perception directe, permettre l'appréhension immédiate des données* ».

Intégrée à différentes méthodes de démarches scientifiques ou comme méthode d'apprentissage en tant que telle, l'observation est souvent perçue comme étant neutre. Cependant, d'après Gérard De Vecchi (2006), dans son livre intitulé « *Enseigner l'expérimental en classe, pour une véritable éducation scientifique* », l'observation ne serait non pas un constat, mais plutôt une interprétation. Une observation ne pourrait donc pas être neutre et objective. En effet, celui-ci soulève que l'on observe selon notre culture, notre intérêt et notre motivation. L'observation est influencée par des images mentales initialement présentes dans notre mémoire et notre savoir. Dans son livre, De Vecchi reprend l'exemple des cellules identifiées comme des billes par les élèves. L'observation d'une chose nouvelle serait donc une comparaison à ce qu'on l'on connait déjà. Les interprétations d'une même observation peuvent donc varier d'une personne à l'autre, même si cette observation se base sur les mêmes données et les mêmes preuves (Yurumezoglu et Cin, 2019).

### <span id="page-8-0"></span>**1.2 Les apports cognitifs de l'observation**

Selon Guichard (2002), au-delà de sa place clé au sein d'une démarche scientifique, l'observation est un dispositif pédagogique qui sert trois objectifs d'apprentissage : comprendre, nommer et mémoriser. En effet, l'observation permet de comprendre le monde et la nature en amenant l'observateur à se questionner et initier une recherche. Décrire ce qu'il observe permet à l'apprenant d'enrichir son vocabulaire. Ces questionnements et cette compréhension par la recherche renforcent la mémorisation.

### <span id="page-8-1"></span>**1.3 L'observation au sein d'une démarche scientifique**

Dans l'enseignement, les élèves abordent la démarche scientifique le plus souvent selon la méthode OHERIC<sup>1</sup> qui comporte différentes étapes : l'observation d'un fait, l'émission d'une hypothèse, l'expérimentation pour vérifier la véracité de l'hypothèse, le traitement des résultats obtenus, l'interprétation et enfin la conclusion. Cette méthode affirme une observation neutre des faits (Potvin *et al*., 2018), c'est-à-dire une observation purement objective, sans être influencée par le vécu de l'observateur et le contexte. Cependant, cette méthode a été controversée car elle ne comporte pas de réel problème à résoudre (Popper, 1963). Son point de départ réside uniquement dans l'observation naïve, c'est-à-dire une observation sans but précis (Kant, 1986) et surtout, elle ne tient pas compte de voies divergentes, c'est-à-dire des pistes parallèles ni des retours en arrière etc. (Orange, 1999).

D'autres modèles de démarche scientifique ont été proposés et incluent une étape « Problème ». On retrouve la méthode OPHERIC<sup>2</sup> qui maintient une observation préliminaire à la formulation d'un problème (Brunet, 1998), ainsi que le modèle THEORIC<sup>3</sup> (Clément, 1998). Le TH de ce modèle souligne la présence d'une théorie et d'hypothèses précédant l'observation.

La méthode DiPHTeRIC<sup>4</sup> est une démarche hypothético-déductive<sup>5</sup> non-linéaire. Il s'agit d'une version simplifiée du travail des chercheurs s'appuyant sur l'épistémologie<sup>6</sup>. Dans cette méthode, l'observation est un élément amenant les données initiales (Di). Ces données

<sup>1</sup> OHERIC : **O**bservation, **H**ypothèse, **E**xpérience, **R**ésultats, **I**nterprétation et **C**onclusion

<sup>2</sup> OPHERIC : **O**bservation, **P**roblème, **H**ypothèse, **E**xpérience, **R**ésultats, **I**nterprétation et **C**onclusion

<sup>3</sup> THEORIC : **T**héorie, **H**ypothèse, **E**xpérience, **O**bservation, **R**ésultats, **I**nterprétation et **C**onclusion

<sup>4</sup> DiPHTeRIC : **D**onnées **i**nitiales, **P**roblème, **H**ypothèse, **Te**sts, **R**ésultats, **I**nterprétation et **C**onclusion

<sup>5</sup> Méthode scientifique visant à émettre une hypothèse afin de prédire ou rétrodire une conséquence observable *(*Wikimedia Foundation, 2010)

<sup>6</sup> « *Description et l'examen critique des procédés (théoriques et pratiques) sur lesquels se fondent les sciences* » (Patrick, 2015). *« L'épistémologie est la conscience critique des méthodes actuelles d'un savoir. Elle interroge l'adéquation entre les méthodes employées et leur objet théorique. »* (Canguilhem, 1977)

initiales entrent souvent en contradiction avec les représentations initiales<sup>7</sup> des élèves. De cette contradiction nait le problème (P). Diverses hypothèses (H), peuvent être formulées et être testées (Te) par l'expérience mais aussi l'observation (exemple : observer qu'une plante posée sur le bord de la fenêtre pousse vers la lumière provenant de la fenêtre), la simulation (exemple : utilisation d'un modèle de réseau trophique pour prédire ce qui arriverait si un prédateur disparaissait de l'écosystème) ou la modélisation (exemple : la construction d'un volcan pour illustrer le modèle d'une éruption volcanique) (Cariou, 2001).

Dans tous ces modèles qui tentent d'impliquer les élèves dans un raisonnement scientifique, l'observation joue un rôle important. Elle intervient au début du processus pour initier un questionnement, lors du recueil de données ou encore lors de la mise à l'épreuve des hypothèses. On comprend dès lors qu'il est indispensable d'outiller les élèves pour les amener à un niveau d'observation de qualité.

#### <span id="page-9-0"></span>**1.4 Comment apprenons-nous à observer ?**

A partir de 4 ans, les enfants sont capables de se poser des questions et de poser des hypothèses (Sodian *et al*.[,2006\)](https://link.springer.com/article/10.1007/s10956-011-9322-3#ref-CR41). De ce fait, à l'école comme à la maison et dès le plus jeune âge, les enfants réalisent des activités d'observation. En effet, les jeux nécessitant l'observation se trouvent en nombre dans les écoles primaires et maternelles ainsi qu'à la maison. Parmi ces jeux, on retrouve des puzzles, des jeux de mémorisation, des exercices qui demandent d'associer des images liées entre elles, des jeux de différences (Fig. 1), des jeux d'intrus, des jeux d'illustrations où il faut y retrouver plusieurs éléments ou objets, et bien d'autres encore (Vandevoir, 2020).

En primaire, l'observation est fréquemment utilisée pour initier les élèves à la science. Cette initiation se fait par l'observation d'un phénomène. C'est par exemple le cas pour l'expérience du mouchoir qui reste sec : un mouchoir est placé au fond d'un gobelet. Ce gobelet est ensuite retourné et plongé dans une bassine remplie d'eau. Les élèves observent que le mouchoir reste sec quand on retire le gobelet de la bassine d'eau. Ils doivent par la suite trouver et démontrer que le gobelet contient de l'air qui empêche l'eau de remonter jusqu'au mouchoir (Enseignement.be – Primaire : éveil – initiation scientifique).

<sup>7</sup> « *Ensemble d'idées reçues, d'explications toutes faites ou d'images créées par l'enfant sur un sujet précis* » (*Représentations initiales – les sciences à l'école*, 2012)

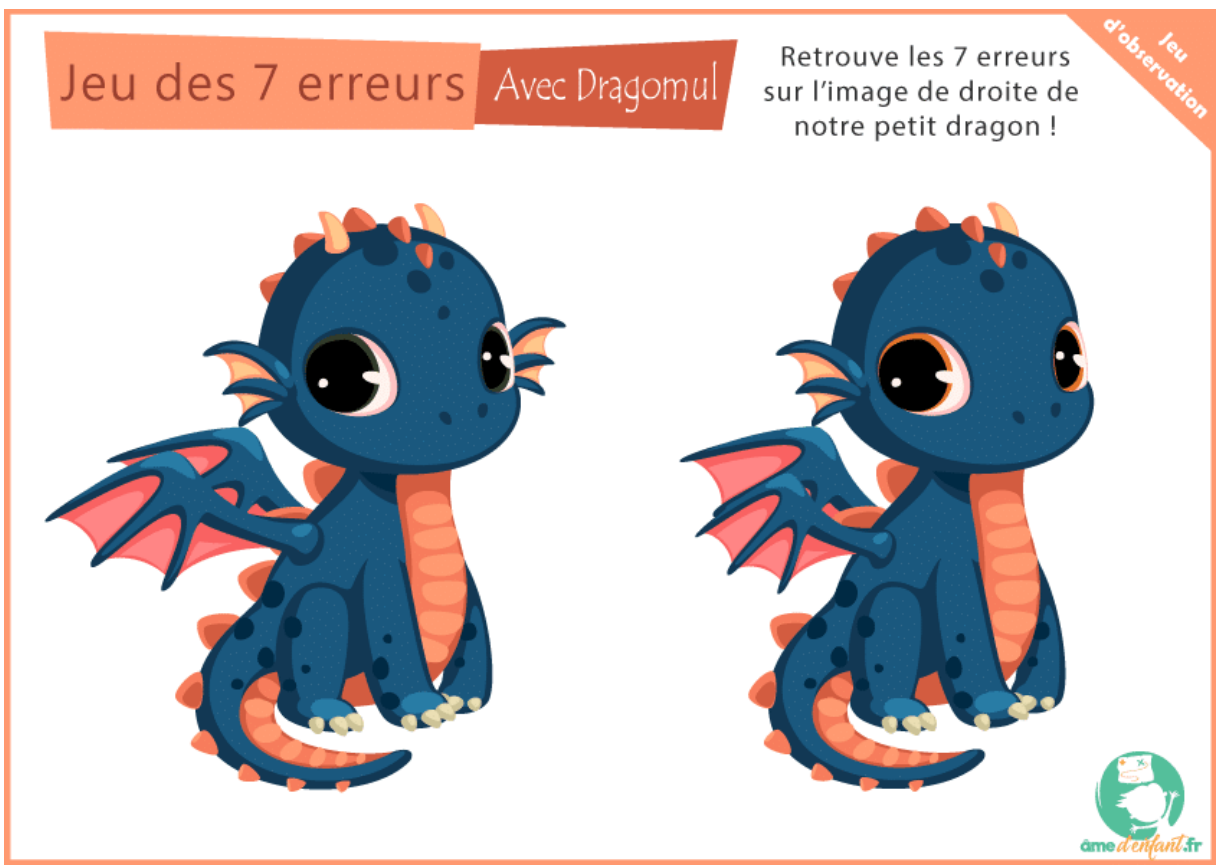

**Figure 1 : Jeu des 7 erreurs :** Exemple de jeu d'observation, jeu des 7 différences sur un dessin de bébé dragon (amedenfant.fr).

En secondaire, l'observation est encore très présente dans le cadre des cours de sciences. Par exemple, dans le programme d'enseignement de la Fédération Wallonie-Bruxelles, les élèves du second degré inférieur (12-14 ans) doivent acquérir comme savoir-faire disciplinaire : *« réaliser un croquis d'observation et l'annoter »* (Enseignement.be) en précisant qu'il s'agit de cellules végétales observées au microscope. En laboratoire de biologie en secondaire supérieur, les enseignants en sciences peuvent amener l'observation sous différentes formes et ce, dans toutes les UAA<sup>8</sup>. C'est par exemple le cas lors de l'observation de coupes histologiques ou à l'occasion d'une dissection et de l'extraction des gonades femelles et mâles de souris (UAA7, Enseignement.be). Dans le cas d'une observation, l'élève doit savoir ce qui est important d'observer en fonction de l'objectif visé par cette observation.

L'observation est ainsi omniprésente à l'école comme à la maison et à tout âge. Au sein des écoles, il est donc important de savoir comment apprendre aux élèves à bien observer. Selon l'organisme *Parlons Sciences*, apprendre à observer c'est :

<sup>8</sup> UAA : Unité d'acquis d'apprentissage

- *« Donner aux élèves l'occasion d'utiliser activement leurs sens (la vue, l'ouïe, l'odorat, le toucher, le goût, etc.) dans de multiples contextes différents.*
- *Donner aux élèves des occasions de s'exercer à utiliser des outils convenant à leur âge pour renforcer leur aptitude à observer (exemple : en leur montrant comment se servir de loupes, de microscopes, de thermomètres, de règles, de rubans à mesurer, de balances simples).*
- *Donner des exemples et effectuer un exercice dirigé pour que les élèves comprennent la différence entre une observation (exemple : la plante a des feuilles jaunes) et une inférence (exemple : la plante n'est pas en bonne santé).* »

### <span id="page-11-0"></span>**1.5 Guider l'observation pour mieux l'apprendre**

D'après Vygotski (1987), un exercice d'apprentissage nécessite de se situer dans la zone proximale de développement (ZPD) pour être optimal. Selon lui, cette ZPD représente « *l'écart entre le niveau de résolution indépendante de problèmes et le niveau de développement potentiel déterminé par la résolution de problèmes sous la direction d'un adulte ou en collaboration avec des pairs plus compétents ».* Cette zone proximale de développement se situe entre deux autres zones (Fig.2). Dans la première zone, l'élève est capable d'effectuer une tâche tout seul car il l'a déjà acquise. Dans la seconde zone (ZPD), l'élève apprend en effectuant une tâche avec de l'aide. Dans la dernière zone, l'élève ne parvient pas à effectuer la tâche, même avec de l'aide.

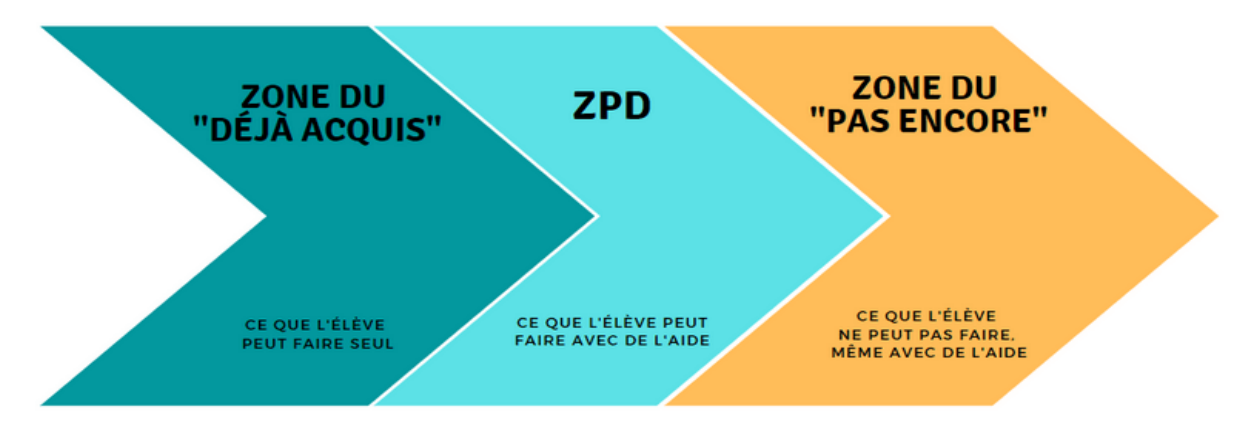

**Figure 2 :** Schéma reprenant les 3 zones de développement selon Vygotski (Repris dans Edumoov, 2021).

Pour qu'un exercice soit optimal au développement des compétences de l'apprenant, il est important que celui-ci figure dans la zone proximale de développement. En effet, un exercice se trouvant dans la zone « déjà acquis » engendrerait de l'ennui de la part de l'apprenant, car trop facile. Tandis qu'un exercice situé dans la zone du « pas encore » le découragerait car trop difficile voire inaccessible. De ce fait, il est nécessaire d'accompagner les élèves dans leur apprentissage de l'observation afin que la tâche se situe dans cette zone proximale de développement pour s'avérer efficace et intéressante pour l'élève.

Selon une étude menée par Yurumezoglu et Cin (2019) et effectuée sur des enfants de 6 ans en Turquie, ceux-ci rencontrent des difficultés lorsqu'ils ne sont pas guidés dans leur observation. Cependant, lorsque ceux-ci sont guidés et effectuent des étapes pas à pas, ils prennent en compte des détails qu'ils avaient négligés précédemment. De ce fait, non seulement ils sont guidés, ce qui les aide à mieux observer, mais en plus cette observation guidée les rend plus enthousiastes et augmente leur capacité d'observation. En effet, il a été constaté que les capacités d'observation des élèves sont influencées par l'intérêt et la curiosité (Klemm et Neuhaus, 2017), par le bien-être émotionnel et l'implication des élèves (Klotufar *et al*., 2022) et par les compétences antérieures des élèves (Kohlhauf, 2011).

Dans le cadre scolaire, il est demandé aux élèves de réaliser des dessins d'observation mais cette observation n'est pas toujours guidée de manière adaptée. En effet, demander à un élève de dessiner le système digestif d'un rat disséqué peut s'avérer compliqué pour lui. Que doit il redessiner ? Quels éléments sont importants à dessiner et lesquels sont négligeables ?

Dans ce cas, il n'est pas rare de retrouver des élèves venant demander à l'enseignant(e) s'il est important ou non de dessiner telle ou telle chose, de respecter les proportions, la disposition, les couleurs, les textures… et si oui, jusqu'à quel point, à quel niveau de détail ? Il est donc nécessaire de préciser aux élèves quel est le but de leur observation de manière à ce qu'ils puissent distinguer les éléments importants et les éléments facultatifs. L'accompagnement des élèves dans leur observation, tel que la mention des étapes à suivre ou la liste des éléments à retrouver ou à dessiner, leur permettrait d'être plus autonomes et ne serait donc plus nécessaire à l'avenir.

#### <span id="page-12-0"></span>**1.6 Les tâches concrètes mobilisant l'observation**

Une façon de matérialiser ce que l'on observe peut-être la production d'un dessin, comme pour l'étude de Yurumezoglu et Cin (2019). Cependant, bien qu'un dessin puisse nécessiter le sens de l'observation, il en existe différents types. D'une part le dessin d'observation scientifique, qui comprend lui-même différents sous-types en fonction de ce que l'on cherche à transmettre, d'autre part le dessin artistique.

#### <span id="page-13-0"></span>*1.6.1 Le dessin scientifique*

Les dessins scientifiques permettent une compréhension plus complète et plus détaillée de l'objet étudié (alloprof.qc.ca). On retrouve différents dessins d'observation scientifiques : le croquis, le dessin annoté, le schéma et le dessin naturaliste.

<span id="page-13-1"></span>*a. Le croquis*

Le croquis scientifique (Fig. 3) présente des dimensions approximatives, il ne représente donc pas nécessairement l'entièreté des éléments si ceux-ci sont présents en grand nombre. Il se veut global et sans détail car il s'agit d'une ébauche à main levée. Il permet d'avoir une première approche avant le dessin scientifique et peut donc servir de référence (alloprof.qc.ca)

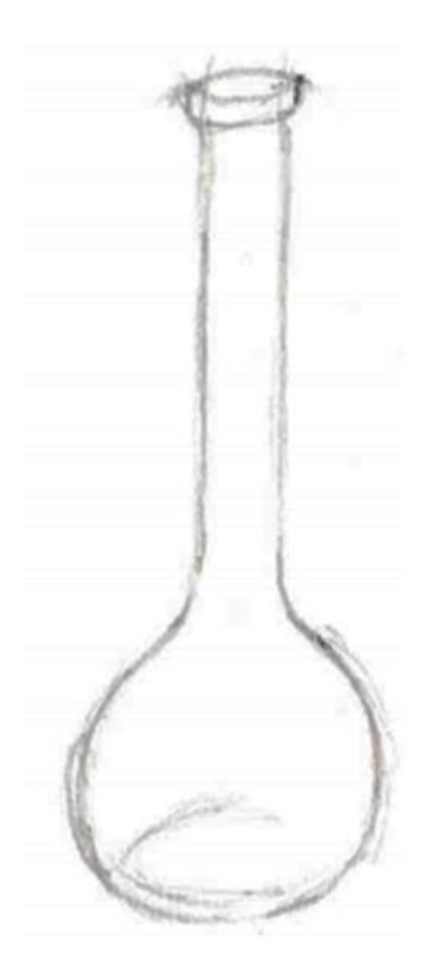

**Figure 3 : Exemple de croquis scientifique :** Croquis d'une fiole jaugée (*Croquis ou schéma ?* , s. d.)

#### <span id="page-14-0"></span>*b. Le dessin annoté*

Un dessin scientifique annoté (Fig. 4) doit respecter les formes de l'élément étudié. Les proportions sont également très importantes pour que le dessin soit le plus représentatif possible de la réalité. S'ajoutent ensuite les règles induisant l'ajout d'un titre, d'une légende et d'annotations, d'une échelle et enfin d'un grossissement si l'objet étudié est observé au microscope ou à la loupe (alloprof.qc.ca). Le dessin d'observation est réalisé à main levée et sans interruption du trait.

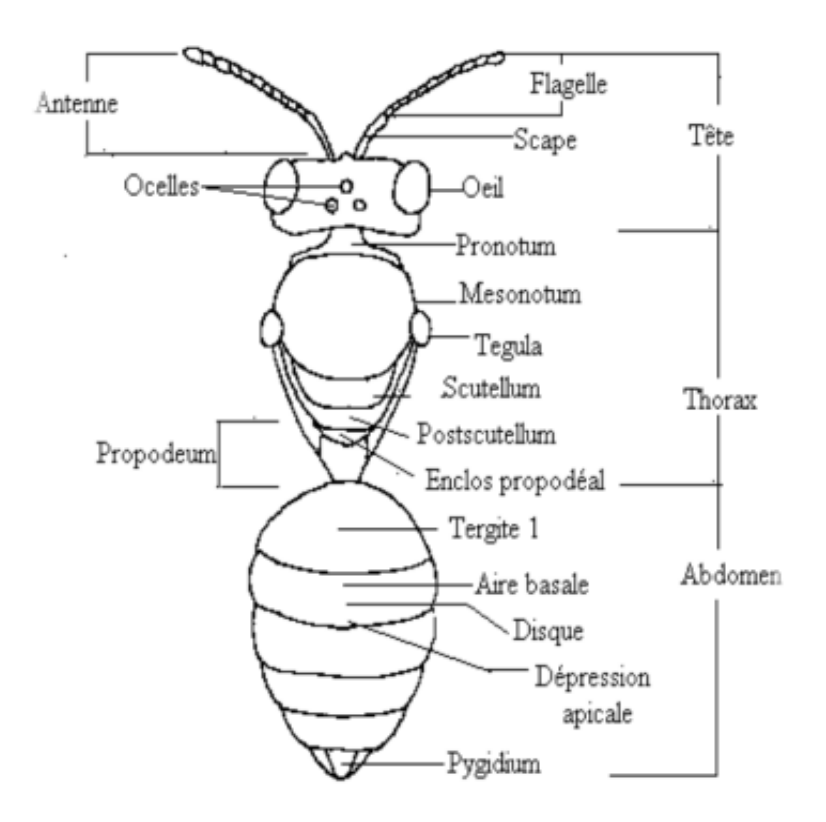

**Figure 4 : Exemple de dessin scientifique :** Structure générale d'un Apoidea (Scheuchl, 1995).

#### <span id="page-15-0"></span>*c. Le schéma scientifique*

Le schéma scientifique (Fig.5) possède les mêmes règles à l'exception qu'il doit être entièrement tracé à la latte et qu'il ne possède pas d'échelle. De plus, des détails peuvent être négligés et des éléments non visibles peuvent être ajoutés afin d'aider à la compréhension (alloprof.qc.ca). Le schéma est un premier pas vers une modélisation.

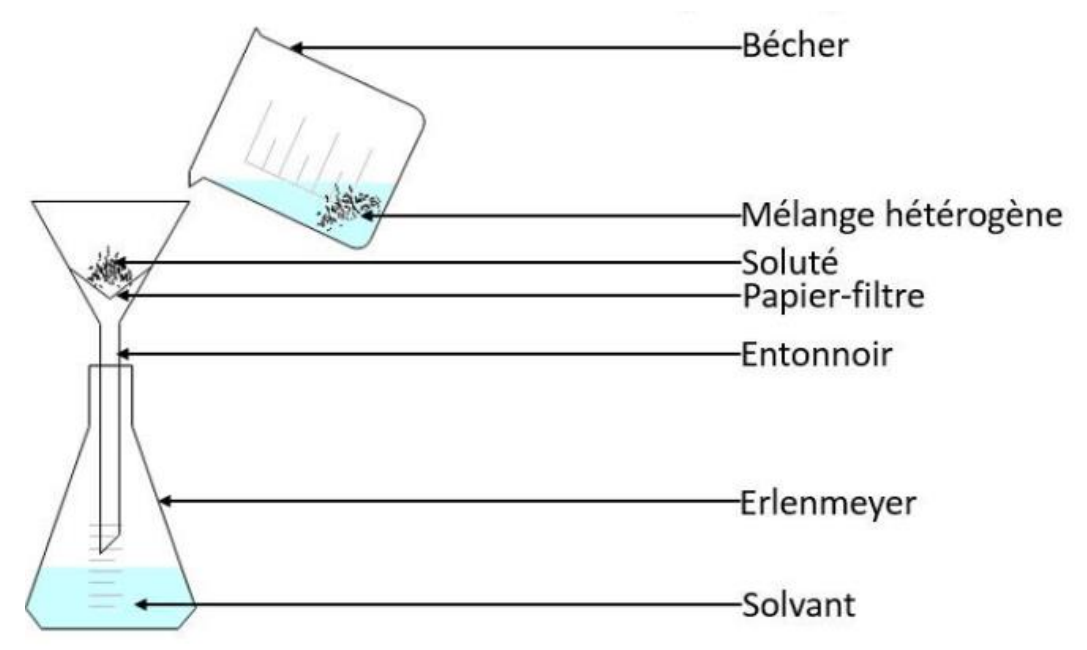

**Figure 5 : Exemple de schéma scientifique** (alloprof.qc.ca).

### <span id="page-15-1"></span>*d. Le dessin naturaliste*

Le dessin naturaliste (Fig.6) représente l'objet étudié de manière très détaillée et réaliste, il peut démontrer une texture et des couleurs. Ces illustrations sont souvent utilisées en biologie des organismes. Elle se veut être à l'image d'une photographie, surtout avant l'invention de cette dernière.

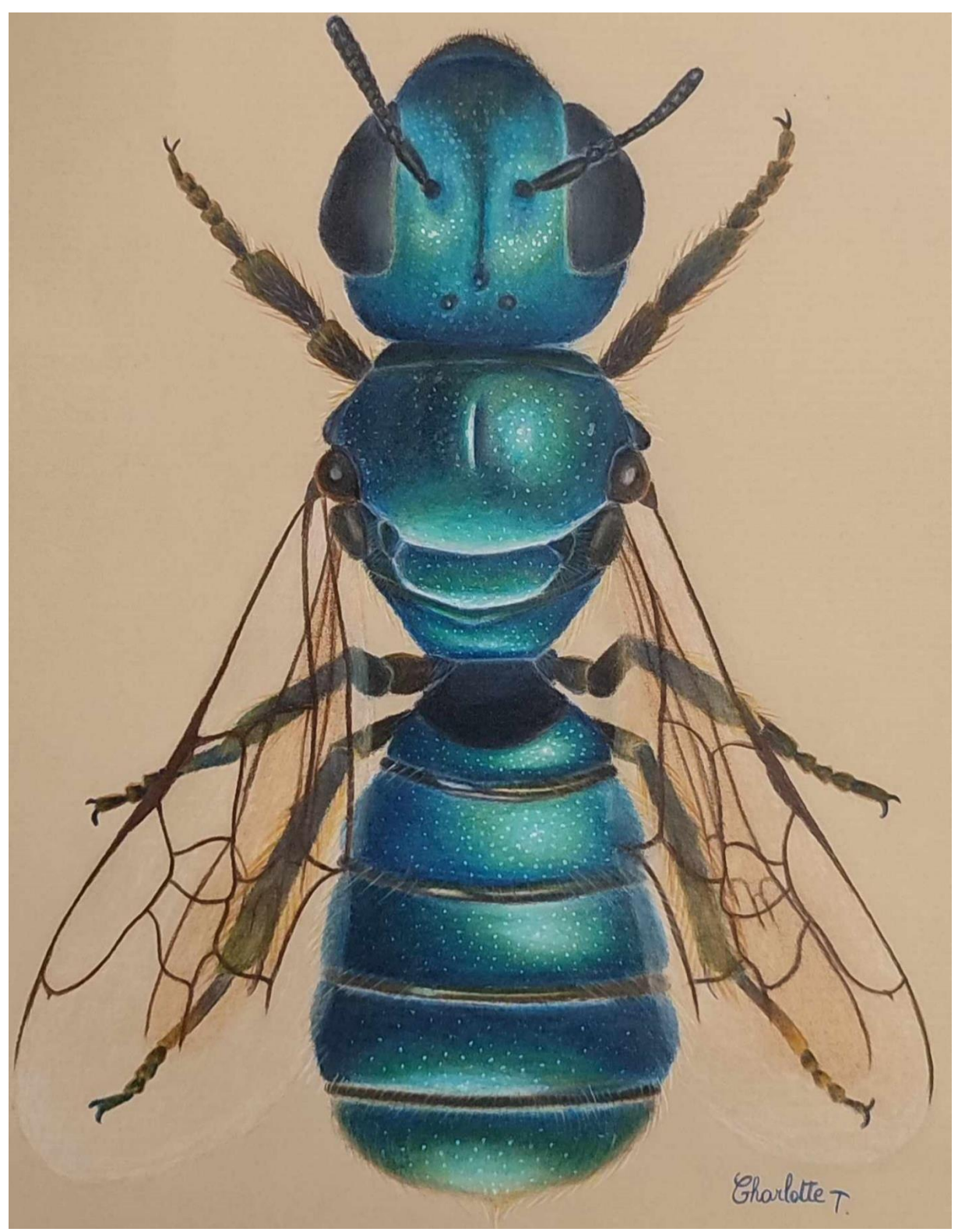

**Figure 6 : exemple de dessin naturaliste :** *Ceratina cyanea* femelle (© Charlotte Terzo).

#### <span id="page-17-0"></span>*1.6.2 Le dessin artistique*

Le dessin artistique (Fig. 7), quant-à-lui, ne demande pas de règles spécifiques. Il peut être représenté de manière représentative ou abstraite (*Définition du dessin d'art ou dessin artistique*, s. d.), il peut donc ne pas représenter fidèlement la réalité. Bien que le dessin artistique ne soit pas forcément représentatif de la réalité, une étude a démontré que la réalisation de dessins artistiques aide les élèves à faire de meilleurs dessins scientifiques et leur permettent également de mieux observer en classe de biologie (Alkaslassy et O'Day, 2002).

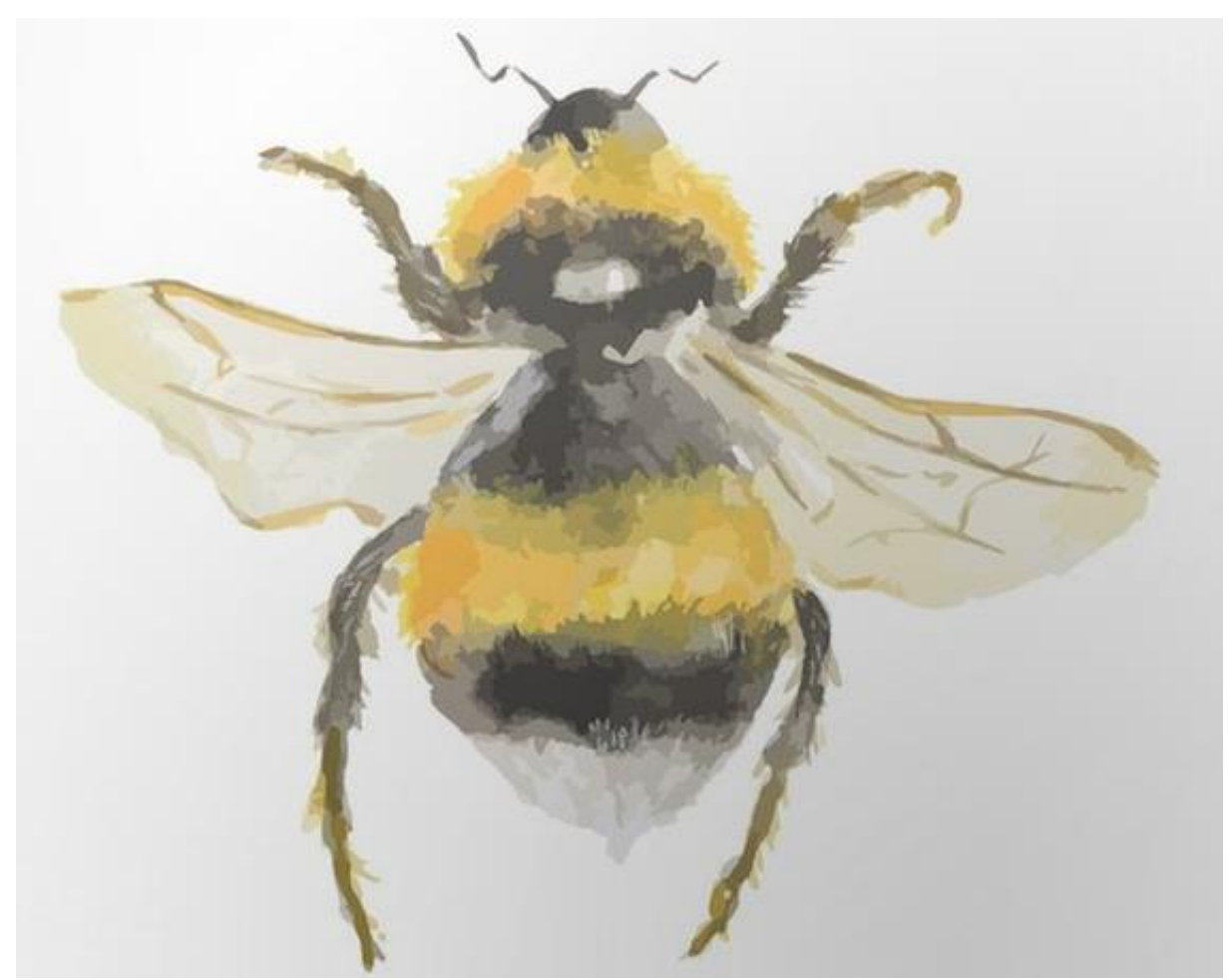

**Figure 7 : Exemple de dessin artistique :** Aquarelle d'un *Bombus sp*. (© artinspiring)

#### <span id="page-17-1"></span>*1.6.3 La clé de détermination*

La clé de détermination est un outil représentant une série d'affirmations, de descriptions ou de questions auxquelles ont répond par oui ou par non, afin d'identifier une espèce ou un groupe taxonomique (Nagwa, 2023). Les clés sont très utilisées en biologie pour déterminer par exemple des espèces d'insectes ou des plantes. On trouve par exemple « *La Nouvelle*  *Flore De La Belgique, Du G-D De Luxembourg, Du Nord De La France Et Des Régions Voisines* » (Lambinon *et al*., 2012) qui permet d'identifier toutes les espèces de plantes endémiques de Belgique et « *Les bourdons d'Europe et des contrées voisines* » qui permet d'identifier toutes les espèces, sous-espèces et formes de bourdons de la région considérée (Rasmont *et al*. 2021)

L'usage d'une clé dichotomique correspond à une observation structurée, d'après la définition de Claude Gaspard (2019). En effet, dans ce cas-ci, l'observation a un but défini et la personne qui identifie le spécimen est amenée à observer certaines structures anatomiques précises.

#### <span id="page-18-0"></span>**1.7 Le dessin d'observation : appréhension et évaluation**

En classe de biologie dans le secondaire, il est souvent demandé aux élèves d'observer une structure (de cellule végétale et de cellule animale) ainsi que de l'annoter (Enseignement.be).

Cependant, il est possible de trouver des élèves qui n'aiment pas ou ne savent pas dessiner. Une étude effectuée sur des élèves de 5 à 14 ans en Nouvelle-Zélande et en Amérique relève que les enfants et adolescents dessinent de moins en moins en grandissant, ce qui diminue la précision de leurs dessins (Jolley *et al*., 2006). Cette diminution est grandement causée par l'augmentation des responsabilités, la critique des camarades, et aussi car les élèves plus âgés n'apprécient pas leurs propres dessins. Il se peut également que la piètre qualité d'un dessin soit due à un trouble « DYS » tel que la dyspraxie <sup>9</sup> qui appauvrit les dessins, ou la  $dysgraphie<sup>10</sup>$  qui complique la réalisation de traits légers, pouvant même causer des déchirures dans les feuilles. Les autres troubles DYS peuvent également apporter une lenteur d'exécution, ce qui peut poser problème dans le cadre scolaire étant donné le temps limité attribué à chaque tâche et séance de cours (Duval-Wingel et Hugain, *s. d.*).

Pour réaliser un dessin à partir d'un objet observé, plusieurs étapes mentales sont nécessaires : d'abord la perception et la formation d'une image mentale de l'objet observé, suivi d'une mémorisation visuelle et enfin la réalisation du dessin (Calmettes, 2001). A cela s'ajoute la difficulté de transposer un objet en 3 dimensions sur un support à deux dimensions (la feuille de papier ou l'écran). La mémorisation visuelle spatiale peut aussi s'avérer complexe car les

<sup>9</sup> **«** *La dyspraxie est un trouble du développement moteur qui touche la planification, la réalisation, la coordination et l'automatisation des gestes volontaires* » (France Asos Santé, 2018)

<sup>&</sup>lt;sup>10</sup> « La dysgraphie est un trouble qui affecte l'écriture et son tracé L'écriture manuelle est soit trop lente, soit illisible, soit fatigante, demandant dans tous les cas un effort cognitif majeur », (*Dysgraphies | Tous à l'école*, 2015).

informations sont stockées différemment dans le cerveau (Kosslyn, 1998). Dès lors, comment savoir si la qualité médiocre du dessin relève d'une mauvaise observation ou d'un problème à traduire cette observation par le dessin ?

Aussi, du côté de l'enseignant, la cotation s'avère plus compliquée et la mauvaise qualité du dessin attribue une note plus basse à l'élève. Cette note n'est donc pas forcément représentative de la qualité de l'observation de l'élève en question. Selon une étude réalisée auprès d'étudiants en art (Stiggins, 1999), un dessin mal réalisé et des notes basses mettent immanquablement une pression sur l'élève et sont source de frustration (Picard, 2021), laquelle risque d'engendrer une démotivation. On peut aussi penser que tout cela implique une diminution de confiance en ses capacités à dessiner.

### <span id="page-19-0"></span>**1.8 Evaluer la capacité d'observation**

Tout apprentissage efficace nécessite un feed-back de l'enseignant envers l'apprenant (Bosc-Miné, 2017). Les tâches concrètes<sup>11</sup> comme le dessin d'observation ou l'identification d'une espèce par l'usage d'une clé sont employées par les enseignants pour développer l'observation mais aussi comme révélateur de la qualité de cette observation. A la fois méthode d'apprentissage et indicateur indirect de la qualité de l'observation, il n'est pas toujours simple de faire la part des choses et d'évaluer l'habileté à observer sans interférer avec d'autres compétences.

Par exemple, un dessin d'observation mal réalisé est-il attribuable à un défaut d'observation ou à un problème d'habileté au dessin, de gestion de l'espace, de dextérité ou encore à un manque de patience dû au fait qu'il n'arrive pas à transmettre son information mentale sur papier ? Comment savoir si l'élève a bien observé et s'il a développé son sens de l'observation ? Cette question n'est pas simple car l'observation est un processus mental (Calmettes, 2001). Il n'est donc pas possible de le constater directement. Comme déjà évoqué, il faut donc passer par une méthode indirecte comme par exemple, demander aux élèves une production (ex ; dessin ou croquis d'observation) ou en leur demandant de répondre à des questions qui trouvent réponse dans l'observation. Finalement, comment mesurer la qualité de l'observation et surtout quelles données utiliser pour produire un feedback adapté ?

<sup>11</sup>Tâche : « *Activité observable et mesurable, qui, à l'intérieur d'une séquence temporelle, constitue une démarche logique et nécessaire pour la réalisation d'un travail ou l'atteinte d'un but* » (Legendre, 2005).

La méthode de Kohlhauf (2011) permet d'évaluer la capacité d'observation en demandant à un sujet de décrire un animal, par exemple le poisson, à une marionnette (dans l'étude de Klem et Neuhaus, 2017, sur des enfants de 6 ans). Une question est ensuite posée à l'enfant par la marionnette : « Que voudrais-tu savoir de plus sur ce poisson ? ». Si l'enfant ne se pose pas de question, la marionnette en posera une. Suite à cette question, l'enfant doit formuler une hypothèse, réaliser un test afin de la confirmer ou non et donc d'interpréter ses observations. Dans cette étude, les compétences d'observations étaient analysées par la mention de 5 détails pertinents pour chaque animal ainsi que le nombre de détails supplémentaires mentionnés. Ces mentions de caractéristiques physiques pertinentes de l'animal pourraient s'apparenter à une identification de ce dernier. En effet, un escargot possède une coquille en spirale que ne possèderait pas un poisson. Ces caractéristiques physiques pertinentes permettant la détermination d'un spécimen se retrouvent dans une clé de détermination (Admin-Andrea-Tpw, 2023). L'usage d'une clé de détermination semblerait donc similaire à l'exercice de la marionnette étant donné qu'elle utilise des caractéristiques physiques pertinentes permettant l'identification. Toutefois, la clé de détermination propose des choix et donc impose les caractères à observer alors que l'exercice de la marionnette laisse le choix des caractères observés. En d'autres termes, l'usage de la clé guide d'avantage que l'exercice de la marionnette. L'usage d'une clé laisserait donc penser qu'il s'agirait d'un exercice qui lie à la fois la méthode de Kohlhauf (2011) et l'accompagnement nécessaire comme mentionné dans l'étude de Yurumezoglu et Cin (2019).

#### <span id="page-20-0"></span>**1.9 Les insectes dans notre société**

D'après Guichard (1998), les enfants sont très attirés par tout ce qui bouge. Ils observent d'eux-mêmes naturellement ce qui « grouille » dans l'herbe et sont donc attirés par ces « petites bêtes » qui se déplacent. Les enfants développent donc naturellement une curiosité face au vivant et, en l'occurrence, aux insectes.

Il existe d'ailleurs plusieurs jeux d'observation pour enfants où figurent toutes sortes d'objets ou d'animaux et certains d'entre eux se basent sur des insectes. On retrouve par exemple des jeux de reconstitution d'insectes, tels que « *Build a bug* » de Sarah Ball ou encore « *Puzzle insectes* » sur le site *Ludo' Sur le Fil* qui propose des jeux téléchargeables en PDF ou sous format numérique. Ce même site propose également d'autres jeux concernant les insectes tel que le « *Jeu du zoom – Insectes & Petites Bêtes ».* 

Malgré ces nombreux jeux, l'entomologie est cependant assez méconnue du public, probablement car les insectes ne sont pas abordés en détail dans les programmes scolaires en secondaire. Ils sont étudiés brièvement sous forme d'exemples dans les chapitres d'écologie dans l'enseignement général et au premier et deuxième degrés de l'enseignement secondaire technique de transition (en section agronomie) (Enseignement.be). Le manque de connaissances du public sur les insectes induit une grande confusion entre les différents groupes. Il n'est pas rare que les gens confondent les guêpes et les abeilles (Gallen *et al*., 2015).

En plus de cette méconnaissance des insectes, de nombreuses personnes les craignent ou en ressentent du dégoût. En effet, de nombreux films utilisent des insectes pour représenter l'aspect répugnant ou s'en inspirent pour créer des monstres. Les arthropodes sont très réputés dans les films d'horreur tel que le film Alien de Cameron qui s'inspire de la biologie des insectes, de leur système de castes ainsi que du parasitisme très présent dans le monde des arthropodes (Bizé, 1993).

Aborder l'étude des insectes dans le programme scolaire actuel sous l'angle de l'observation permettrait donc de contribuer à l'amélioration de leur connaissance, de leur perception, de leur intérêt écologique voire gastronomique.

## <span id="page-22-0"></span>**2.Objectifs**

Ce mémoire, vise à concevoir un outil didactique permettant d'aider les élèves à développer leur capacité d'observation tout en évitant de placer les moins habiles avec un crayon dans une situation de frustration et/ou de démotivation. Un outil de portrait-robot a donc été imaginé. L'outil doit être suffisamment subtil pour se rapprocher au plus près des compétences observationnelles développées par les élèves lors de la réalisation d'un dessin d'observation. Afin d'évaluer la pertinence de l'outil, l'usage d'une clé de détermination a été choisie pour évaluer les capacités d'observation des élèves car son usage nécessite une observation adaptée aux objectifs.

En comparant les détails et différentes alternatives anatomiques proposées par l'outil du portrait-robot, il est espéré que les élèves soient guidés dans leur observation et qu'ils prennent ainsi mesure de ce qui est essentiel à observer chez un insecte pour en permettre son identification. En effet, une observation guidée permet d'augmenter la capacité d'observation des élèves en leur faisant prendre en compte des détails qu'ils auraient négligés s'ils faisaient une observation libre (Yurumezoglu et Cin, 2019). Enfin, le thème entomologique du dispositif vise à offrir aux élèves une opportunité de se familiariser avec les insectes ainsi qu'une séance de laboratoire qui sorte de l'ordinaire, leur permettant d'être plus intéressés et donc plus impliqués dans leur observation comme ont pu le constater Klemm et Neuhaus (2017).

## <span id="page-23-0"></span>**3.Matériel et méthodes**

Dans le cadre de ce mémoire, un dispositif numérique d'aide à l'observation, ayant pour thème l'entomologie et basé sur l'établissement d'un portrait-robot d'insectes a été développé et testé. Ce mémoire comprend donc deux volets : d'une part la conception d'un outil didactique nommé Bug-In-Kit et, d'autre part, l'évaluation de cet outil dans les écoles.

### <span id="page-23-1"></span>**3.1 Choix de la thématique et du matériel biologique**

#### <span id="page-23-2"></span>*3.1.1 Choix de la thématique*

La thématique des insectes a été choisie pour trois raisons. Premièrement, comme déjà mentionné, les insectes sont très peu connus du grand public, ils inspirent du dégout et de la peur (Gallen *et al*., 2015) et ne sont que très peu étudiés à l'école (Enseignement.be). La mise en place de ce dispositif est dès lors une opportunité d'aborder ce thème méconnu. Deuxièmement, les insectes sont des arthropodes, donc caractérisés par des pattes articulées et, contrairement à la plupart des autres organismes, leur corps est segmenté. Cette particularité facilite la conception mais surtout la mise en œuvre technique de l'outil portraitrobot. Enfin, le dispositif nécessitant l'observation du réel, il est nécessaire de disposer simplement du matériel requis : une collection entomologique et des loupes.

#### <span id="page-23-3"></span>*3.1.2 Choix du matériel biologique*

Les insectes utilisés pour cette étude sont la mouche *Episyrphus balteatus* et la guêpe *Vespula germanica*. Ces deux espèces ont été choisies car elles sont très communes en Belgique (François, 2021 et *Guêpe germanique*, s. d.). Elles se retrouvent donc en grand nombre dans les collections du laboratoire de zoologie de l'UMONS et les élèves sont plus susceptibles de les observer in vivo. Ces deux espèces d'ordres différents et pourtant très semblables de coloration au premier abord permet de mobiliser le sens de l'observation des élèves en se focalisant sur les structures anatomiques plutôt que sur les couleurs.

Le matériel biologique utilisé dans le cadre de ce mémoire sont des insectes qui ont été collectés, tués, épinglés et préservés par des étudiants de l'UMONS et stockés dans les collections du laboratoire de zoologie. Vingt-six mouches femelles et vingt-six guêpes de la même espèce ont été sélectionnées pour cette étude. Les mouches sont toutes femelles car cette espèce présente un dimorphisme sexuel : les mâles ont les yeux accolés et les femelles

ont les yeux disjoints. Seules les femelles ont été choisies de façon à ce que les élèves aient tous des mouches identiques. Chaque groupe d'insecte possède une étiquette pour l'identifier : les mouches ont été numérotées de 1 à 26 tandis que les guêpes ont été alphabétisées de A à Y. Cette identification de chaque spécimen a pour but d'identifier les spécimens qui ont été utilisés par les élèves, de limiter la casse, mais aussi de pouvoir revenir sur l'insecte utilisé en cas de problème lors de la phase de correction et d'évaluation.

#### <span id="page-24-0"></span>*a. Espèce de la mouche : Episyrphus balteatus* (De Geer, 1776)

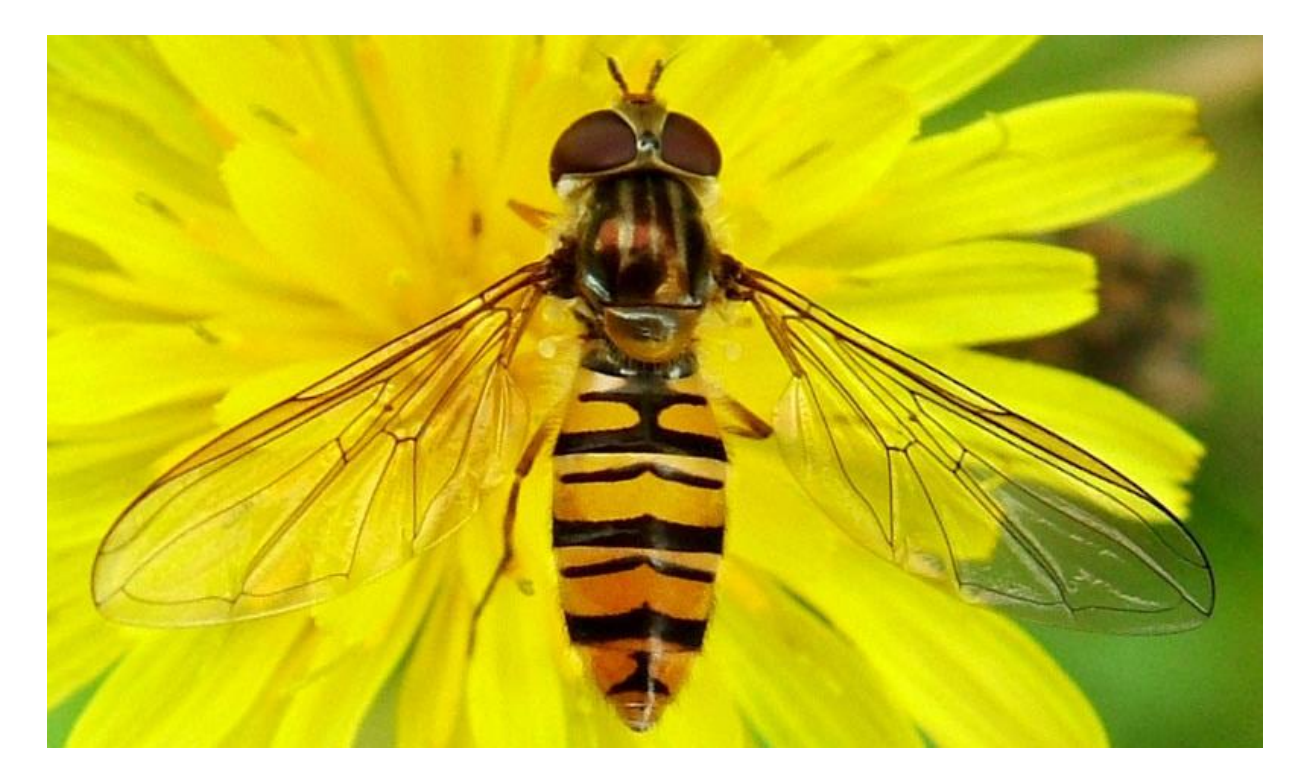

**Figure 8 :** *Episyrphus balteatus* : Femelle (DE, Chemnitz, Zeisigwald, © 2012-2013 Marion Friedrich)

*Episyrphus balteatus* (Fig.8), communément appelé syrphe ceinturé, est un Diptère du sousordre des Cyclorrhaphes et de la famille des Syrphidae (MNHM & OFB [Ed], 2003-2023). Il est très utile pour la lutte biologique car sa larve se nourrit de pucerons et l'adulte est floricole donc utile en termes de pollinisation. Ce syrphe présente un abdomen jaune muni de bandes noires. Pour cette raison, il est souvent confondu avec les guêpes.

Ce phénomène s'appelle le mimétisme (Huheey, 1976). Il s'agit d'une adaptation d'un organisme à imiter un autre organisme en termes de morphologie ou de comportement afin d'en tromper un autre pour se protéger de la prédation, pour se reproduire ou encore prédater. Dans le cas du syrphe ceinturé, il s'agit plus précisément du mimétisme batésien (Bates, 1861). Ce type de mimétisme permet à une espèce inoffensive de ressembler à une espèce nocive. En effet, le fait que ce syrphe ressemble à une guêpe qui peut injecter un venin lui permet de se protéger contre la prédation par les oiseaux.

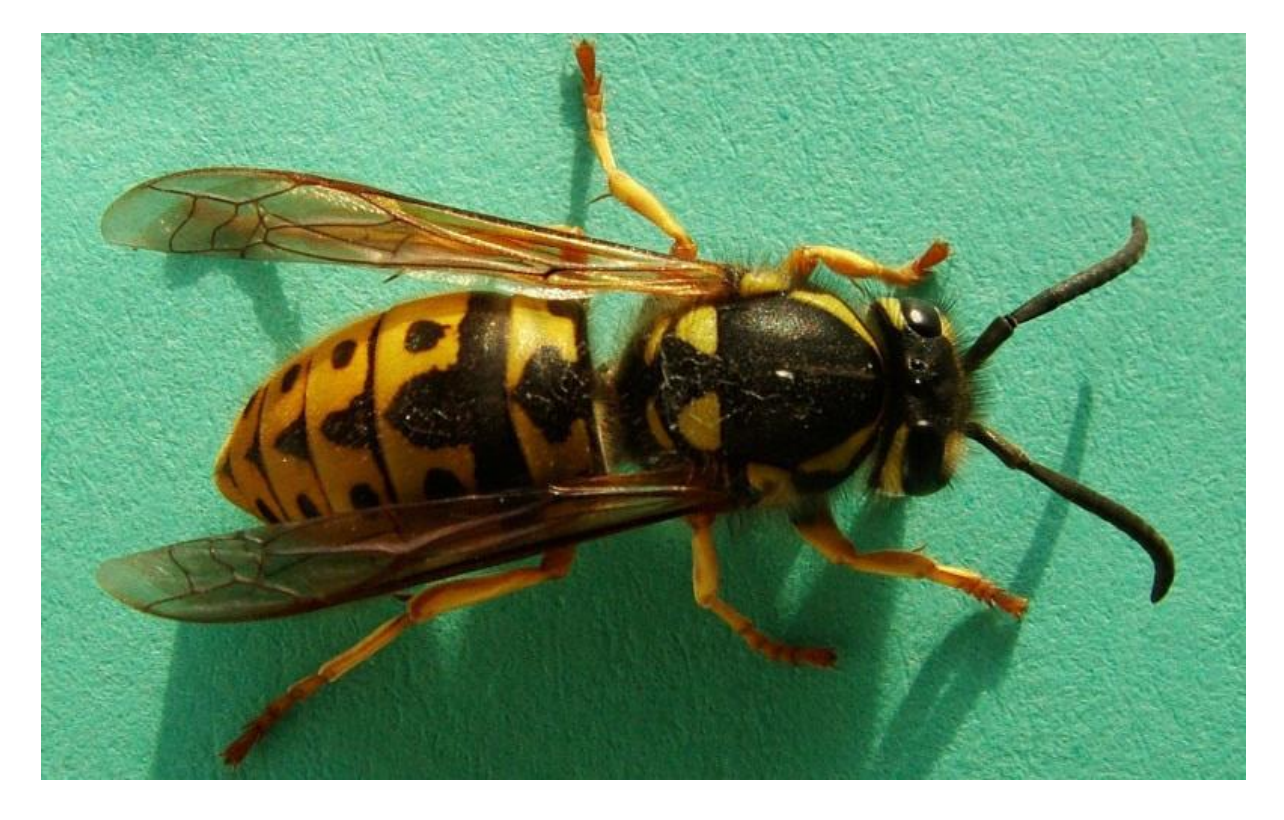

<span id="page-25-0"></span>*b. Espèce de la guêpe : Vespula germanica* (Fabricius, 1793)

**Figure 9 : Vespula germanica** : reine (DE, Chemnitz, Zeisigwald, © 2012-2013 Marion Friedrich)

*Vespula germanica* (Fig. 9) est un Hyménoptère du sous ordre des Apocrites et de la famille des Vespidae. Plus communément appelée la guêpe germanique, elle est très présente dans les pays de l'Hémisphère nord. Il s'agit d'une guêpe sociale, les individus de cette espèce sont divisés en différents castes : chaque nid présente une reine et ses ouvrières (*Guêpe germanique*, s. d.).

### <span id="page-25-1"></span>**3.2 Création de l'outil Bug-in-Kit**

Cet outil a été conçu sur un support numérique pour différentes raisons. D'abord pour la gestion du temps : il est supposé que ce dispositif utiliserait moins de temps à réaliser en classe qu'une version papier. Aussi car la duplication de l'exercice et la réutilisation est très aisée, il suffit de copier un lien internet ou de transférer l'exercice via une clé USB. Enfin, il est possible d'activer des fonctionnalités de redimensionnement des parties anatomiques si l'on veut complexifier l'exercice, ce qu'une version papier ne permet pas.

Cet outil interactif a été créé à l'aide du logiciel [Genially](https://genial.ly/fr/) (Genially Web S.L, www.genial.ly/fr). Il s'agit d'un logiciel auteur de production d'outils pédagogiques interactifs. L'avantage de ce logiciel est que, facile d'utilisation, il ne demande pas de connaissances en programmation. De plus, il s'agit d'un outil numérique qui est de plus en plus utilisé par la communauté enseignante francophone (Laumonier, com. pers.). Cependant, bien que le numérique soit de plus en plus présent au sein des écoles dans les pays de l'OCDE (principalement sous forme de projecteurs, tableaux interactifs et ordinateurs), la Fédération Wallonie-Bruxelles présente beaucoup de retard (selon une étude PISA et TALIS sur des élèves de 15 ans, 2018). La création de ce dispositif est l'occasion de développer l'utilisation des outils numériques au sein de la FWB.

Bien que le compte Genially utilisé dans le cadre de ce mémoire soit un compte payant car hébergé dans un compte UMONS, les fonctionnalités qui ont été utilisées sont limitées à celles de la version gratuite du logiciel. Trois extensions gratuites ont été utilisées : VAR, STORE et TelateREpala du collectif S'CAPE. Un autre avantage de Genially est qu'il ne nécessite pas de création de compte pour les utilisateurs. Seuls les concepteurs doivent s'y créer un compte. Ainsi, l'usage en classe de Genially respecte le RGPD (Règlement Général sur la Protection des Données).

Un total de 125 illustrations a été réalisé pour créer les 3 versions du Bug-In-Kit. Chacun de ces dessins a été réalisé sur le logiciel de dessin gratuit Krita (Fig.10), à l'aide d'une tablette graphique de la marque XP-PEN. De nombreuses photos d'insectes et des boites de collection du laboratoire de zoologie ont servi de modèle afin de réaliser ces dessins.

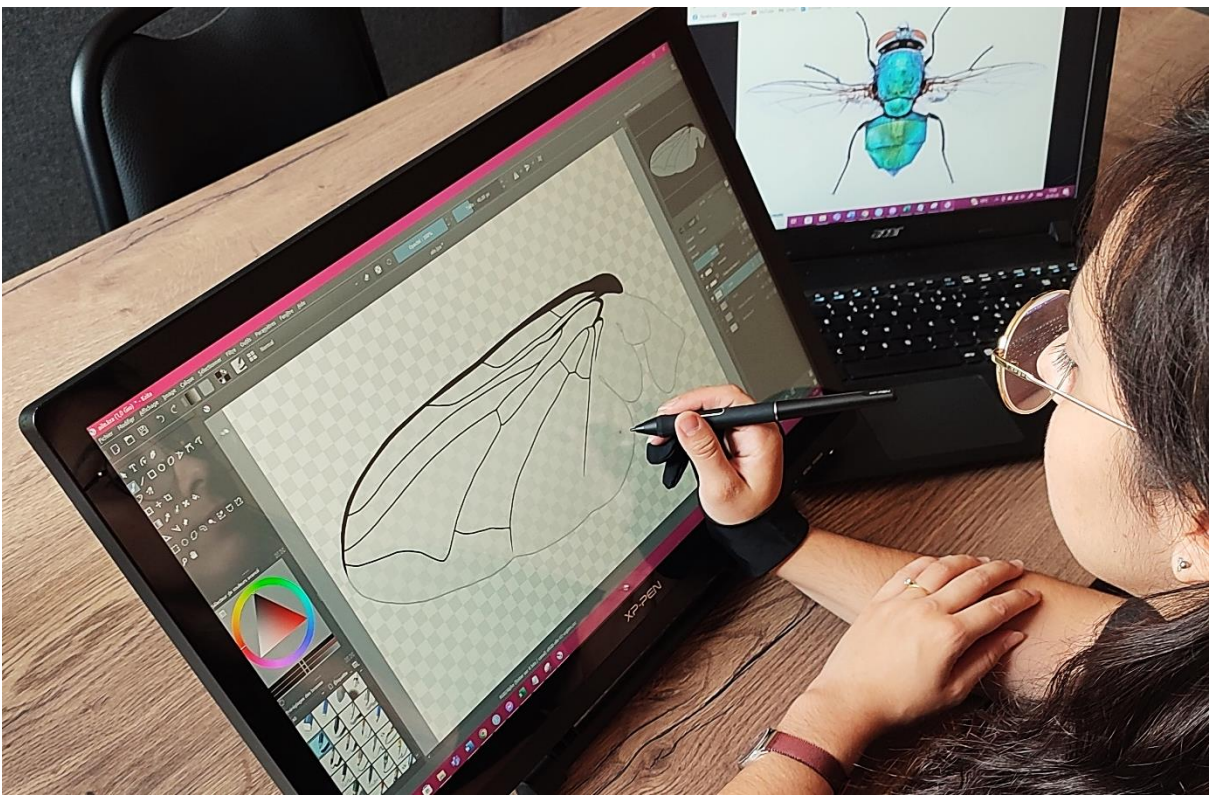

**Figure 10 : Réalisation des dessins sur le logiciel Krita avec la tablette graphique XP-PEN :** Aile gauche de Calliphoridae pour le Bug-In-Kit des diptères (© Q. Arens).

Bug-In-Kit propose des distracteurs<sup>12</sup>, soit provenant d'espèces proches de l'espèce cible, soit  $\mu$ imaginés de toute pièce (leurres<sup>13</sup>). Ainsi ces distracteurs diffèrent de l'organisme observé par des détails tels que pour exemples : le nombre de tarses, la position des éperons sur la patte ou encore les motifs présents sur l'abdomen. Les motifs sur l'abdomen, le thorax et la tête sont représentés sous forme de traits très fins sur les illustrations car elles ne présentent pas de couleurs. En effet, l'ajout de couleurs rendrait la tâche bien plus facile et discriminerait les élèves daltoniens.

#### <span id="page-27-0"></span>*3.2.1 Les différentes versions du Bug-In-Kit*

Dans le cadre de cette étude, trois versions de portraits-robots de Bug-In-Kit sont utilisées. D'abord, une version « test » qui propose six insectes en pièces détachées appartenant à six ordres différents : coléoptères, diptères, hyménoptères, orthoptères, odonates et lépidoptères. Cette première version sert à la prise en main de l'outil par les élèves. Deux autres versions ont été conçues : une première comprenant les espèces de mouches (Bug-In-Kit « diptères ») et la deuxième comprenant les espèces de guêpes (Bug-In-Kit « hyménoptères »).

<sup>12</sup> « *Les distracteurs sont des réponses plausibles mais incontestablement fausses. Ils peuvent être des idées fausses communément véhiculées et/ou être des erreurs fréquentes* » (Rédiger des propositions et distracteurs valides [Guide de rédaction de questions d'évaluation à correction automatisée], s. d.)

<sup>13</sup> Subtiles modifications détaillées de l'insecte observé.

Ces deux Bug-In-Kit utilisent comme distracteurs des espèces du même groupe et des leurres (Tab. 1), ces derniers visant à forcer la précision de l'observation.

| <b>Bug-In-Kit</b> | <b>Insecte</b>  | <b>Distracteur</b> | <b>Distracteur</b> | <b>Distracteur</b> | <b>Distracteur</b>      | <b>Distracteur</b> |
|-------------------|-----------------|--------------------|--------------------|--------------------|-------------------------|--------------------|
|                   | observé         | 1                  | $\overline{2}$     | 3                  | $\overline{\mathbf{4}}$ | 5                  |
| <b>Test</b>       | Cordulegaster   | Acrididae          | Carabidae          | Nymphalidae        | Vespidae                | Calliphoridae      |
|                   | <i>boltonii</i> | (Orthoptère)       | (Coléoptère)       | (Lépidoptère)      | (Hyménoptère)           | (Diptère)          |
|                   | (Odonate)       |                    |                    |                    |                         |                    |
| <b>Diptères</b>   | Epysirphus      | Calliphoridae      | Conopidae          | <b>Bibionidae</b>  | Leurre1                 | Leurre 2           |
|                   | balteatus       |                    |                    |                    |                         |                    |
|                   |                 |                    |                    |                    |                         |                    |
| Hyménoptère       | Vespula         | Poliste sp.        | Chrisydidae        | Ceratina sp.       | Leurre 1                | Leurre 2           |
|                   | germanica       |                    |                    |                    |                         |                    |
|                   |                 |                    |                    |                    |                         |                    |

**Tableau 1 :** Tableau récapitulatif des différents insectes à reconstituer, leurs distracteurs et les leurres proposés.

#### <span id="page-28-0"></span>*3.2.2 Utilisation du Bug-In-Kit*

Pour chaque version du Bug-In-Kit, l'élève est amené à reconstituer l'insecte observé en choisissant les différents éléments du corps de l'insecte parmi les propositions (principe du portrait-robot). L'élève doit choisir, parmi une banque de six images par partie anatomique, l'élément correspondant à l'insecte qu'il observe. L'élève doit donc choisir entre six têtes, six paires de pattes antérieures, six paires de pattes médianes, six paires de pattes postérieures, six thorax, six abdomens et six paires d'ailes pour chacun des 3 exercices qui lui est proposé. Il doit également correctement les positionner les uns par rapport aux autres.

Parmi les 3 versions du Bug-In-Kit, celui des hyménoptères est détaillé ci-dessous comme exemple :

En ouvrant le lien du Bug-In-kit, une page s'ouvre dans le navigateur internet. Celle-ci comprend plusieurs éléments (Fig. 11). On trouve plusieurs champs libres où l'élève peut indiquer les éléments suivants : un titre (1), la classe (2), l'étiquette de référence à l'insecte observé (3), le nom et le prénom de l'élève (4) et enfin l'échelle du dessin (5). A gauche de la page se trouve les tiroirs (6) actionnables par les boutons intitulés : tête (7), thorax (8), abdomen (9), ailes (10), pattes antérieurs (11), pattes médianes (12) et pattes postérieures (13).

Lorsque les tiroirs (numéros 7 à 13) du Bug-In-Kit s'ouvrent, ils dévoilent les différentes propositions de l'élément anatomique (exemple en figure 12 le bouton « ailes » ouvre le tiroir présentant 6 ailes différentes : A, B, C, D, E et F). En plus des 6 choix proposés dans le tiroir, des loupes permettent de visualiser l'élément à un grossissement plus important. La figure 13 illustre le zoom accessible via la loupe de la proposition A.

Les 6 propositions peuvent être choisies indépendamment en cliquant dessus à l'aide de la souris. Lors du clic, un son est émis pour confirmer la sélection. Le tiroir peut être ensuite refermé en cliquant à nouveau sur le bouton « ailes ». L'aile sélectionnée apparait sur la page blanche et peut être déplacée à l'aide de la souris (Fig. 14). Si l'on souhaite annuler son choix, il suffit de retourner sur le tiroir « ailes » et de cliquer à nouveau sur l'aile qui avait été sélectionnée.

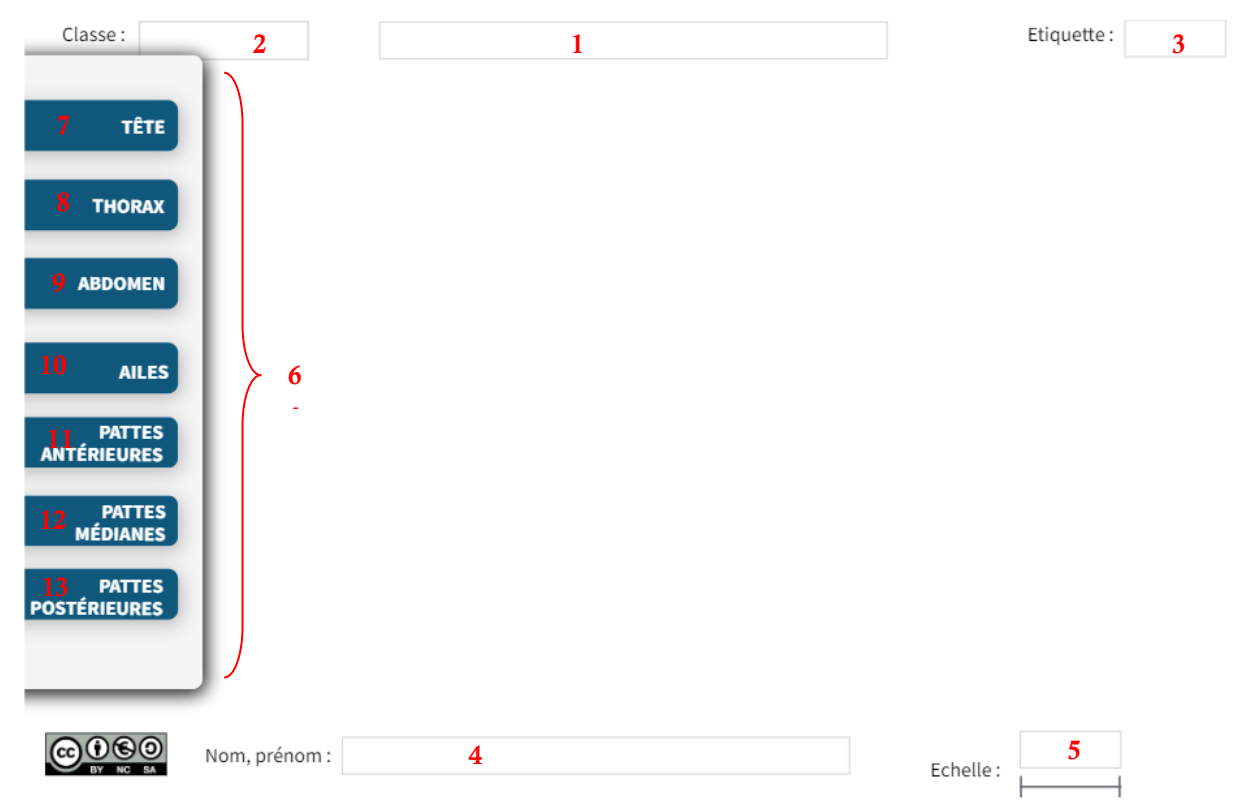

**Figure 11 : Bug-In-Kit du point de vue de l'élève :** 1 : champs libre « titre », 2 : champs libre « classe », 3 : champs libre « étiquette », 4 : champs libre « Nom et Prénom », 5 : champs libre « échelle », 6 : tiroir, 7 : bouton tête » », 8 : bouton « thorax », 9 : bouton « abdomen », 10 : bouton « ailes », 11 : bouton « pattes antérieurs », 12 : bouton « pattes médianes », 13 : bouton « pattes postérieures »

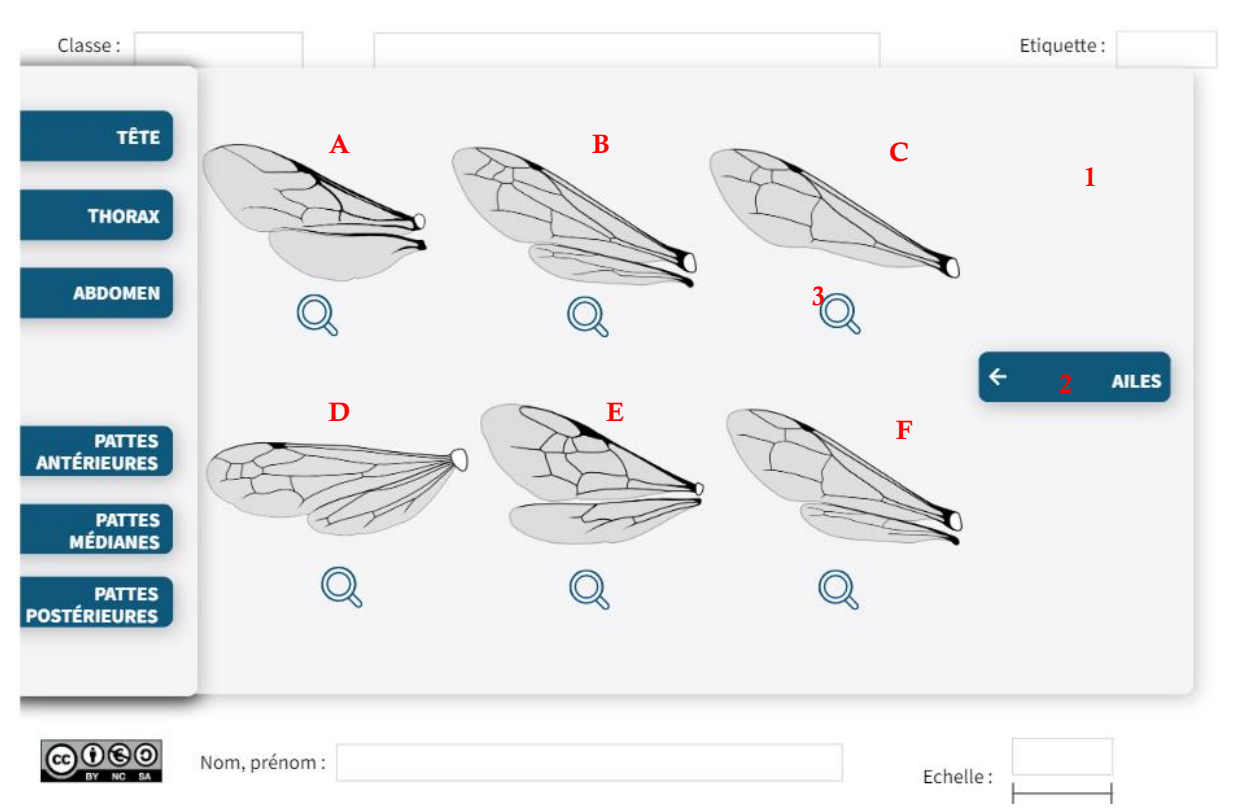

C.Terzo Un logiciel de portraits-robots d'insectes peut-il améliorer la capacité d'observation des élèves ? 2023

**Figure 12 : Bug-In-Kit du point de vue de l'élève :** 1 : tiroir, 2 : bouton « ailes », 3 : loupe, A, B, C, D, E et F : propositions d'ailes.

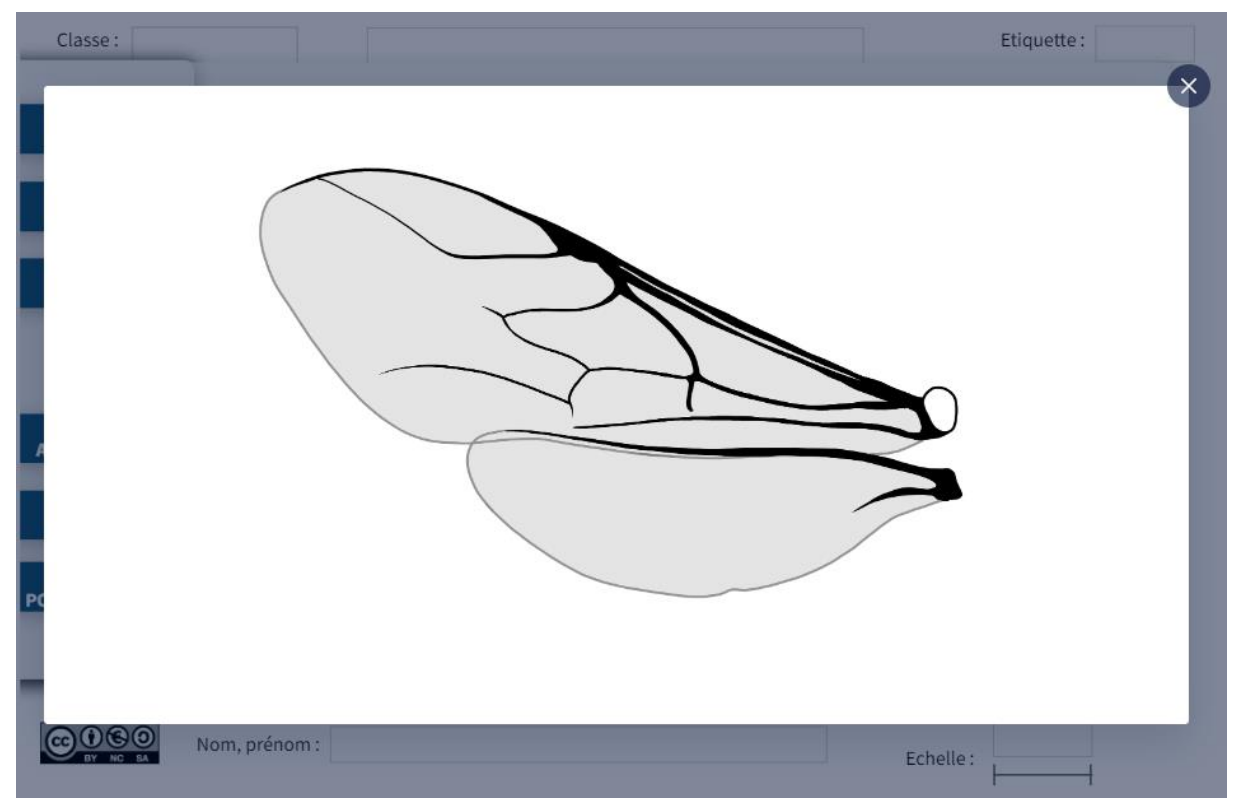

**Figure 13 : Bug-In-Kit du point de vue de l'élève :** agrandissement de l'image en cliquant sur la loupe correspondante (proposition A, fig. 12).

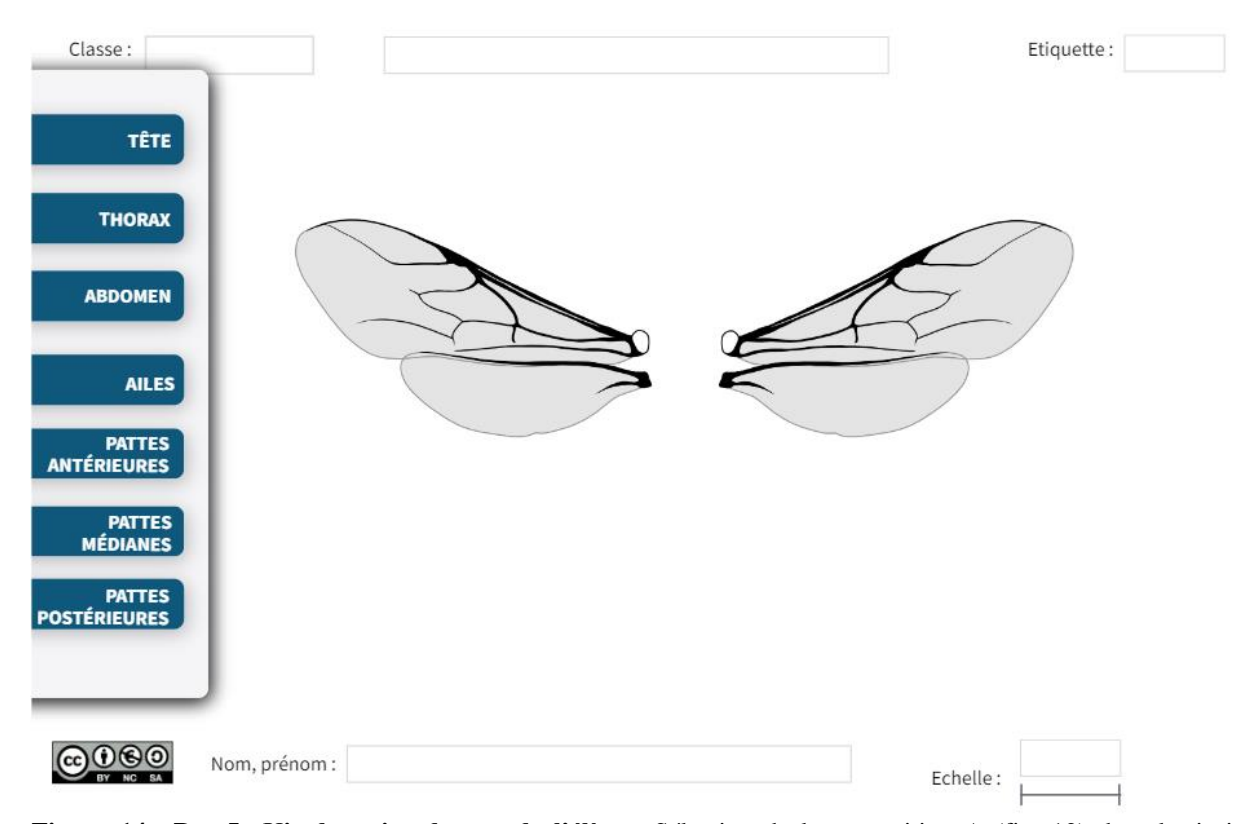

**Figure 14 : Bug-In-Kit du point de vue de l'élève :** Sélection de la proposition A (fig. 12) dans le tiroir « ailes ».

#### <span id="page-31-0"></span>*3.2.3 Mise en œuvre technique de Bug-In-Kit*

Chaque version de Bug-In-Kit est constituée d'une seule page interactive (1). Différents tiroirs ont été ajoutés, 7 au total pour les différentes parties anatomies de l'insecte (tête, thorax, abdomen, ailes, pattes antérieures, pattes médianes et pattes postérieures). Les tiroirs ont été ajoutés avec l'extension STORE. Sur chaque tiroir sont ajoutées les images correspondantes aux différents choix proposés pour la partie anatomique du tiroir. Chaque image est associée à une interactivité (2) qui permet, en mode présentation, de sélectionner l'image voulue et d'émettre un son afin de signifier à l'utilisateur que la sélection s'est bien opérée. Chaque image de chaque tiroir est donc associée à une zone de clic mais aussi à une image cachée sur le panneau blanc (3) qui apparaît après le clic. Cette fonctionnalité est possible grâce à l'extension TelateREpala.

Les tiroirs contiennent également des zones interactives « loupes » permettant à l'utilisateur de zoomer sur les images. Un tableau « mode designer » (4) permet de superposer les différents éléments dans l'ordre souhaité ainsi que de les nommer, les verrouiller pour ne plus les modifier, et/ou les faire disparaitre pour ne pas encombrer l'écran. Les champs libres ont été conçus à l'aide de l'extension VAR.

À tout moment de l'avancement du dispositif, il est possible de visualiser le dispositif interactif à l'aide du bouton « présenter » (5). La figure 15 montre le mode édition d'un Bug-In-Kit en cours de conception.

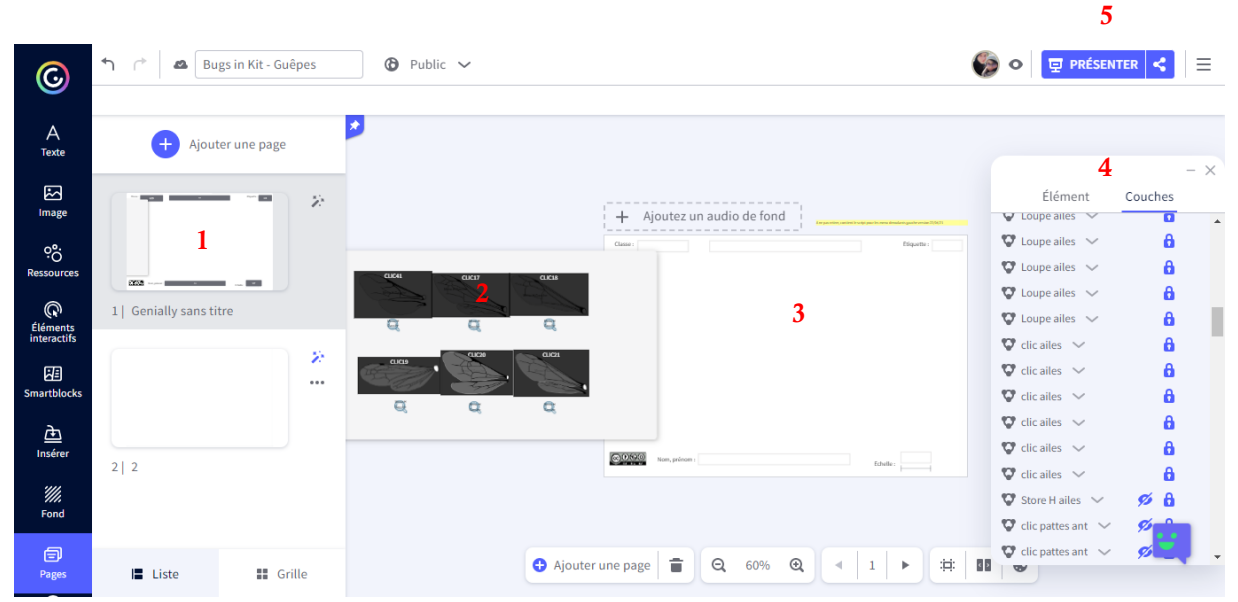

**Figure 15 : Les coulisses du Bug-In-Kit :** Présentation globale de la conception du Bug-In-Kit des hyménoptères sur le site Genially, 1 : page interactive, 2 : zone de clic, 3 : tableau blanc, 4 : tableau représentant tous les éléments et l'ordre de superposition, 5 : bouton de présentation du dispositif interactif.

#### <span id="page-32-0"></span>**3.3Mise en place du dispositif dans les écoles**

Pour tester l'outil Bug-in-Kit en école, il est nécessaire de le tester au sein de 3 classes ou groupes d'élèves. Chaque classe est soumise à un enchainement différent d'exercices appelé « **traitements** » (Fig.16). Chaque traitement représente ainsi un type d'exercice différent avant d'utiliser la clé de détermination : Bug-In-Kit (G1), dessin d'observation (G2) ou « rien » (G3). L'usage de la clé de détermination sert à évaluer l'efficacité de l'outil.

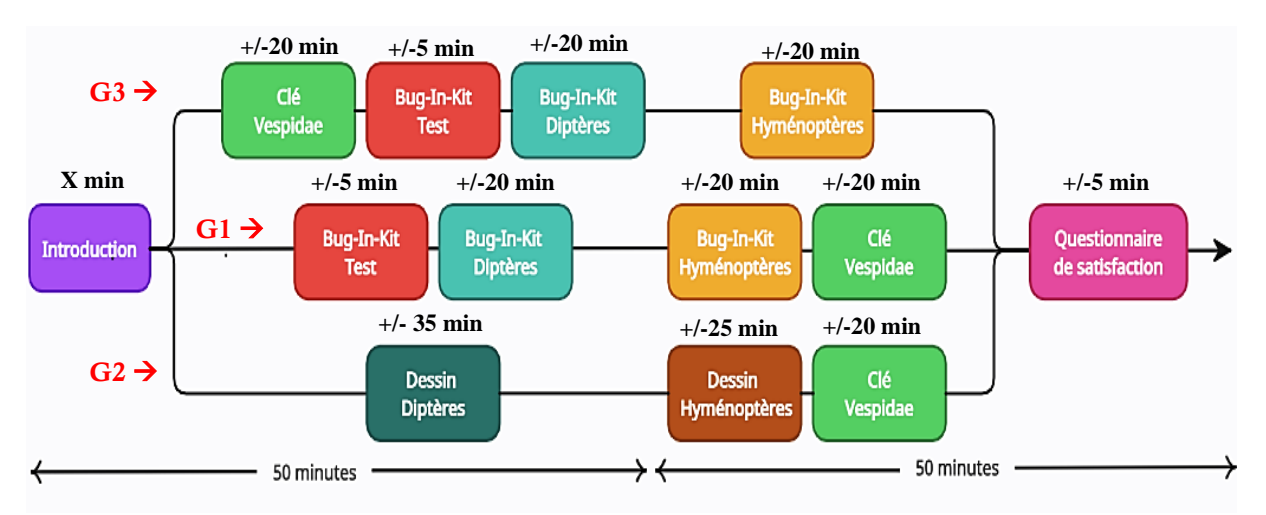

**Figure 16 : Les différentes traitements :** Résumé des séances de laboratoire pour les 3 groupes d'élèves, pour chaque école. G1 : groupe 1, G2 : groupe 2, G3 : groupe 3, X : nombre de minutes pouvant varier selon le groupe étant donné qu'en plus de l'introduction sur les insectes, chaque groupe bénéficie de consignes différentes selon le type d'exercice effectué durant leur séance de laboratoire.

La première classe (G1) réalise un exercice avec Bug-In-Kit avant la clé de détermination, la deuxième classe (G2) réalise les dessins d'observation d'insectes avant l'utilisation de la clé. Enfin, la troisième classe (G3) utilise la clé de détermination sans avoir bénéficié au préalable du dessin ou de l'outil Bug-In-Kit. Les élèves de cette classe utilisent ensuite les Bug-In-Kit pour compléter leur formation et tester l'influence de la clé sur les productions de Bug-in-Kit. Pour cette troisième classe, la clé est utilisée en premier afin que ni le dessin d'observation, ni le Bug-In-Kit n'ait d'influence sur l'utilisation de la clé. Il s'agit donc d'une classe contrôle. Les 3 classes commencent par bénéficier d'une introduction de 5 à 10 minutes sur les insectes : caractéristiques des arthropodes, anatomie. Elles bénéficient aussi d'un bref rappel sur le calcul d'une échelle de présentation par rapport à l'objet observé. Elles terminent ensuite sur un questionnaire d'appréciation de la séance de laboratoire.

## **Une fiche récapitulative des différents groupes se trouve en annexe 14 : il s'agit d'une feuille annexe libre qui permet d'être mise en parallèle afin de faciliter la lecture.**

Durant la séance d'utilisation de Bug-In-Kit, les élèves se trouvent dans une salle cybermédia<sup>14</sup> (exemple de mise en situation en figure 17). Si l'école ne présente pas de salle cybermédia ou qu'elle n'est pas disponible, les élèves sont équipés en PC portables de l'école. Les élèves sont amenés à observer l'insecte fourni (la guêpe ou la mouche selon le Bug-In-Kit). Ils reçoivent donc une mouche (*Episyrphus balteatus*) ou une guêpe (*Vespula germanica*) épinglée et maintenue sur un morceau d'éponge. Une loupe leur est également

<sup>14</sup>Salle présentant plusieurs moyens d'informations diffusant sur internet (Synapse développement, 2019), dans une salle de classe, on y retrouve des ordinateurs et parfois des tableaux interactifs.

fournie (Fig. 17). Ils doivent alors, dans le logiciel Bug-In-Kit, compléter les champs libres (nom, prénom, classe, étiquette de l'insecte, titre et échelle) (Fig.6) et reconstituer l'insecte qu'ils observent. Une fois l'exercice terminé, il leur est demandé de réaliser une capture d'écran, de la nommer (NOM\_PRENOM\_MOUCHE ou NOM\_PRENOM\_GUEPE selon l'exercice) et de l'enregistrer sur l'ordinateur afin qu'elle puisse être récupérée par la suite sur une clé USB.

Durant la séance de réalisation de dessins d'observation, les élèves se trouvent dans leur classe habituelle. Il leur est demandé d'observer l'insecte qui leur est fourni et de réaliser un dessin de l'insecte en question. Au tableau est indiqué ce qui leur est demandé, c'est-à-dire de prendre une feuille blanche et d'y écrire leur nom, prénom, classe, date, ainsi que l'étiquette de leur insecte, un titre, le dessin et une échelle. Un rappel sur la réalisation d'une échelle est réalisé si nécessaire. Pour le dessin, il leur est demandé de ne réaliser qu'une seule aile et une seule patte dans le détail pour que la tâche soit réalisable durant le temps imparti.

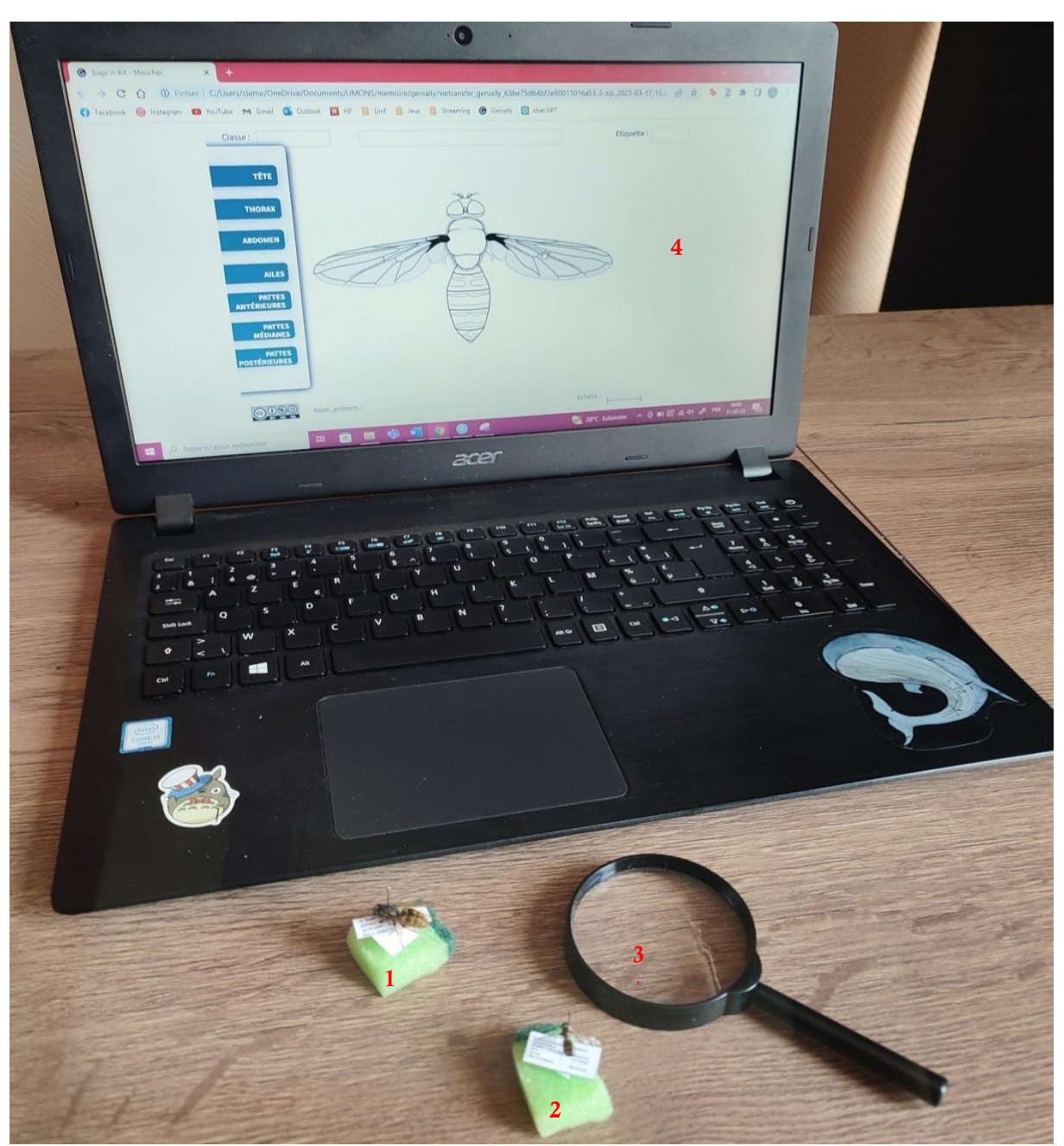

**Figure 17 : Exemple de mise en situation face aux exercices du Bug-In-Kit :** 1 : *Vespula germanica* épinglée et placée sur un morceau d'éponge, 2 : *Episyrphus balteatus* épinglé et placé sur un morceau d'éponge, 3 : loupe grossissement X2, 4 : ordinateur portable ouvert sur un exercice Bug-In-Kit (Diptères). (© C. Terzo).
## **3.4Paramètres mesurés**

Pour vérifier l'efficacité de l'outil, des informations recensées sont réunies selon trois axes principaux.

D'abord, il est établi un score permettant d'évaluer la qualité de l'observation pour chaque type de production. Ce score représente le total des points des exercices de la mouche et de la guêpe, qui sont établis par une grille d'évaluation. Ensuite, pour tenter d'évaluer la capacité d'observation suite à la réalisation d'une production (dessin d'observation et portrait-robot établi avec le Bug-In-Kit), sont relevés : le temps utilisé par l'élève pour identifier la guêpe à l'aide d'une clé de détermination ainsi que le nombre d'erreurs commises lors de l'usage de la clé. Enfin, l'avis des élèves et des professeurs sur les séances de laboratoire sont recensés à l'aide d'un questionnaire.

Des informations supplémentaires pour chaque élève sont relevées afin de vérifier les éventuelles influences : son école, sa section, son genre et son traitement.

#### *3.4.1 Evaluation des différents types de production*

#### *a. Etablissement des scores*

Des premières grilles sont dédiées à l'évaluation des apprentissages. Elles ont permis d'offrir un feedback aux élèves et ont permis à l'enseignant d'établir une note de laboratoire.

Les productions issues de l'utilisation de Bug-In-Kit (mouche et guêpe), sont notées sur : le titre, l'échelle, le choix des éléments anatomiques et l'exactitude de la connexion entre chaque partie anatomique de l'insecte. Etant donné qu'ils sont en mesure de déplacer chaque élément afin de reconstituer leur insecte, ils pourraient mal connecter les différentes parties de l'organisme (voir annexe 2). L'évaluation des productions de dessins d'observation repose également sur le titre, l'échelle et les raccords entre les éléments anatomiques. Les dessins sont également évalués sur la présence ou non de certains détails anatomiques (voir annexes 3 et 4).

Afin de permettre une comparaison plus précise entre le dessin d'observation et l'outil Bug-In-Kit, deux autres grilles d'évaluation (mouche et guêpe) sont construites (voir annexes 5 et 6). Ces grilles sont utilisées uniquement dans le cadre de cette étude et n'ont pas pour objectif de noter les élèves. Elles utilisent des critères communs aux deux types de production (dessin

et Bug-In-Kit). Pour chaque détail anatomique, le point est établi selon sa présence sur la production de l'élève. Le score représente le total des points. Les deux types d'activités peuvent ainsi être comparés.

#### *b. Comparaison des scores*

Afin de vérifier l'impact du traitement sur les scores, ceux-ci sont comparés entre eux.

D'abord, les scores des deux types de productions (portraits-robots réalisés avec le Bug-In-Kit (G1) et les dessins d'observation (G2)) sont comparés afin d'évaluer leur qualité selon le type de production. Cette comparaison permet de vérifier quel type de production présente une observation plus détaillée. Ensuite, afin de vérifier si l'usage de la clé à un impact sur la production, le scores issu des portraits-robots du Bug-In-Kit réalisés avant la clé (G1) sont comparé avec le score issu des portraits-robots du Bug-In-Kit réalisés après la clé (G3). Enfin, les scores de chaque item de la grille d'évaluation commune (pour l'exercice de la mouche ainsi que l'exercice de la guêpe) sont comparés de la même manière pour vérifier d'où peuvent provenir ces différences.

Les scores des productions de chaque traitement sont également comparés selon le genre et la section des élèves afin de savoir si ces différents paramètres influencent le score des productions.

#### *3.4.2 Evaluation de l'observation suite à la réalisation d'une production ou non*

L'instrument de mesure de la qualité de l'observation des élèves est l'utilisation d'une clé de détermination des Vespidae de Belgique, conçue par le Prof. Pierre Rasmont et William Fiordaliso du laboratoire de zoologie de l'UMONS (voir annexe 1). L'usage d'une clé de détermination a été choisie car elle permet l'observation de détails pertinents sur le spécimen comme la méthode d'évaluation de la capacite d'observation de Kohlhauf (2011) et le guide nécessaire pour l'apprentissage de l'observation des élèves comme a pu le conclure Yurumezoglu (2019). La clé de détermination des Vespidae de Belgique permet également aux élèves d'achever l'observation des spécimens en identifiant l'espèce de guêpe qu'ils ont commencé à observer pour réaliser une production. L'analyse de l'usage de cette clé de détermination par les élèves permet de vérifier si la production réalisée auparavant à un impact sur son utilisation. Le temps d'utilisation de la clé ainsi que le nombre d'erreurs commises lors de l'utilisation de la clé sont comparés selon le traitement, selon la section et selon le genre des élèves.

Lorsque vient l'exercice de la clé de détermination dans la séquence, on demande aux élèves s'ils savent de quoi il s'agit et/ou comment elle s'utilise. La clé des Vespidae est ensuite présentée. La consigne est d'identifier la guêpe qui leur est fournie. L'utilisation de la clé de détermination est ensuite expliquée aux élèves. L'exercice commence et un chronomètre est enclenché. A chaque fois qu'un élève a fini d'identifier la guêpe, celui-ci doit interpeller l'enseignante (ici en l'occurrence, la stagiaire qui réalise les laboratoires avec eux), pour lui indiquer l'espèce qu'il a déterminée. Le temps utilisé est relevé ainsi que la/les éventuelle(s) erreur(s) commise(s) par l'élève. Si l'élève réalise une erreur, celle-ci lui est indiquée et il lui est demandé de poursuivre l'identification. Tous les élèves finissent ainsi par trouver la bonne réponse et avoir le total des points de l'exercice. Les données relatives au nombre d'erreurs et au temps de réalisation de l'exercice sont consignées pour chaque élève (voir annexe 7).

#### *3.4.3 Appréciation des séances de laboratoire*

Après chaque séance de laboratoire, un questionnaire d'avis en fonction des exercices effectués est remis à chaque classe. Les élèves s'expriment selon une échelle de Likert<sup>15</sup> à 5 niveaux. Ces questionnaires permettent de connaître l'avis globale des élèves et leurs difficultés rencontrées lors de l'utilisation de l'outil sous forme de questions ouvertes, sur ces séances de laboratoire (voir annexes 8, 9 et 10). Un questionnaire d'avis est également remis aux enseignants pour avoir le point de vue de la communauté enseignante (voir annexe 11).

### **3.5Analyse des données**

Les analyses statistiques sont effectuées avec le logiciel R v.4.0.5 (R Core Team 2020). Le seuil de significativité des différents tests utilisés est fixé à p < 0,05. Les figures sont réalisées avec le package ggplot2 et le logiciel Microsoft Excel.

#### *3.5.1 Analyse des productions*

L'influence du traitement (enchaînement des exercices) ou de la section sur le score est évaluée par un test de Kruskal-Wallis. Le test de Chi<sup>2</sup> est utilisé pour vérifier la significativité de l'influence du traitement sur les scores de chaque détail anatomique présent sur la grille commune. L'influence du genre sur le score est vérifiée selon le test de Wilcoxon.

<sup>&</sup>lt;sup>15</sup> Aussi appelée « échelle de satisfaction », l'échelle de Likert comporte plusieurs questions avec 5 ou 7 options de réponse d'opinion, allant d'un extrême à l'autre et comprenant une option de réponse neutre (Likert, 1932)

# *3.5.2 Analyse de la capacité d'observation des élèves via la clé de détermination, suite à la réalisation d'une production ou non*

L'impact du traitement, du genre et de la section sur le nombre d'erreurs sont estimés par le test de Chi<sup>2</sup>. L'influence du traitement sur le temps l'utilisation de la clé de détermination est vérifié à l'aide du test de Kruskal-Wallis. Enfin, il est vérifié à l'aide du test de Wilcoxon s'il existe une influence significative du genre sur le temps d'utilisation de la clé.

Une éventuelle corrélation entre le temps de réalisation de la clé et le nombre d'erreurs est également recherchée (test de Spearman).

### *3.5.3 Appréciation des séances de laboratoire*

Les différences entre les questions communes aux différents questionnaires sont vérifiées à l'aide du test de Komogoro Smirnov.

# **4 Résultats**

## **4.1 Les différents Bug-In-Kit obtenus**

Nous avons construit trois différents Bug-In-Kit : le Bug-In-Kit « test » reprenant plusieurs insectes d'ordres différents. Ensuite le Bug-In-Kit « diptères » qui présente la mouche *Episyrphus balteatus* et d'autres espèces de mouches et des leurres. Enfin, le Bug-In-Kit « hyménoptères » présentant la guêpe *Vespula germanica* ainsi que d'autres espèces des guêpes, une abeille et des leurres.

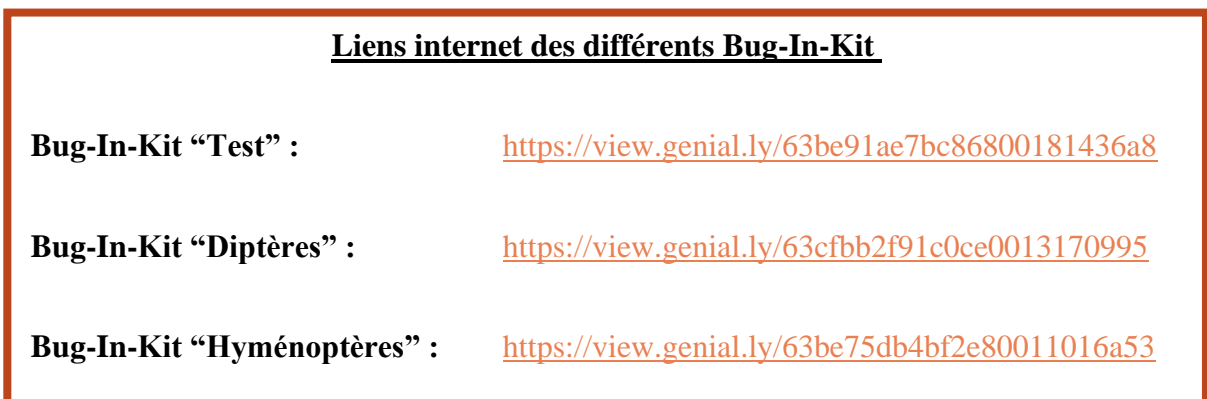

## **4.2 Mise en œuvre du Bug-In-Kit en classe**

Le dispositif a été testé dans deux écoles différentes : l'Athénée Royal de Quiévrain durant le mois de mars 2023 et l'Athénée Royal de Dour au cours du mois d'avril 2023. L'Athénée Royal de Quiévrain propose plusieurs formations telles que l'enseignement général, l'enseignement technique et l'enseignement professionnel (Athénée Royal de Quiévrain, 2022). L'Athénée Royal de Dour propose un enseignement général, dont une section sciences fortes (Athénée Royal de Dour, 2022). Pour chaque école, l'expérience a été réalisée sur 3 classes de 6<sup>e</sup> année, durant les heures de cours de biologie ou les heures de laboratoire. 41 élèves répartis dans les deux écoles ont participé à l'étude (Tab.2).

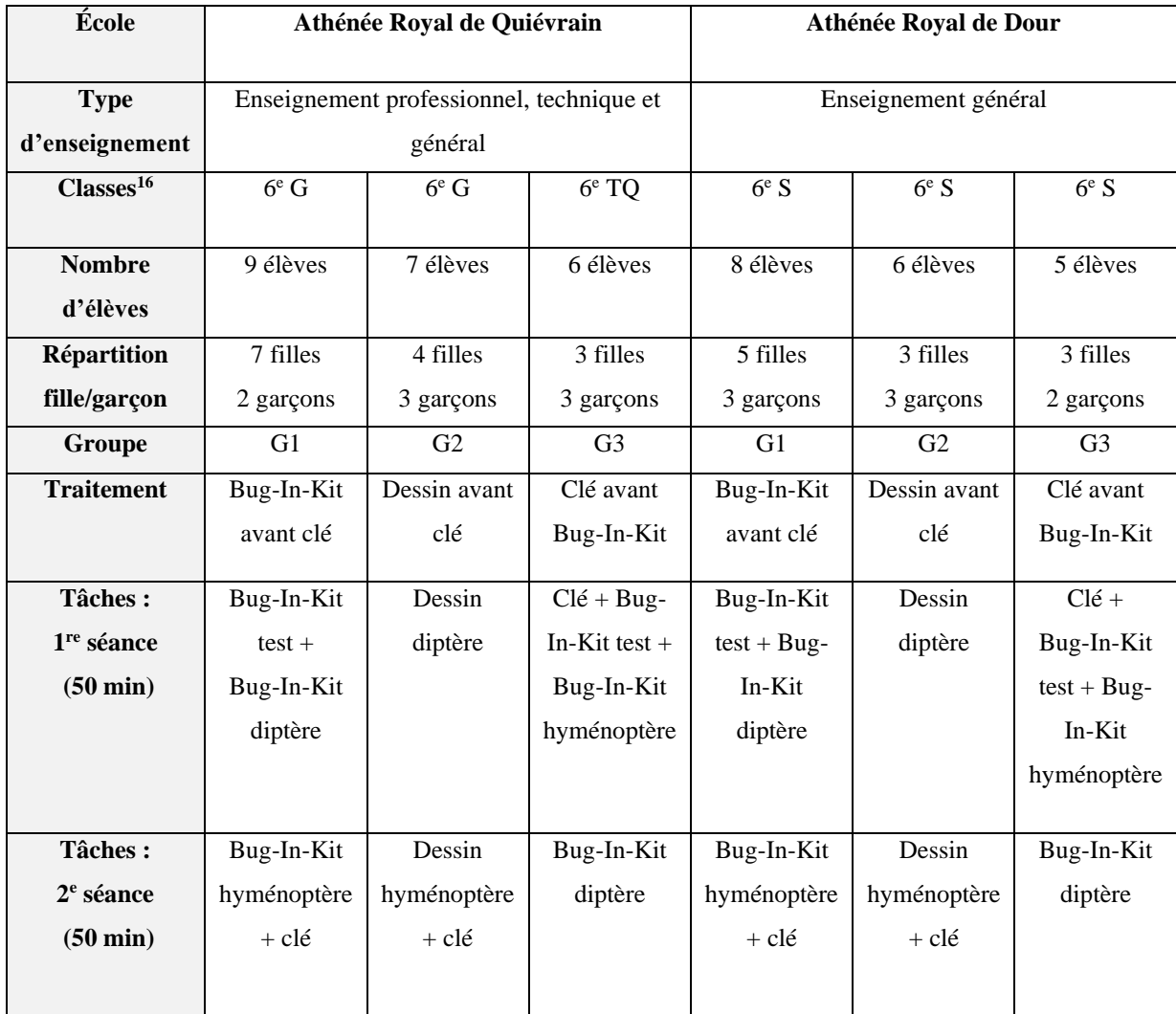

**Tableau 2 :** Résumé des séances de laboratoire dans chaque école

Durant les séances de laboratoire, certains élèves estimaient ne pas avoir eu assez de temps pour terminer leur exercice, en particulier lors de la réalisation des dessins. En effet, il est arrivé que quelques élèves se résignent à prendre du temps sur l'heure de cours suivante ou sur leur temps de repas/récréation pour terminer leur dessin.

Suite à ce manque de temps, les questionnaires ont été remis aux élèves à l'heure suivante par leur enseignant habituel. Certains élèves ayant participé à l'étude étaient absents et n'ont donc pas pu compléter leur questionnaire.

<sup>&</sup>lt;sup>16</sup> G : enseignement général, TQ : enseignement technique, S enseignement général option sciences fortes

# **4.3 Les dessins d'observation et les portraits-robots issus de Bug-In-Kit obtenus**

Voici deux exemples de production réalisées par les élèves. La figure 18 est un exemple de portrait-robot obtenu avec le Bug-In-Kit « diptères ». La figure 19 est un exemple de dessin d'observation de la mouche réalisé à main levée.

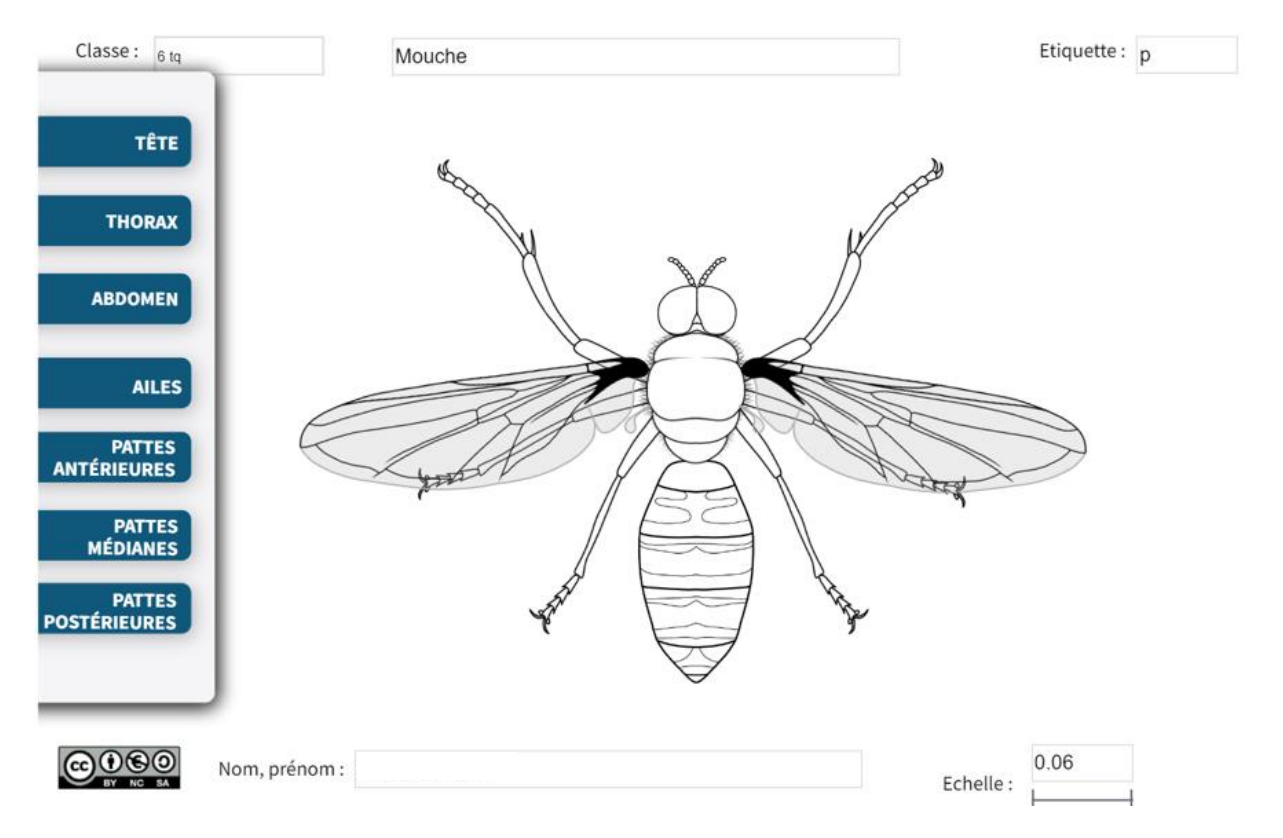

**Figure 18 : Bug-In-Kit des diptères :** Reconstitution d'*Episyrphus balteatus*, réalisée par un élève de l'Athénée Royal de Quiévrain. Le nom et le prénom de l'élève sont cachés afin de préserver son identité.

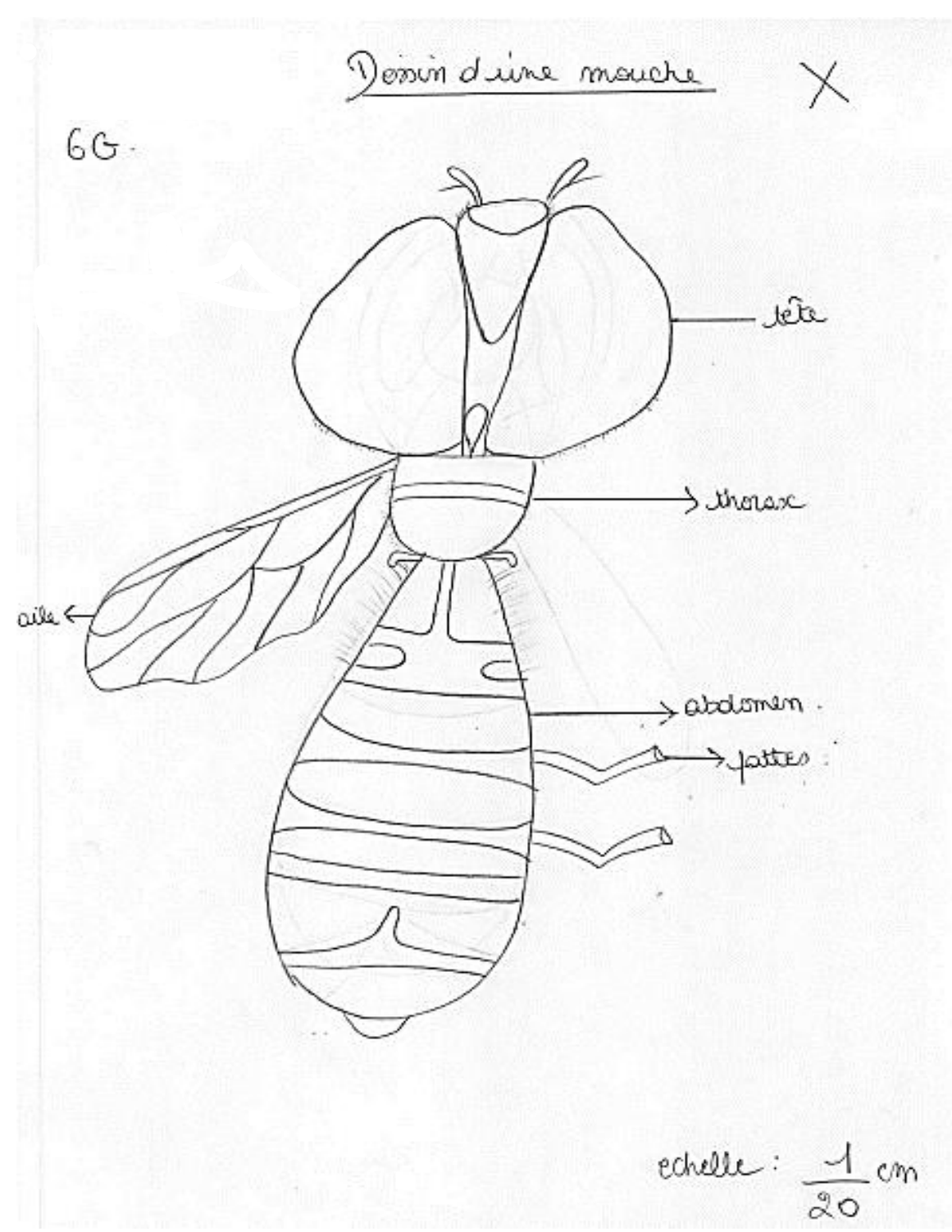

**Figure 19 : Dessin de** *Vespula germanica* **:** Réalisé par un élève de l'Athénée Royal de Quiévrain. Le nom et le prénom de l'élève sont cachés afin de préserver son identité.

#### **4.4Evaluation des productions (dessin et Bug-In-Kit)**

Pour rappel, les 3 groupes ont été soumis à un traitement différent : le premier groupe (G1) a réalisé les exercices du Bug-In-Kit avant la clé de détermination, le second groupe (G2) a réalisé les dessins avant la clé de détermination et enfin, le troisième groupe (G3) n'a rien réalisé avant d'utiliser la clé de détermination (il s'agit du groupe contrôle) et a réalisé les exercices du Bug-In-Kit par après.

Afin de vérifier d'où proviennent ces différences de score, les scores de chaque traitement sont analysés pour chaque détail anatomique observable sur les deux insectes. Les scores des productions des G1 et G2 sont d'abord comparés entre eux afin d'évaluer la qualité des productions (dessin et Bug-In-Kit). Sont ensuite comparés les scores des Bug-In-Kit des G1 et G3 afin d'évaluer la qualité des Bug-In-Kit qu'il soit ou non précédé de l'usage de la clé de détermination.

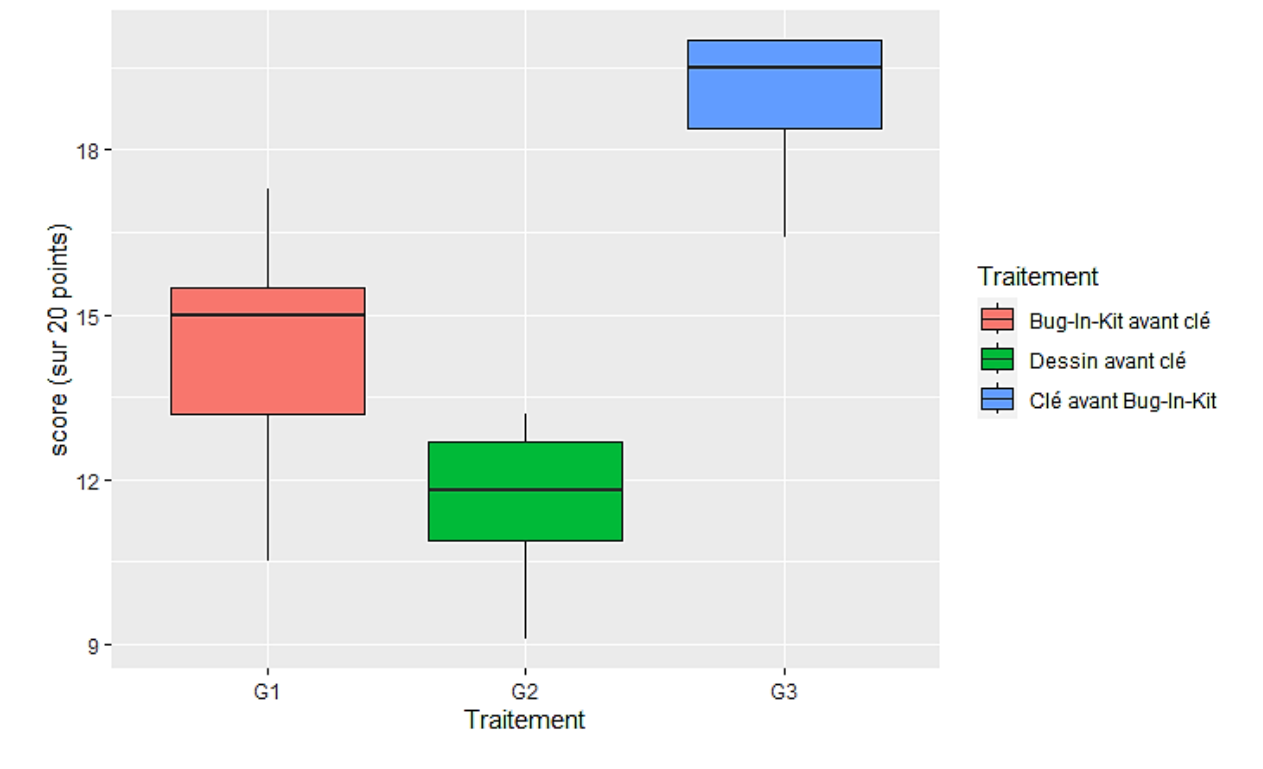

*4.4.1 Scores des productions réalisées (Bug-In-Kit et dessin) pour chaque traitement*

**Figure 20 : Visualisation des scores des élèves (remis sur un maximum de 20 points) en fonction du traitement.** Boites de dispersion représentant la médiane par la ligne horizontale comprise dans l'espace interquartile (IQR). La différence entre les scores de chaque groupe d'élève est significative ( $p = 3,376e-07$ ).

Les différences observées en fonction du traitement sont très hautement significatives (test de Kruskal-Wallis, p < 0,001). La comparaison des traitements deux à deux fait aussi ressortir des différences très hautement significatives entre eux (test de Wilcoxon,  $p < 0.001$ ). En revanche, ni le genre, ni la section n'ont d'influence statistique sur le score (test de Kruskal-Wallis ;  $p > 0.05$ ).

Les scores sont donc influencés significativement par le traitement. Les scores les moins élevés correspondent aux productions de dessin d'observation (G2) avec une médiane légèrement inférieure à 12/20, suivi des productions de Bug-In-Kit réalisées avant la clé (G1) avec une médiane de 15/20. Le meilleur score observé provient des productions réalisées après la clé de détermination (G3) avec une médiane de 19/20.

Afin de vérifier d'où proviennent ces différences de score, les scores de chaque traitement ont été analysés pour chaque détail anatomique observable sur les deux insectes. Les scores des productions des G1 et G2 ont d'abord été comparés entre eux afin d'évaluer la qualité des productions (dessin et Bug-In-Kit). Ont ensuite été comparés les scores des Bug-In-Kit des G1 et G3 afin d'évaluer la qualité des Bug-In-Kit qu'il soit ou non précédé de l'usage de la clé de détermination.

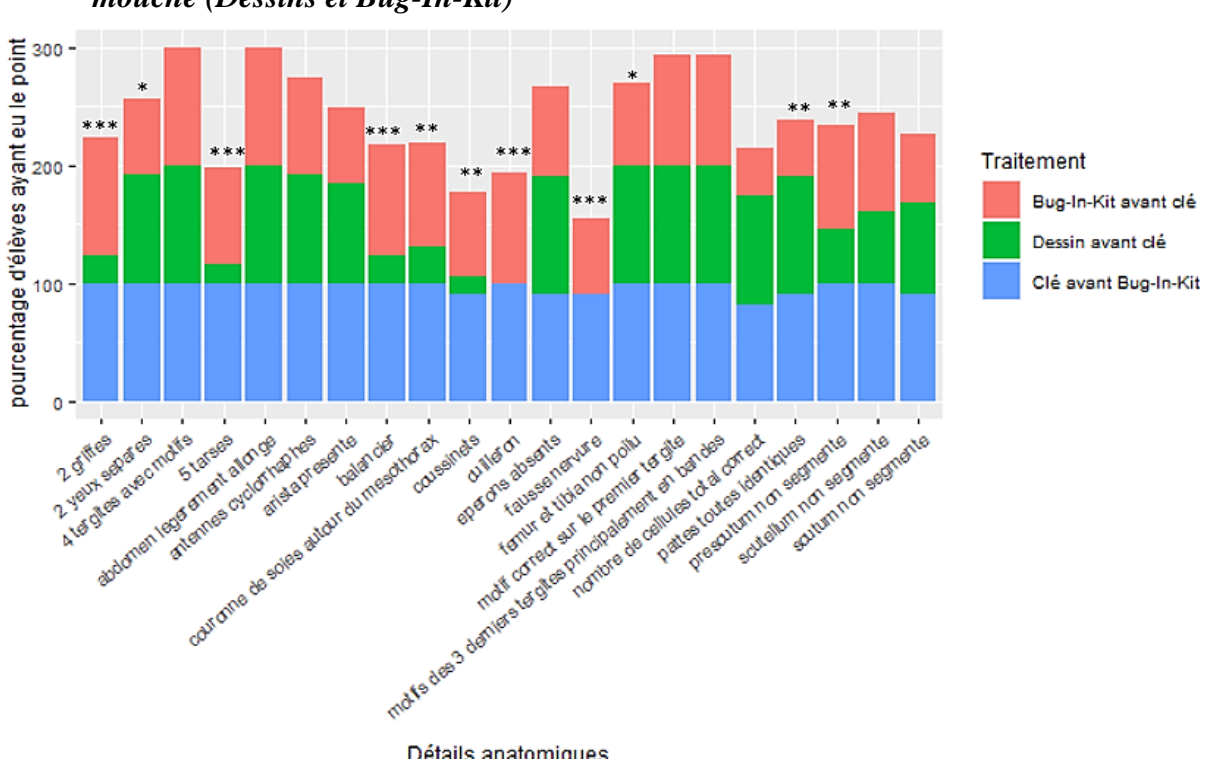

*4.4.2 Analyses détaillées des scores des productions réalisées lors de l'observation de la mouche (Dessins et Bug-In-Kit)*

**Figure 21 : Pourcentages de réussite pour chaque item de la grille d'évaluation des productions, observation de la mouche (Dessin et Bug-In-Kit « diptères »)**  $:$  $*$  **:**  $p < 0.05$ **,**  $**$  **:**  $p < 0.01$  **:**  $***$  **:**  $p < 2e-05$ (Les valeurs de p se trouvent en annexe 12).

Détails anatomiques

La figure 21 compare les scores de chaque traitement pour chaque détail anatomique observable sur la mouche. Pour chacun des détails anatomiques observables, les productions du Bug-In-Kit des élèves qui ont effectué la clé avant (G3) sont plus nombreuses à présenter chacun des détails anatomiques observables (chaque détail anatomique étant un item de la grille d'évaluation commune).

Afin de mieux analyser les différences de score pour chaque item, les caractères discriminants (marqués d'une ou plusieurs étoiles sur la figure 21) sont observés. En revanche, parmi les détails anatomiques présentant des différences significatives, la présence des deux griffes sur les pattes ne sont pas prises en compte car le Bug-In-Kit propose uniquement des pattes qui comprennent toutes des griffes.

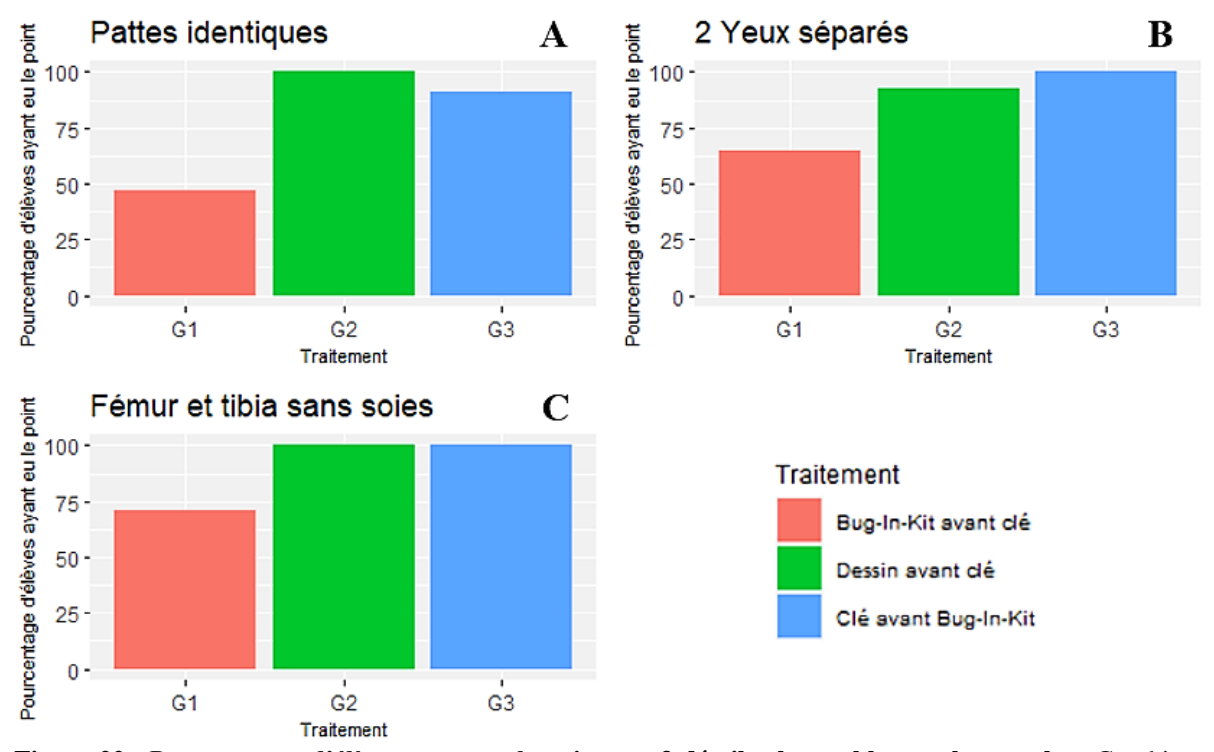

**Figure 22 : Pourcentages d'élèves ayant eu le point sur 3 détails observables sur la mouche :** Graphiques en barres présentant les pourcentages d'élèves ayant eu le point pour 3 détails anatomiques observables sur la mouche, en fonction du traitement. Résultats obtenus sur le Bug-In-Kit « diptères ». G1 : Big-In-Kit avant clé, G2 : Dessin avant clé, G3 : Clé avant Bug-In-Kit, Graphique A : Pattes identiques (Chi<sup>2</sup> : p=0,001427), B : Deux yeux séparés (Chi<sup>2</sup>: p=0,02931), C: Fémur et tibia ne présentant pas de soies (Chi<sup>2</sup>: p=0,01796). Les différences des scores selon le traitement sont très significatives (voir annexe 12).

Les productions de dessins sont plus nombreuses à représenter des yeux séparés (Fig. 22B), des pattes sans soies (Fig 22C) et identiques (Fig. 22A) par rapport aux productions de Bug-In-Kit du G1. Les élèves qui ont utilisé la clé avant la réalisation du Bug-In-Kit (G3) présentent un score plus élevé que les deux autres groupes, à l'exception des pattes identiques (Fig. 22A) où les élèves qui ont réalisé le dessin d'observation possèdent le meilleur score.

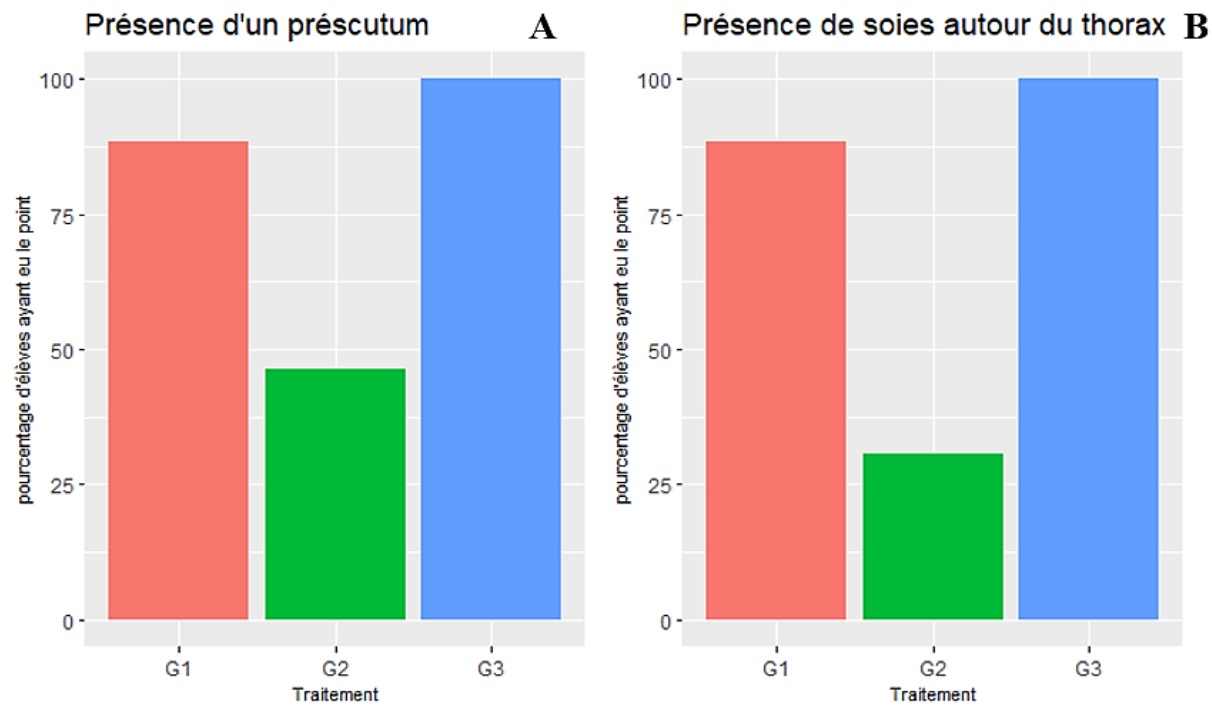

**Figure 23 : Pourcentages d'élèves ayant eu le point sur 2 détails observables sur la mouche :** Graphiques en barres présentant les pourcentages d'élèves ayant eu le point pour 2 détails anatomiques observables sur la mouche, en fonction du traitement. Résultats obtenus sur le Bug-In-Kit « diptères ». ». G1 : Bug-In-Kit avant clé, G2 : Dessin avant clé, G3 : Clé avant Bug-In-Kit, Graphique A : Présence d'un préscutum (Chi<sup>2</sup> : p=0,002682), Graphique B : Présence de soies autour du thorax (Chi<sup>2</sup> :  $p=0,0001295$ ). Les différences des scores selon le traitement sont très significatives (voir annexe 12).

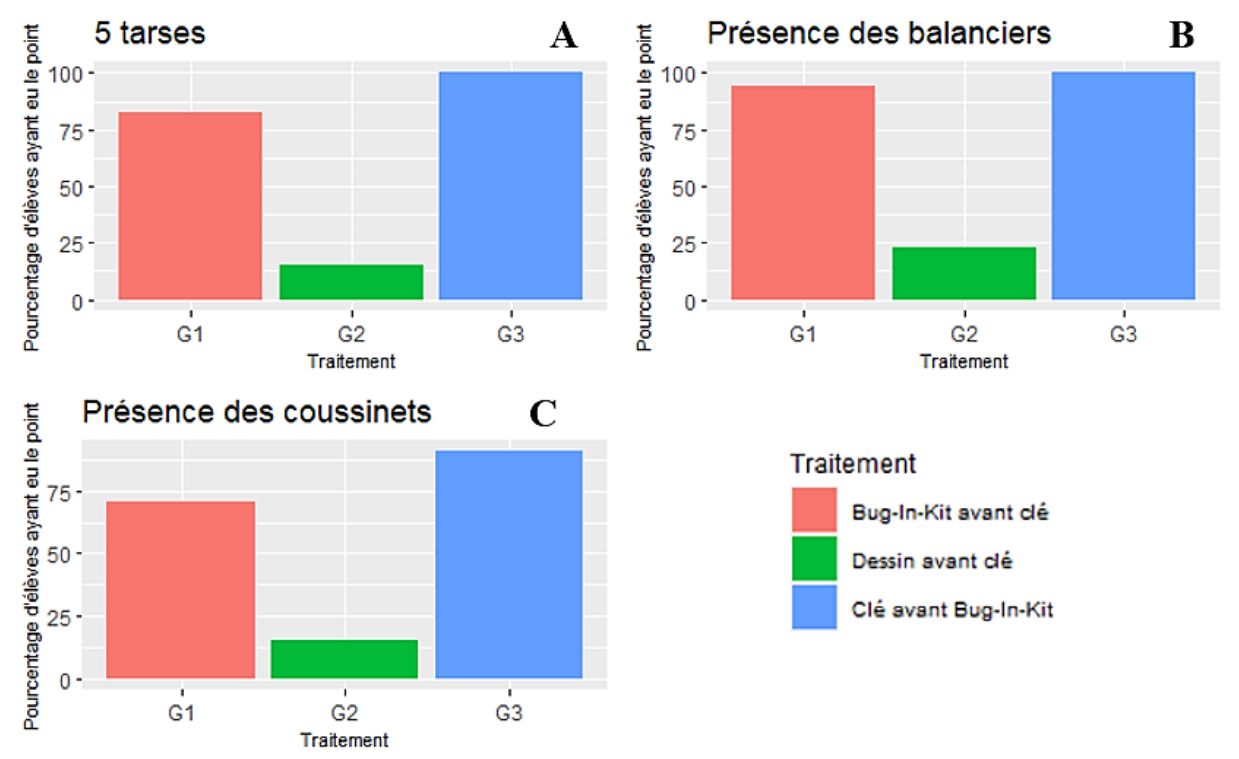

**Figure 24 : Pourcentages d'élèves ayant eu le point sur 3 détails observables sur la mouche :** Graphiques en barres présentant les pourcentages d'élèves ayant eu le point pour 3 détails anatomiques observables sur la mouche, en fonction du traitement. Résultats obtenus sur le Bug-In-Kit « diptères ». G1 : Bug-In-Kit avant clé, G2 : Dessin avant clé, G3 : Clé avant Bug-In-Kit, Graphique A : Présence de 5 tarses (Chi<sup>2</sup> : p=1,309e-05), Graphique B : Présence des balanciers (Chi<sup>2</sup> : p=4,905e-06), Graphique C : Présence des coussinets (Chi<sup>2</sup> : p=0,0003819). Les différences des scores selon le traitement sont très significatives (annexe 12).

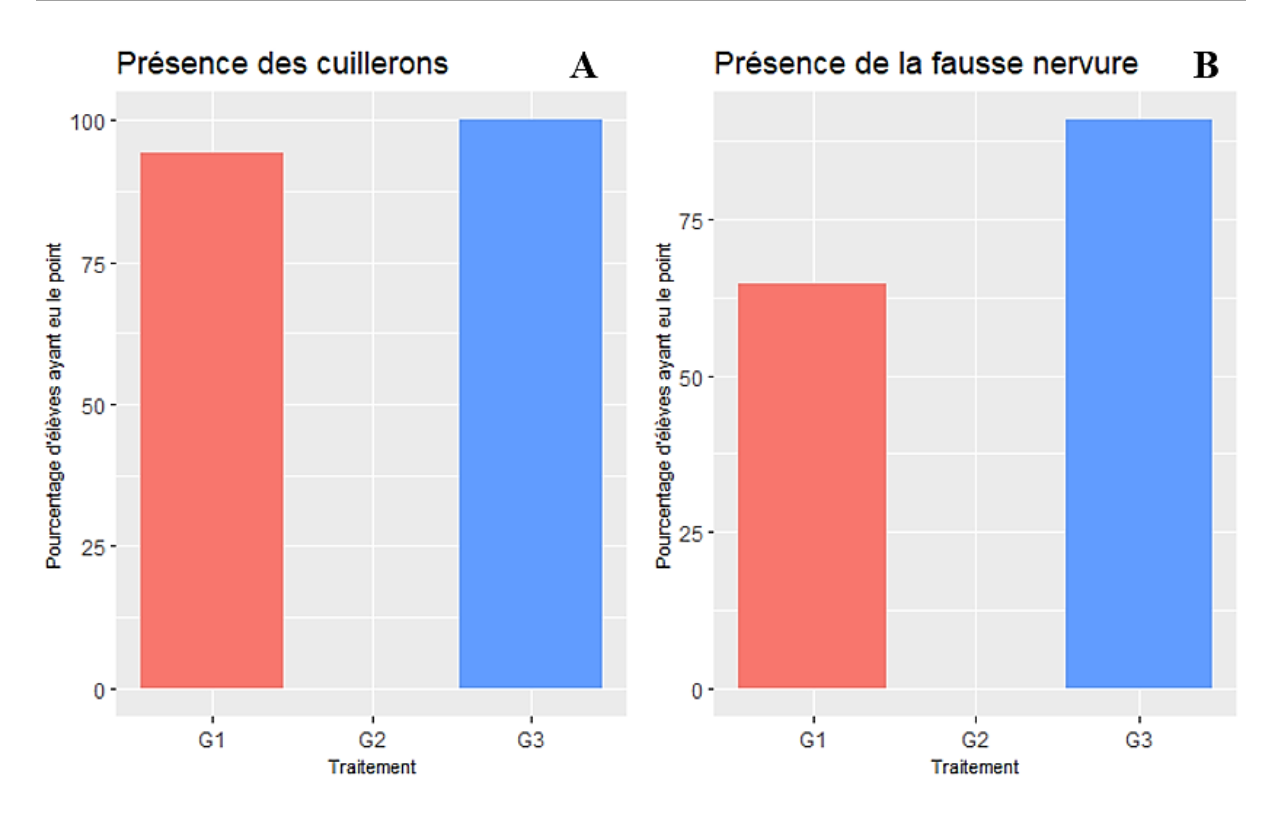

**Figure 25 : Pourcentages d'élèves ayant eu le point sur 2 détails observables sur la mouche :** Graphiques en barres présentant les pourcentages d'élèves ayant eu le point pour 2 détails anatomiques observables sur la mouche, en fonction du traitement. Résultats obtenus sur le Bug-In-Kit « diptères » G1 : Bug-In-Kit avant clé, G2 : Dessin avant clé, G3 : Clé avant Bug-In-Kit, Graphique A : Présence des cuillerons (Chi<sup>2</sup> : p=1,014e-06), Graphique B : Présence de la fausse nervure (Chi<sup>2</sup> :  $p=1,825e-05$ ). Les différences des scores selon le traitement sont très significatives (voir annexe 12).

Les figures 23, 24 et 25 présentent des différences de score significatives. Les élèves qui ont réalisé les productions de dessins (G2) représentent beaucoup moins les détails anatomiques présentés contrairement aux élèves qui ont réalisé le portrait-robot Bug-In-Kit (G1). Un peu plus du quart des élèves représentent sur leur dessin un thorax muni d'un préscutum et d'une couronne de soies, tandis que moins du quart des élèves représentent les balanciers et les coussinets, ainsi qu'un total de 5 tarses sur leur production. Aucun d'entre eux n'a présenté les cuillerons et la fausse nervure de l'aile sur leur production.

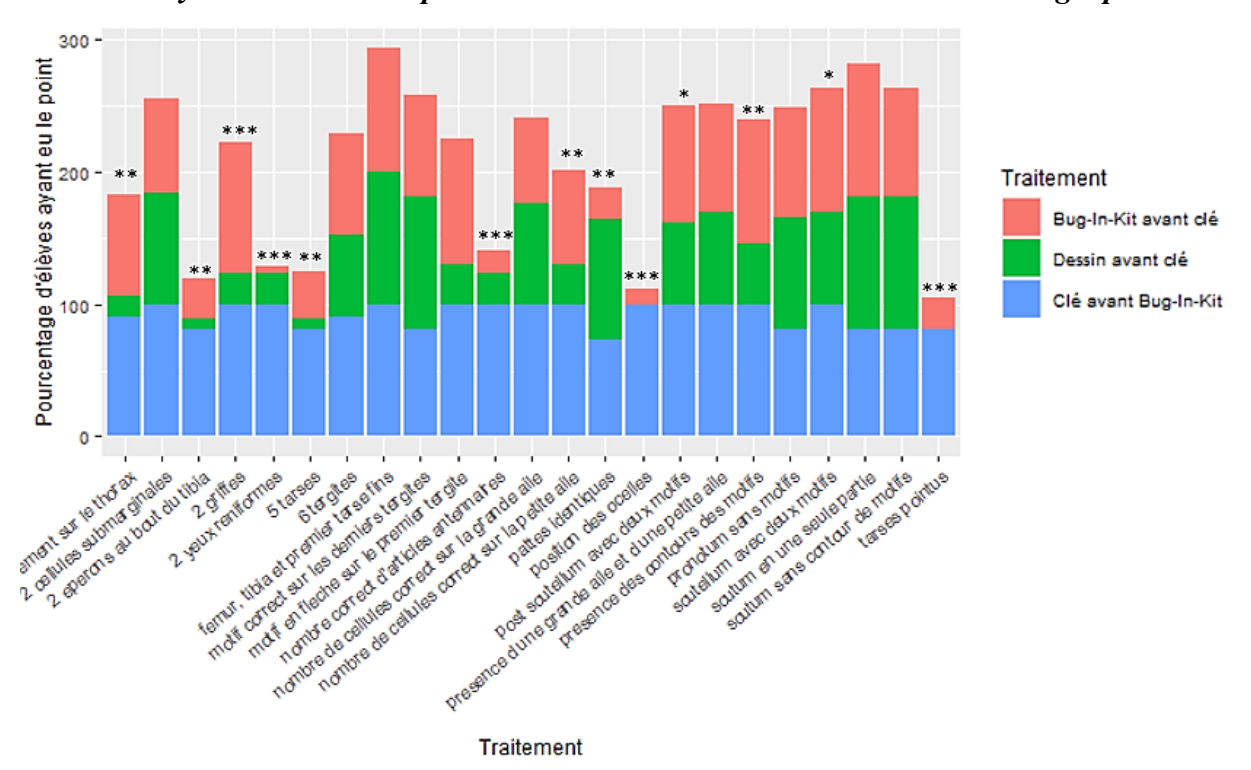

*4.4.3 Analyses détaillées des productions réalisées lors de l'observation de la guêpe*

**Figure 26 : Graphique en bar représentant les pourcentages de réussite pour chaque item de la grille d'évaluation des productions réalisées lors de l'observation de la guêpe (Dessin et Bug-In-Kit** « **hyménoptères** »)  $:$   $*$  :  $p < 0.05$ ,  $**$  :  $p < 0.01$  :  $***$  :  $p < 2e-05$  (Les valeurs de p se trouvent en annexe 13).

La figure 26 présente une visualisation globale des pourcentages de réussite de chaque traitement pour les détails anatomiques observables sur la guêpe. Nous avons détaillé par la suite les détails discriminants. Tout comme l'exercice des mouches, les différences de pourcentage au niveau de la présence des deux griffes ne seront pas prises en compte car le Bug-In-Kit propose des pattes qui comprennent toutes des griffes.

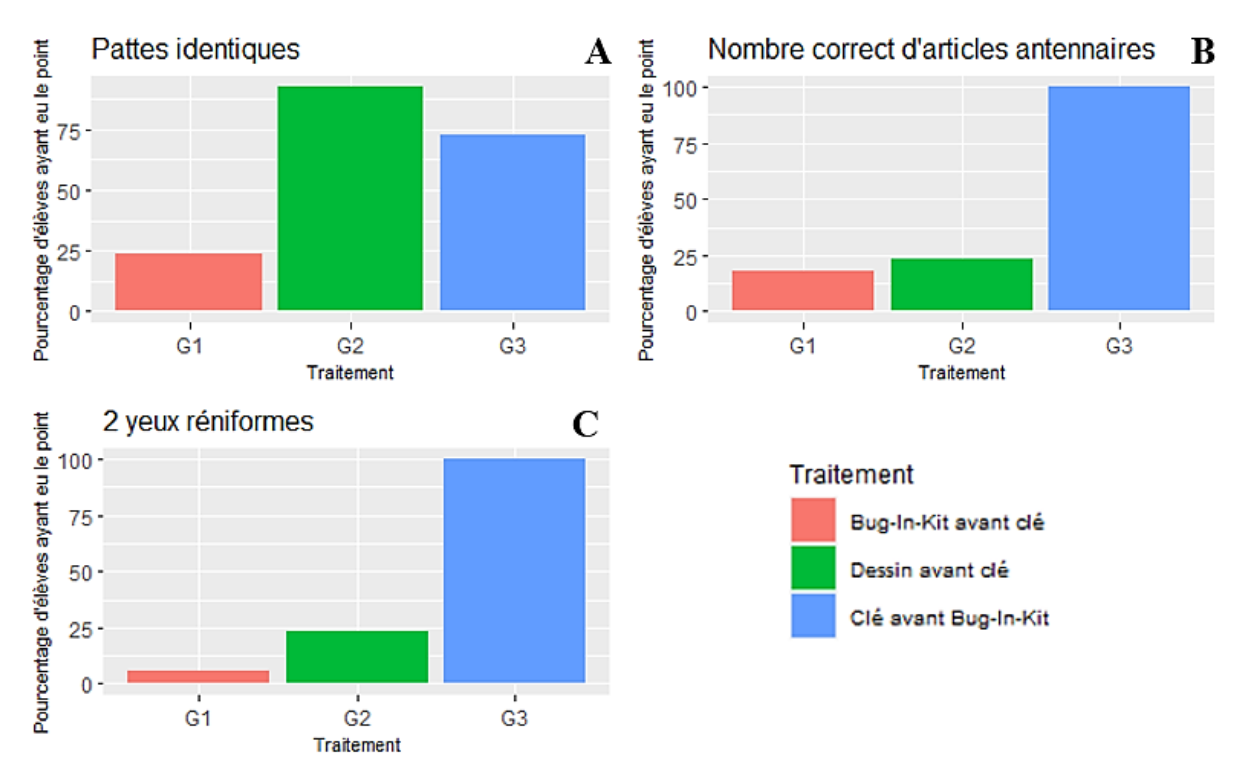

**Figure 27 : Pourcentages d'élèves ayant eu le point pour 3 détails observables sur la guêpe :** Graphiques en barres présentant les pourcentages d'élèves ayant eu le point de 3 détails anatomiques observables sur la guêpe, en fonction du traitement. Résultats obtenus sur le Bug-In-Kit « hyménoptères ». G1 : Bug-In-Kit avant clé, G2 : Dessin avant clé, G3 : Clé avant Bug-In-Kit, Graphique A : Pattes identiques (Chi<sup>2</sup> :  $p = 0,0004087$ ), Graphique B : Nombre correct d'articles antennaires (Chi<sup>2</sup> :  $p = 2,255e-05$ ), Graphique C : Présence de 2 yeux d'aspect réniforme (Chi<sup>2</sup>:  $p = 1,373e-06$ ). Les différences sur les scores selon le traitement sont significatives (voir annexe 13).

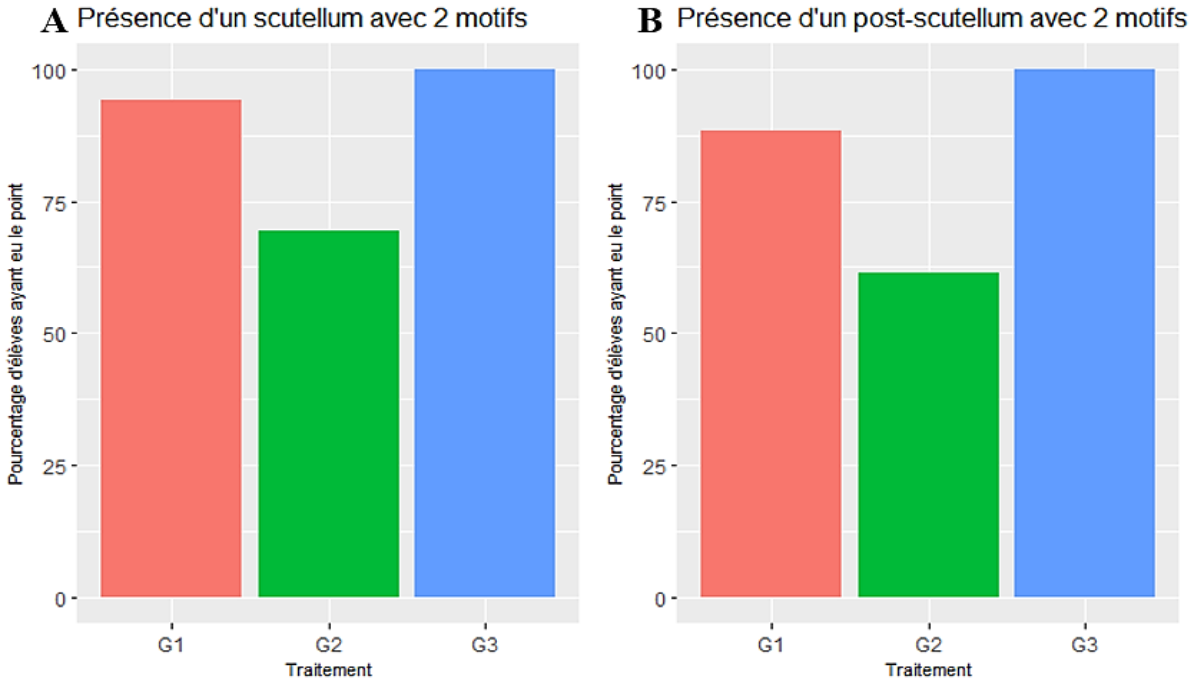

**Figure 28 : Pourcentages d'élèves ayant eu le point sur 2 détails observables sur la guêpe :** Graphiques en barres présentant les pourcentages d'élèves ayant eu le point de 3 détails anatomiques observables sur la guêpe, en fonction du traitement. Résultats obtenus sur le Bug-In-Kit « hyménoptères ». G1 : Bug-In-Kit avant clé, G2 : Dessin avant clé, G3 : Clé avant Bug-In-Kit, Graphique A : Thorax présentant un scutellum avec deux motifs (Chi<sup>2</sup>:  $p = 0.04182$ ), Graphique B: Thorax présentant un post-scutellum avec deux motifs (Chi<sup>2</sup>:  $p =$ 0,03332). Les différences sur les scores selon le traitement sont significatives (voir annexe 13).

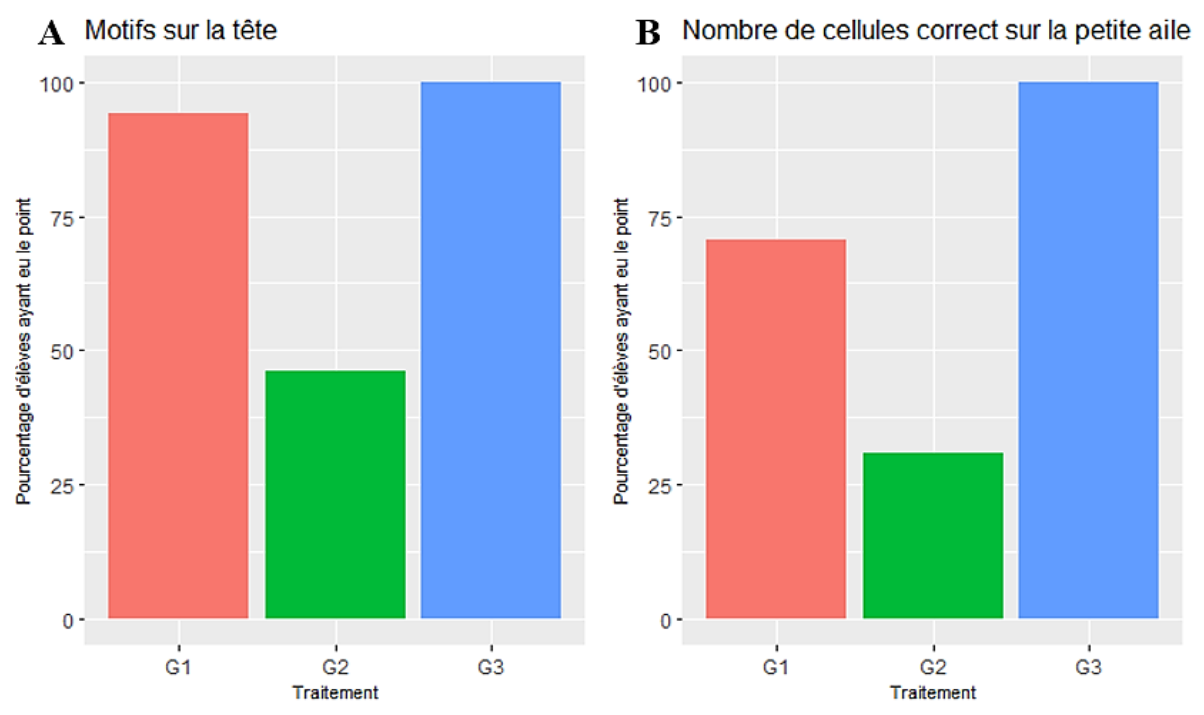

**Figure 29 : Pourcentages d'élèves ayant eu le point sur 2 détails observables sur la guêpe :** Graphiques en barres présentant les pourcentages d'élèves ayant eu le point de 3 détails anatomiques observables sur la guêpe, en fonction du traitement. Résultats obtenus sur le Bug-In-Kit « hyménoptères ». G1 : Bug-In-Kit avant clé, G2 : Dessin avant clé, G3 : Clé avant Bug-In-Kit, Graphique A : Présence des motifs sur la tête (Chi<sup>2</sup> : p = 0,0007335), Graphique B : Présence d'un nombre de cellules correct sur la petite aile (aile postérieure) (Chi<sup>2</sup> : p  $= 0,0001511$ ). Les différences sur les scores selon le traitement sont significatives (voir annexe 13).

![](_page_51_Figure_3.jpeg)

**Figure 30 : Pourcentages d'élèves ayant eu le point sur 3 détails observables sur la guêpe :** Graphiques en barres présentant les pourcentages d'élèves ayant eu le point de 3 détails anatomiques observables sur la guêpe, en fonction du traitement. Résultats obtenus sur le Bug-In-Kit « hyménoptères ». G1 : Bug-In-Kit avant clé, G2 : Dessin avant clé, G3 : Clé avant Bug-In-Kit, Graphique A : Présence de 5 tarses (Chi<sup>2</sup> : p = 0,0009451), Graphique B : Présence de deux éperons au bout du tibia (Chi<sup>2</sup> :  $p = 0.000625$ ), Graphique C : Les deux ailes sont attachées séparément sur le thorax (Chi<sup>2</sup> :  $p = 0,0001829$ ). Les différences sur les scores selon le traitement sont significatives (voir annexe 13).

![](_page_52_Figure_1.jpeg)

**Figure 31 : Pourcentages d'élèves ayant eu le point sur 2 détails observables sur la guêpe :** Graphiques en barres présentant les pourcentages d'élèves ayant eu le point de 3 détails anatomiques observables sur la guêpe, en fonction du traitement. Résultats obtenus sur le Bug-In-Kit « hyménoptères ». G1 : Bug-In-Kit avant clé, G2 : Dessin avant clé, G3 : Clé avant Bug-In-Kit, Graphique A : Présence et bonne position des ocelles (Chi<sup>2</sup> : p = 2,151e-06), Graphique B : Tarses pointus (Chi<sup>2</sup> :  $p = 6,388e-05$ ). Les différences sur les scores selon le traitement sont significatives (voir annexe 13).

Les productions de dessin sont plus nombreuses à présenter des pattes identiques comparé aux productions de Bug-In-Kit (Fig. 27A). Elles sont également plus nombreuses à présenter un nombre d'articles antennaires et une forme d'yeux réniforme par rapport aux productions de Bug-In-Kit du G1. Cependant, absolument toutes les productions de Bug-In-Kit du G3 présentent ces deux derniers détails.

Le scutellum (Fig. 28A), le post scutellum (Fig. 28B), les motifs de la tête (Fig. 29A) ainsi que le nombre de cellules sur la petite aile (Fig. 29B) sont moins représentés sur les productions de dessin par rapport aux productions de Bug-In-Kit du G1. Moins de la moitié des productions de Bug-In-Kit du G1 présentent 5 tarses (Fig. 30A) et deux éperons au bout du tibia (Fig. 30B) et seulement 10% pour les productions de dessin. La présence et la bonne position des ocelles (Fig. 31A) ainsi que les tarses pointus (Fig. 31B) sont très peu représentés dans les productions de Bug-In-Kit du G1 (moins de 25%). Ces deux détails anatomiques ne sont aucunement présents sur les productions de dessin. A l'exception des pattes identiques, les productions du Bug-In-Kit du G3 ont un pourcentage de présence de l'item très élevé entre les 80 et les 100%.

![](_page_53_Figure_1.jpeg)

**4.5Evaluation de la capacité d'observation via la clé de détermination**

**Figure 33 : Temps utilisés par les élèves pour identifier la guêpe à l'aide de la clé de détermination en fonction du traitement.** Boites de dispersion représentant la médiane par la ligne horizontale comprise dans l'espace inter-quartile (IQR). Les points extérieurs à l'espace inter-quartile représentent les valeurs extrêmes. Les faibles différences de temps utilisé pour réaliser la clé ne sont pas significatives (Kruskal-Wallis ; p = 0,2279).

![](_page_53_Figure_4.jpeg)

**Figure 34 : Pourcentages des nombres d'erreur réalisés.** Graphique en bar représentant les pourcentages des nombres d'erreurs effectuées pour chaque traitement. Les différences de pourcentages ne sont pas significatives  $(p>0,05)$ .

Il apparaît que le temps nécessaire aux élèves pour identifier la guêpe à l'aide de la clé n'est pas significativement différent selon le traitement (Kruskal-Wallis, p > 0,05). De même, le

nombre d'erreurs est indépendant du traitement (test du Chi<sup>2</sup>; p > 0,05). Aucune corrélation entre le temps de réalisation de la clé et le nombre d'erreurs commises n'a été mise en évidence (Spearman ; p = 0,0648). Aucun lien statistique n'a été trouvé entre le nombre d'erreurs ou le temps de détermination avec la section des élèves ou leur genre ( $p > 0.05$ ).

# **4.6Appréciation du dispositif Bug-In-Kit**

#### *4.6.1 Appréciation des élèves*

![](_page_54_Figure_4.jpeg)

**Figure 34 : Appréciation de l'activité « clé de détermination » par les élèves** : somme des appréciations sur 38 élèves interrogés (échelle de Likert sur 5 points).

![](_page_54_Figure_6.jpeg)

**Figure 35 : Appréciation de l'activité de dessin par les élèves** : somme des appréciations sur 19 élèves interrogés (échelle de Likert sur 5 points).

![](_page_55_Figure_1.jpeg)

**Figure 36 : Appréciation de l'activité de Bug-In-Kit par les élèves** : somme des appréciations sur 20 élèves interrogés (échelle de Likert sur 5 points).

Les tests de Kolmogoro Smirnov n'ont pas mis en évidence de différence significative au pour les questions communes à l'exception de « *L'exercice de la guêpe était facile pour moi* »  $(p = 0.01)$  pour les questionnaires concernant le Bug-In-Kit et le dessin.

#### *4.6.2 Appréciation des enseignants*

![](_page_55_Figure_5.jpeg)

**Figure 37 : Appréciation de l'activité de Bug-In-Kit par les enseignants** : somme des appréciations sur trois enseignants interrogés (échelle de Likert sur 5 points).

![](_page_56_Figure_1.jpeg)

**Figure 38 : Appréciation de l'activité « clé de détermination » par les professeurs** : somme des appréciations sur trois enseignants interrogés (échelle de Likert sur 5 points).

# **5 Discussion**

Bien que l'utilisation du numérique augmente depuis 2011 dans les écoles de la FWB (PISA, 2018), il arrive souvent que l'enseignant doive amener son propre matériel. En revanche, même s'ils ne sont pas toujours utilisés pour fournir des alternatives dans le cadre du cours de biologie, les investissements en matière de numérique dans les écoles, notamment à la suite de la crise sanitaire ainsi que l'équipement personnel des élèves (smartphone, ...), rendent possible l'utilisation de Bug-In-Kit dans les classes. Dans le cadre de cette étude, le dispositif a été utilisé sur des ordinateurs.

## **5.1Quelle production présente le plus de détails ?**

Il s'est avéré que le score des élèves (total des points obtenus à l'aide des deux grilles d'évaluation communes aux deux types de production (dessin et Bug-In-Kit)) varie significativement selon le traitement. Contrairement aux attentes, les élèves qui possèdent le meilleur score de production sont ceux qui ont réalisé la clé de détermination en premier, sans exercice d'observation préalable par l'outil Bug-In-Kit ou par la réalisation d'un dessin. Ils sont suivis des élèves ayant utilisé l'outil Bug-In-Kit et, enfin, par les élèves qui ont réalisés les dessins, ces derniers ayant obtenu le score le plus faible. En effet, en observant de plus près les résultats des scores de chaque détail anatomique, les élèves qui ont utilisé le Bug-in-Kit après l'utilisation de la clé de détermination présentent entre 80 et 90% de réussite.

#### *5.1.1 Les productions de dessin et les productions de Bug-In-Kit (G1 x G2)*

Les productions de dessins (G2) présentent un score généralement plus faible que les productions de Bug-in-Kit (G1). Les dessins ont un aspect simplifié et présentent moins de détails. On remarque en regardant les scores des détails anatomiques que les élèves n'ont pas pris en compte les plus petits détails observables tels que par exemples : les ocelles, les tarses pointus ou encore la présence d'éperons pour la guêpe et la présence des cuillerons et de la fausse nervure sur l'aile pour la mouche. De ce fait, les détails les plus petits observables ne sont presque pas, voire pas du tout représentés dans les productions de dessin.

Cette différence de score peut s'expliquer par plusieurs raisons. Elle peut d'abord s'expliquer par une mauvaise observation des structures de petite taille malgré le fait que les deux groupes d'élèves ont pu bénéficier d'une loupe simple et d'une loupe binoculaire. Elle pourrait également s'expliquer par le fait que les élèves qui réalisent le dessin ne parviennent pas à transmettre leur observation sur papier suite à la complexité de la mémorisation visuelle spatiale (Kosslyn, 1998). Aussi, il a été remarqué durant la séance de laboratoire que les élèves avaient tendance à terminer leur dessin par les pattes et les ailes. Le manque de temps a ainsi pu contraindre les élèves à terminer rapidement ces deux derniers éléments, négligeant les détails plus subtils. Enfin, ce faible score peut être expliqué par la négligence de détails suite au fait qu'ils ne sont pas guidés dans leur observation, comme ont pu le conclure Yurumezolu et Cin (2019).

Le fait que les productions via Bug-In-Kit possèdent un meilleur score que les productions de dessin pourrait être expliqué par différents éléments ? D'une part, les élèves qui réalisent les dessins ne peuvent bénéficier du « hasard ». En effet, les élèves qui réalisent les portraitsrobots de Bug-In-Kit possèdent une chance sur 6 de trouver le bon élément pour chaque partie anatomique. De plus, ils peuvent aussi procéder par élimination, augmentant leur chance de trouver le bon élément.

Aussi, le Bug-In-Kit permet aussi de guider les élèves dans leur observation. Les différences entre les éléments permettent aux élèves de chercher ce qu'ils doivent aller observer sur l'élément, les faisant prendre en compte des détails qu'ils auraient peut-être négligés sans cet accompagnement, tel que mentionné dans l'étude de Yurumezolu et Cin (2019), comme il a pu être constaté sur les productions de dessin. Enfin, la réalisation d'un portrait-robot à l'aide de Bug-In-Kit demande moins de temps étant donné que les élèves ne doivent pas retranscrire les informations de leur observation sur papier : ils doivent uniquement faire une sélection. Cette sélection permet aux élèves d'avoir plus de temps à consacrer à l'observation du spécimen et donc d'observer le spécimen plus longtemps et avec plus d'attention. Ce gain de temps est également un avantage non négligeable pour l'enseignant étant donné que le temps est compté. En effet, les séquences de cours sont de 50 ou 100 min (dans le cas de deux séquences à la suite) et le nombre de séquences est limité par l'impératif du suivi du programme de cours.

*5.1.2 Les productions de Bug-In-Kit précédées ou non de l'utilisation de la clé (G1 x G3)* Les productions de Bug-In-Kit réalisées après l'usage de la clé (G3) présentent un meilleur score que les productions de Bug-In-Kit réalisées avant l'usage de la clé (G1). L'usage de la clé présente donc un impact significatif sur le score.

Cette différence de score peut s'expliquer par plusieurs raisons. D'abord, l'exercice de la clé de détermination guide minutieusement les élèves dans leur observation, ce qui s'inscrit dans les résultats de l'étude de Yurumezoglu et Cin (2019). Ce n'est pas le cas de Bug-In-Kit qui, bien qu'il guide également les élèves dans leur observation, ne le fait pas aussi minutieusement que la clé. En effet, c'est le cas par exemple pour la présence et la bonne position des ocelles (Fig. 27A). Lors de l'utilisation de la clé de détermination, les élèves sont amenés à observer en détail la tête de la guêpe, dont les ocelles. Cette observation guidée a donc mené les élèves à y prêter attention par la suite lors de l'exercice de Bug-In-Kit, contrairement aux deux autres groupes d'élèves qui avaient tendance à négliger les ocelles et la formes des yeux réniforme. De plus, l'usage de la clé a permis aux élèves d'avoir une première observation détaillée de la guêpe. Ils avaient également une feuille avec un schéma d'une guêpe fournie avec la clé (voir annexe 1) pour les aider dans le vocabulaire. Ces deux éléments ont pu les avantager par la suite sur la réalisation du portrait-robot de la guêpe, augmentant le score.

# **5.2 L'utilisation du Bug-In-Kit influence-t-il l'usage de la clé de détermination ?**

Dans le cadre de cette étude, l'usage d'une clé de détermination pour évaluer la capacité d'observation des élèves est un test. En effet, les élèves ont réalisé ces activités une seule fois (en présence de la stagiaire) et ce, sur un court laps de temps (deux séances de 50 min). De plus, les élèves ont déclaré n'avoir jamais utilisé de clé de détermination auparavant.

Il semble que le temps d'utilisation de la clé de détermination ainsi que le nombre d'erreurs commises lors de la détermination ne sont pas influencés par le genre ou la section des élèves. Elle pourrait donc avoir l'avantage de ne nécessiter aucun de prérequis pour être utilisée. Cependant, il se peut que ce résultat soit lié au faible échantillon d'élèves. Un échantillon plus élevé aurait peut-être mis en évidence une influence significative de la section.

Le temps d'utilisation de la clé et le nombre d'erreurs ne sont pas non plus influencés par le traitement. Bug-In-Kit n'influence pas l'utilisation de la clé. L'évaluation de la capacité d'observation des élèves par la réalisation d'une clé de détermination n'était peut-être pas la méthode la plus adaptée.

# **5.3Appréciation des exercices**

Certains élèves ont déclaré ne pas avoir apprécié l'activité des dessins. Ceux-ci ont éprouvé des difficultés car ils ont déclaré avoir manqué de temps et ne pas savoir ou ne pas aimer dessiner. Ce manque de compétences et d'appréciation de l'activité de dessin peut être dû à la diminution de la pratique avec l'âge (Jolley *et al*., 2006). Ces difficultés pourraient donc s'en suivre d'une démotivation comme le spécifie Stiggins (1999). De ce fait, ces élèves seraient moins intéressés à réaliser une nouvelle fois ce genre d'activités à l'avenir.

L'activité de Bug-In-Kit a été appréciée par les élèves. Ceux-ci ont déclaré avoir bien assez de temps pour réaliser les exercices et aimeraient réaliser ce genre d'activité à l'avenir durant leurs séances de laboratoire. En effet, comme estimé au début de notre étude, une séance de laboratoire différente, en particulier due à l'utilisation d'ordinateurs dans la cadre d'un cours (PISA, 2018), et ce côté inédit les a intéressés (Klemm et Neuhaus, 2017). Pour l'exercice de Bug-In-Kit comme pour l'exercice de la clé de détermination, le coté inédit de la séance de laboratoire peut les avoir motivé, augmentant leur bien-être émotionnel et influençant donc positivement leur capacité d'observation (Klotufar *et al*., 2022).

#### **5.4Les éventuels biais pouvant influencer les résultats**

Il est important de noter que plusieurs biais sont à prendre en compte dans cette étude.

Le jeu de données :

Nous possédons un petit jeu de données de 41 élèves au total car l'utilisation du dispositif dans les écoles s'est réalisée durant les stages d'enseignement de la biologie (soit un total de 35 heures d'enseignement). Le nombre d'écoles et de classes était donc très limité étant donné qu'un(e) stagiaire ne peut pas effectuer trop d'heures redondantes durant ses stages d'enseignement et que d'autres stages ne sont pas prévus pour le mémoire.

Le temps :

Les séances de laboratoires ne se sont pas toujours déroulées comme prévu. En effet, chaque séance incluant l'exercice du Bug-In-Kit devait être précédée par un exercice « test » de la prise en main de l'outil. Cependant, les salles cybermédia n'étaient pas toujours disponibles durant l'heure précédant la séance de laboratoire. Il fallait donc transférer les Bug-In-Kit sur chaque ordinateur durant la séance de laboratoire, causant ainsi une perte de temps. Pour compenser cette perte de temps, le Bug-In-Kit « test » n'a pas été réalisé.

En plus du Bug-In-Kit « test », les questionnaires n'ont pas été réalisés durant la séance de laboratoire et ont été complétés par les élèves à la séance suivante, par leur enseignant. Certains étaient absents et nous n'avons donc pas l'appréciation de tous les élèves. Les élèves de 5<sup>e</sup> année ont également réalisé les dessins durant les laboratoires car les classes étaient

groupées ; seuls les résultats des dessins des 6<sup>e</sup> années ont été recensés mais le questionnaire étant anonyme, celui-ci recense l'appréciation des deux classes confondues.

La qualité du matériel observé :

Du matériel entomologique a été cassé durant certaines séances, laissant des spécimens de moins bonne qualité aux groupes suivants.

La compréhension des exercices :

Certains élèves n'ont pas bien compris le principe de la clé de détermination. Ceux-ci commettaient l'erreur de continuer au point suivant au lieu d'aller au point mentionné selon son choix. Ce type d'erreur non attribuable à une mauvaise observation peut également créer un biais dans les résultats.

Le bien être émotionnel des élèves :

Nous ne prenions pas non plus en compte le bien être émotionnel des élèves qui peut influencer leur apprentissage (Boekaerts, 2010). Dans le cadre d'un stage d'enseignement, il aurait été difficile d'avoir l'occasion de leur présenter un questionnaire préliminaire sur leur bien-être émotionnel de la journée. De plus, il n'y avait pas le temps disponible pour soumettre ce questionnaire, étant donné les différents exercices à réaliser durant cette séance de laboratoire.

 $L'$ enseignant $(e)$ :

La prise en charge de cours par un ou une stagiaire a toujours un effet sur les élèves. Les élèves peuvent réagir différemment si la séance de laboratoire est donnée par la stagiaire au lieu de leur enseignant habituel, les rendant plus ou moins impliqués ou motivés dans la réalisation des exercices.

L'âge des élèves :

Les laboratoires ont été réalisés avec des classes de 6<sup>e</sup> années en raison de leur programme et aussi pour des raisons pratiques et logistiques. L'âge de ces élèves peut avoir un impact sur les résultats étant donné qu'ils sont les plus âgés et ont donc l'expérience d'apprentissage de l'observation des années précédentes.

### **5.5 Perspectives**

Afin d'approfondir cette étude, il serait nécessaire de réaliser de nouvelles expérimentations du dispositif dans plusieurs autres écoles pour augmenter le nombre d'élèves participants et obtenir plus de résultats. L'on pourrait éventuellement adapter le Bug-In-Kit aux thèmes du programme où l'observation est mise en avant.

La clé de détermination a un but précis : identifier une espèce, tandis que le Bu-In-Kit a pour objectif de faire observer deux espèces pour en relever les différences Grâce aux résultats obtenus, il a été conclu que la clé d'observation influence positivement l'utilisation de Bug-In-Kit étant donné que la clé guide minutieusement l'observation et que le Bug-In-Kit permet aux élèves d'être un peu plus indépendants mais restent indirectement guidés. En effet, une observation guidée permet d'améliorer l'apprentissage de l'observation (Yurumezoglu et Cin, 2019). Il a donc été imaginé une activité présentant des étapes successives afin d'améliorer l'observation des élèves de manière optimale : les élèves commenceraient par la détermination d'une espèce à l'aide d'une clé, suivit d'un exercice de Bug-In-Kit et enfin, la réalisation d'un dessin. En effet, la clé de détermination guide beaucoup les élèves dans leur observation pour qu'ils puissent observer le spécimen avec une grande précision et sous des angles qu'ils auraient négligés sans ce guide. Bug-In-Kit suivrait afin de guider les élèves dans leur observation de manière un peu plus indépendante. Les élèves doivent eux-mêmes chercher quoi observer en fonction des différents élément proposés. Si les éléments proposent des nombres de tarses différents, c'est à eux de trouver cette différence et donc de savoir ce qu'ils doivent aller observer sur l'insecte. Enfin, la réalisation d'un dessin où l'observation sera entièrement libre terminerait la séquence. Tout en ayant eu l'expérience d'observer des structures et des détails anatomiques auparavant, ils négligeraient probablement moins ces détails que s'ils avaient réalisé le dessin en premier lieu.

L'enchainement des exercices dans cet ordre rappelle la zone proximale de développement de Vygotski (1987), et donc il faut proposer aux élèves des tâches qui mettent en pratique l'observation qui sont de moins en moins guidées de manière à les maintenir dans la zone proximale de développement. En effet, l'utilisation de la clé en premier lieu placerait son utilisation par la suite dans la zone acquise par les élèves. La réalisation d'un dessin d'observation peut s'avérer encore difficile à ce stade pour les élèves, se retrouvant dans la zone du « pas encore ». Le Bug-In-Kit pourrait donc se situer dans la zone proximale de développement où l'élève observe de manière plus indépendante mais en restant quand même un peu guidé dans sa démarche, rendant l'apprentissage plus optimal. Cette zone proximale

est représentée comme une évolution. De ce fait, l'usage du Bug-In-Kit sera perçu comme acquis et le dessin d'observation se trouvera dans la zone proximale jusqu'à ce qu'il soit à son tour acquis.

Cependant, cet enchainement utilise toujours la même observation, à savoir, l'observation d'un insecte. Cela étant, ces exercices d'apprentissages (utilisation de la clé et de Bug-In-Kit) n'aideraient-il pas plutôt à l'apprentissage de l'observation d'un insecte, au lieu d'améliorer l'observation en général ? Afin de vérifier cela, il serait nécessaire de faire réaliser par les élèves un dessin d'un objet différent, une plante par exemple.

Etant donné que l'usage de la clé ne s'est pas avéré efficace quant à l'évaluation de l'observation des élèves, l'observation des élèves pourrait être évaluée par une activité présentant un jeu de « Qui-est-ce ? » avec des insectes. En effet, cette activité demande aux élèves d'effectuer eux-mêmes une observation libre et de décrire le spécimen. Il peut également être imaginé un exercice de dessin libre complémenté d'un texte écrit ou d'une description orale comme la méthode de Kohlhauf, où il est demandé aux élèves de décrire tous les éléments observés. Les dessins et les textes sont confrontés entre eux pour vérifier si le nombre de détails correspondent. Cette méthode permettrait de vérifier également si les élèves parviennent à retranscrire leur observation sur papier sous forme de dessin malgré la complexité du processus de mémorisation visuelle spatiale. (Kosslyn, 1998). Ces deux types d'activités utilisent la description des spécimens comme proposé par la méthode de Kohlhauf (2011). La capacité d'observation de l'élève serait donc évaluée par le nombre de détails mentionnés et leur apprendrait également à réaliser une description, écrite comme orale, et donc d'enrichir leur vocabulaire (Guichard, 1998).

Suite aux groupes déjà créés dans cette étude, on pourrait réaliser un quatrième groupe d'élèves qui réaliseraient les dessins après l'exercice de la clé de détermination, afin d'observer si la détermination de l'espèce pourrait impacter la qualité des dessins des élèves par la suite. Peut-être que ces dessins présenteraient cette fois-ci les ocelles sur la tête, étant donné qu'elles seraient observées par avant avec l'usage de la clé ?

Il pourrait également être imaginé la réalisation d'un pré test et d'un post-test qui seraient la réalisation d'un dessin d'observation, afin d'évaluer la qualité de l'observation après la réalisation des différents exercices. Ces exercices peuvent être différents afin d'évaluer leur effet sur l'observation des élèves sur le post-test (Fig. 39).

![](_page_64_Figure_1.jpeg)

**Figure 39 :** Exemple de plusieurs combinaisons d'enchainement d'exercices afin d'évaluer l'effet de l'exercice sur le dessin.

Enfin, l'un des enseignants qui m'a encadré en tant que stagiaire durant cette étude à très apprécié l'expérience et a demandé à obtenir les liens des exercices Bug-In-Kit afin de les réutiliser avec ses classes. Seulement trois enseignants ont pu tester le dispositif dans leurs classes, mais il sera présenté au Congrès des sciences le 24 aout 2023 afin de le faire connaître à la communauté enseignante. C'est également l'occasion de recueillir les commentaires pouvant servir à améliorer l'outil.

# **6 Conclusion**

Il est important de rappeler que l'observation est un élément clé dans la compréhension de la nature et pour la démarche scientifique. Au sein des écoles, l'observation est apprise aux élèves par la réalisation de dessins. Cependant, en grandissant, les élèves dessinent de moins en moins à cause de l'augmentation des responsabilités et la peur de la critique de leurs camarades. Cette diminution de la pratique du dessin et les troubles « DYS » peuvent diminuer sa qualité. De ce fait, étant donné qu'en classe de biologie, les capacités observationnelles des élèves sont évaluées par le dessin d'observation, les élèves présentant des dessins de moindre qualité (c'est-à-dire présentant moins de détails) se voient attribuer une cote moins élevée. Cela peut causer de la frustration et de la démotivation chez ces élèves.

Les résultats de cette étude montrent que par rapport à une observation dont la forme du compte-rendu impose un balisage, le Bug-In-Kit présente quelques avantages : il est simple d'utilisation, demande peu de temps comparé à la réalisation d'un dessin d'observation et la qualité de la représentation est meilleure. En revanche, il n'améliore pas la précision de l'observation qui puisse impacter l'usage d'une clé de détermination.

Si l'usage d'une clé pour l'évaluation de la capacité d'observation peut être remis en question, il apparaît cependant que l'utilisation d'une clé de détermination impose et balise les observations d'un insecte, conduisant à une représentation plus précise ensuite, au moins avec l'outil Bug-In-Kit qui a été développé.

Ces résultats conduisent à pousser la réflexion non seulement sur les possibilités d'utilisation de l'outil et aussi sur l'utilisation des clés de détermination dans le développement de la capacité à observer.

# **7 Références**

- « [*Dilophus febrilis*] Bibionidae Le Monde des insectes ». Consulté le 11 août 2023. [https://www.insecte.org/forum/viewtopic.php?t=168159.](https://www.insecte.org/forum/viewtopic.php?t=168159)
- « Archives des Bibionidae Les carnets nature de Jessica ». Consulté le 11 août 2023. [https://jessica-joachim.com/tag/bibionidae/.](https://jessica-joachim.com/tag/bibionidae/)
- « Assessment, Student Confidence, and School Success. Free Online Library ». Consulté le 12 août 2023. [https://www.thefreelibrary.com/Assessment%2C+Student+Confidence%2C+and+School+Su](https://www.thefreelibrary.com/Assessment%2C+Student+Confidence%2C+and+School+Success.-a058161389) [ccess.-a058161389.](https://www.thefreelibrary.com/Assessment%2C+Student+Confidence%2C+and+School+Success.-a058161389)
- « Build-a-Bug: Ball, Sara: 9780789214287: Amazon.com: Books ». Consulté le 11 août 2023. [https://www.amazon.com/Build-Bug-Sara-Ball/dp/0789214288.](https://www.amazon.com/Build-Bug-Sara-Ball/dp/0789214288)
- « Carabidae ». Consulté le 11 août 2023. [https://www.insectesdebelgique.be/famille%20coleo/Carabidae/Carabidae.html.](https://www.insectesdebelgique.be/famille%20coleo/Carabidae/Carabidae.html)
- « *Ceratina (Xanthoceratina) fuliginosa* ». Consulté le 11 août 2023. [https://singapore.biodiversity.online/species/A-Arth-Hexa-Hymenoptera-000049.](https://singapore.biodiversity.online/species/A-Arth-Hexa-Hymenoptera-000049)
- « Croquis ou schéma ? Sciences Physiques Collège Activités Cours TP ». Consulté le 11 août 2023. [http://physiquechimiecollege.eklablog.com/croquis-ou-schema-a127106914.](http://physiquechimiecollege.eklablog.com/croquis-ou-schema-a127106914)
- « Définition du dessin d'Art ou dessin artistique ». Consulté le 11 août 2023. [https://www.pastelliste.fr/difference-entre-dessin-et-peinture-finalement-qu-est-ce-qu-un](https://www.pastelliste.fr/difference-entre-dessin-et-peinture-finalement-qu-est-ce-qu-un-dessin-artistique/)[dessin-artistique/.](https://www.pastelliste.fr/difference-entre-dessin-et-peinture-finalement-qu-est-ce-qu-un-dessin-artistique/)
- « Dysgraphies | Tous à l'école ». Consulté le 11 août 2023. [https://www.tousalecole.fr/content/dysgraphies.](https://www.tousalecole.fr/content/dysgraphies)
- « eafk30.jpg  $(640 \times 447)$  ». Consulté le 11 août 2023. [https://c8.alamy.com/zoomsfr/9/40ecff09e03b445eae1e79512de01644/eafk30.jpg.](https://c8.alamy.com/zoomsfr/9/40ecff09e03b445eae1e79512de01644/eafk30.jpg)
- « Episyrphus balteatus Marmalade Fly arthropodafotos.de ». Consulté le 11 août 2023. [https://arthropodafotos.de/dbsp.php?lang=eng&sc=0&ta=t\\_38\\_dipt\\_bra\\_syr&sci=Episyrphus](https://arthropodafotos.de/dbsp.php?lang=eng&sc=0&ta=t_38_dipt_bra_syr&sci=Episyrphus&scisp=balteatus) [&scisp=balteatus.](https://arthropodafotos.de/dbsp.php?lang=eng&sc=0&ta=t_38_dipt_bra_syr&sci=Episyrphus&scisp=balteatus)
- « Évaluation, confiance des élèves et réussite scolaire. Bibliothèque en ligne gratuite ». Consulté le 11 août 2023. [https://www.thefreelibrary.com/Assessment%2C+Student+Confidence%2C+and+School+Su](https://www.thefreelibrary.com/Assessment%2C+Student+Confidence%2C+and+School+Success.-a058161389) [ccess.-a058161389.](https://www.thefreelibrary.com/Assessment%2C+Student+Confidence%2C+and+School+Success.-a058161389)
- « Fiches espèces Shna-Ofab ». Consulté le 11 août 2023. [https://ressources.shna-ofab.fr/fr/fiches](https://ressources.shna-ofab.fr/fr/fiches-especes/syrphe-ceinture-episyrphus-balteatus_45_T23196.html)[especes/syrphe-ceinture-episyrphus-balteatus\\_45\\_T23196.html.](https://ressources.shna-ofab.fr/fr/fiches-especes/syrphe-ceinture-episyrphus-balteatus_45_T23196.html)
- « Fiches espèces Shna-Ofab ». Consulté le 11 août 2023. [https://www.shna-ofab.fr/fr/fiches](https://www.shna-ofab.fr/fr/fiches-especes/guepe-germanique-vespula-germanica_45_T52898.html)[especes/guepe-germanique-vespula-germanica\\_45\\_T52898.html.](https://www.shna-ofab.fr/fr/fiches-especes/guepe-germanique-vespula-germanica_45_T52898.html)
- « Henry Walter Bates Describes "Batesian Mimicry" : History of Information ». Consulté le 11 août 2023. [https://www.historyofinformation.com/detail.php?id=3818.](https://www.historyofinformation.com/detail.php?id=3818)
- « Jeux de l'intrus Lulu la taupe, jeux gratuits pour enfants ». Consulté le 11 août 2023. [https://lululataupe.com/imprimerie/jeux-d-observation/l-intrus.](https://lululataupe.com/imprimerie/jeux-d-observation/l-intrus)
- « Le rôle de la modélisation dans les cours de sciences du premier cycle du secondaire | IB Community Blog ». Consulté le 11 août 2023. [https://blogs.ibo.org/2018/12/12/le-role-de-la](https://blogs.ibo.org/2018/12/12/le-role-de-la-modelisation-dans-les-cours-de-sciences-du-premier-cycle-du-secondaire/?lang=fr)[modelisation-dans-les-cours-de-sciences-du-premier-cycle-du-secondaire/?lang=fr.](https://blogs.ibo.org/2018/12/12/le-role-de-la-modelisation-dans-les-cours-de-sciences-du-premier-cycle-du-secondaire/?lang=fr)
- « Photo #49830: Schistocerca gregaria ». Consulté le 11 août 2023. [https://insecta.pro/gallery/49830.](https://insecta.pro/gallery/49830)
- « Rédiger des propositions et distracteurs valides [Guide de rédaction de questions d'évaluation à correction automatisée ] ». Consulté le 10 août 2023. [https://ics.utc.fr/guideqcmUTC/co/propositions.html.](https://ics.utc.fr/guideqcmUTC/co/propositions.html)
- « Vespula germanica German Wasp arthropodafotos.de ». Consulté le 11 août 2023. [https://arthropodafotos.de/dbsp.php?lang=eng&sc=1&ta=t\\_43\\_hym\\_apo\\_ves&sci=vespula&s](https://arthropodafotos.de/dbsp.php?lang=eng&sc=1&ta=t_43_hym_apo_ves&sci=vespula&scisp=germanica) [cisp=germanica.](https://arthropodafotos.de/dbsp.php?lang=eng&sc=1&ta=t_43_hym_apo_ves&sci=vespula&scisp=germanica)
- 123RF. « Guêpe vespula germanica européenne ». Consulté le 11 août 2023. [https://fr.123rf.com/photo\\_26082022\\_guêpe-vespula-germanica-européenne.html.](https://fr.123rf.com/photo_26082022_guêpe-vespula-germanica-européenne.html)
- admin. « La Dyspraxie : un trouble méconnu, un handicap invisible de la vie quotidienne ». *France Assos Santé* (blog), 2018. [https://www.france-assos-sante.org/2018/03/07/la-dyspraxie-un](https://www.france-assos-sante.org/2018/03/07/la-dyspraxie-un-trouble-meconnu-un-handicap-invisible-de-la-vie-quotidienne/)[trouble-meconnu-un-handicap-invisible-de-la-vie-quotidienne/.](https://www.france-assos-sante.org/2018/03/07/la-dyspraxie-un-trouble-meconnu-un-handicap-invisible-de-la-vie-quotidienne/)
- admin-andrea-tpw-987. « Comment utiliser une clé de détermination ? » *Blue Eco Formations* (blog), 2021. [https://www.blue-eco-formations.com/cle-determination-outil-naturaliste/.](https://www.blue-eco-formations.com/cle-determination-outil-naturaliste/)
- Alkaslassy, E. and O'Day, T. "Linking Art and Science with a Drawing Class." Bioscene 28(2): 7- 14. 2002. [http://acube.org/bioscene/.](http://acube.org/bioscene/)
- Alloprof. « Les dessins et les schémas scientifiques ». Consulté le 11 août 2023. [https://www.alloprof.qc.ca/fr/eleves/bv/sciences/les-dessins-et-schemas-scientifiques-s1517.](https://www.alloprof.qc.ca/fr/eleves/bv/sciences/les-dessins-et-schemas-scientifiques-s1517)
- amedenfant.fr Kits de chasse au trésor & enquête à thème. « Le jeu des 7 erreurs avec Dragomul ». Consulté le 11 août 2023. [https://amedenfant.fr/produit/jeu-des-7-erreurs/.](https://amedenfant.fr/produit/jeu-des-7-erreurs/)
- Athénée royal de Dour. « Athénée Royal de Dour ». Consulté le 10 août 2023. [https://www.ardour.be/.](https://www.ardour.be/)

Athénée Royal de Quiévrain. « Accueil ». Consulté le 10 août 2023. [https://www.arquievrain.be/.](https://www.arquievrain.be/)

- Bates, Henry Walter. *Contributions to an Insect Fauna of the Amazon Valley : Lepidoptera : Heliconidae*. [s.l. : s.n.], 1861. [http://archive.org/details/contributionstoi00bate.](http://archive.org/details/contributionstoi00bate)
- Bizé, V. Les insectes au cinéma. *Art et insectes*, 25-27, 1993.
- Boekaerts, Monique. « Motivation et émotion : deux piliers de l'apprentissage en classe ». Paris : OCDE, 2010. [https://doi.org/10.1787/9789264086944-6-fr.](https://doi.org/10.1787/9789264086944-6-fr)
- Bosc-Miné, Christelle. « Caractéristiques et fonctions des feed-back dans les apprentissages ». L'Année psychologique 114, nº 2, 2014. [https://doi.org/10.4074/S000350331400205X.](https://doi.org/10.4074/S000350331400205X)
- Brousseau, Guy. « L'observation des activités didactiques ». *Revue française de pédagogie* 45, n<sup>o</sup> 1 (1978): 129-39. [https://doi.org/10.3406/rfp.1978.1669.](https://doi.org/10.3406/rfp.1978.1669)
- Brüne, Martin. « "Theory of Mind" in Schizophrenia: A Review of the Literature ». *Schizophrenia*  Bulletin 31, nº 1 (1 janvier 2005): 21-42. [https://doi.org/10.1093/schbul/sbi002.](https://doi.org/10.1093/schbul/sbi002)
- BRUNEL 3D. « GUÊPE POLISTE ». Consulté le 11 août 2023. [https://brunel3d.com/desinsectisation/guepes/guepe-poliste/.](https://brunel3d.com/desinsectisation/guepes/guepe-poliste/)
- Brunet, Philippe. « Enseigner et apprendre par problèmes scientifiques dans les sciences de la vie. Etat de la question ». Aster : Recherches en didactique des sciences expérimentales 27, n<sup>o</sup> 1 (1998): 145-81. [https://doi.org/10.4267/2042/8709.](https://doi.org/10.4267/2042/8709)
- Buschen, J., Deckers, G., Hanique, S., Rondelet, M.-C., Schweininger, J., Sprumont, M., & Van Sull, P. (2015). *Essentia 3 - référentiel biologie physique chimie* (1re éd.). Plantyn.
- Calmettes, Bernard. « Les dessins d'observation dans les premières phases d'étude d'objets et de phénomènes. » Aster : Recherches en didactique des sciences expérimentales 31, n<sup>o</sup> 1 (2000): 217-44. [https://doi.org/10.4267/2042/8759.](https://doi.org/10.4267/2042/8759)
- Canguilhem, Georges. « Idéologie et Rationalité Dans l'histoire Des Sciences de La Vie: Nouvelles Études d'histoire et de Philosophie Des Sciences », 1977. [https://philpapers.org/rec/CANIER.](https://philpapers.org/rec/CANIER)
- Cariou, Jean-Yves. « La formation de l'esprit scientifique trois axes théoriques, un outil pratique : DiPHTeRIC »,2001. [https://www.academia.edu/5282535/La\\_formation\\_de\\_lesprit\\_scientifique\\_trois\\_axes\\_th%C3](https://www.academia.edu/5282535/La_formation_de_lesprit_scientifique_trois_axes_th%C3%A9oriques_un_outil_pratique_DiPHTeRIC) [%A9oriques\\_un\\_outil\\_pratique\\_DiPHTeRIC.](https://www.academia.edu/5282535/La_formation_de_lesprit_scientifique_trois_axes_th%C3%A9oriques_un_outil_pratique_DiPHTeRIC)
- Céline Gallen, Gaëlle Pantin-Sohier. La comestibilité des insectes : étude exploratoire chez les jeunes consommateurs français. 2015. ffhal-01208511f
- Claude, Gaspard. « La méthode de l'observation pour vos recherches : définition, types et exemple ». Scribbr, 2019. [https://www.scribbr.fr/methodologie/observation/.](https://www.scribbr.fr/methodologie/observation/)
- Clément, Pierre. « La biologie et sa didactique, dix ans de recherche ». *Aster : Recherches en didactique des sciences expérimentales* 27, n<sup>o</sup> 1 (1998) : 57-93. [https://doi.org/10.4267/2042/8706.](https://doi.org/10.4267/2042/8706)
- Cordier, jean-yves. « Zoonymie des Odonates : les noms de Cordulegaster boltonii (Donovan, 1807). » Le blog de jean-yves cordier. Consulté le 11 août 2023. [http://www.lavieb](http://www.lavieb-aile.com/2018/11/zoonymie-des-odonates-les-noms-de-cordulegaster-boltonii-donovan-1807.html)[aile.com/2018/11/zoonymie-des-odonates-les-noms-de-cordulegaster-boltonii-donovan-](http://www.lavieb-aile.com/2018/11/zoonymie-des-odonates-les-noms-de-cordulegaster-boltonii-donovan-1807.html)[1807.html.](http://www.lavieb-aile.com/2018/11/zoonymie-des-odonates-les-noms-de-cordulegaster-boltonii-donovan-1807.html)
- De Ketele, J.-M., & Roegiers. *Méthodologie du recueil d'informations : Vol. 5e édition*, De Boek, 2015.
- De Vecchi, Gérard. *Enseigner l'expérimental En Classe : Pour Une Véritable Éducation Scientifique*. Hachette Education, 2006.
- Delphine Vandevoir, « Les jeux d'observation », Blog de l'école Anna Foucart, 2020, [https://maternelleannafoucartvalenciennes.wordpress.com/2020/05/14/les-jeux](https://maternelleannafoucartvalenciennes.wordpress.com/2020/05/14/les-jeux-dobservation%F0%9F%91%80%E2%9C%A8/)[dobservation%F0%9F%91%80%E2%9C%A8/.](https://maternelleannafoucartvalenciennes.wordpress.com/2020/05/14/les-jeux-dobservation%F0%9F%91%80%E2%9C%A8/)
- Dreamstime. « Comta Vivant De Chrysis De Guêpe De Coucou De Bijou Photo Stock Image Du Beau, Anomalie: 101580196 ». Consulté le 11 août 2023. [https://fr.dreamstime.com/comta](https://fr.dreamstime.com/comta-vivant-chrysis-gu%C3%AApe-coucou-bijou-image101580196)[vivant-chrysis-gu%C3%AApe-coucou-bijou-image101580196.](https://fr.dreamstime.com/comta-vivant-chrysis-gu%C3%AApe-coucou-bijou-image101580196)
- Dreamstime. « Femelle De Germanica De Vespula De Guêpe Image Stock Image Du Fée, Glissement: 93405493 ». Consulté le 11 août 2023. [https://fr.dreamstime.com/photo-stock](https://fr.dreamstime.com/photo-stock-femelle-germanica-vespula-gu%C3%AApe-image93405493)[femelle-germanica-vespula-gu%C3%AApe-image93405493.](https://fr.dreamstime.com/photo-stock-femelle-germanica-vespula-gu%C3%AApe-image93405493)
- Duval-Wingel, Virginie, et Corinne Hugain. « Hétérogénéité En Arts Plastiques "DYS" » . *Académie de Nancy-Metz*, s. d.
- Edumoov, le blog. « C'est quoi...la Zone proximale de développement ? », 2021. [https://blog.edumoov.com/c-est-quoi-la-zone-proximale-de-developpement/.](https://blog.edumoov.com/c-est-quoi-la-zone-proximale-de-developpement/)
- Emmanuel Kant, Critique de la raison pure, 2e éd. 1787, Paris : PUF, 1986.
- Enseignement.be. « Enseignement.be Le portail de l'Enseignement en Fédération Wallonie-Bruxelles ». Consulté le 10 août 2023. [http://www.enseignement.be/index.php.](http://www.enseignement.be/index.php)
- Enseignement.be. « Enseignement.be Primaire : éveil initiation scientifique ». Consulté le 11 août 2023. [http://enseignement.be/index.php?page=25265&navi=2455.](http://enseignement.be/index.php?page=25265&navi=2455)
- Enseignement.be. « PISA 2018 -TALIS 2018- Résultats en FWB Le numérique dans la vie scolaire et quotidienne des jeunes (2021-05 - Uliège - aSPe) ». Consulté le 11 août 2023. [http://www.enseignement.be//index.php?page=23827&do\\_id=16273.](http://www.enseignement.be/index.php?page=23827&do_id=16273)
- FOX & Cie. « Puzzles Observation Contes 54 Pcs Puzzles Djeco ». Consulté le 11 août 2023. [https://www.foxetcompagnie.com/fr/puzzles/104150-puzzles-observation-contes-54-pcs-](https://www.foxetcompagnie.com/fr/puzzles/104150-puzzles-observation-contes-54-pcs-3070900075610.html)[3070900075610.html.](https://www.foxetcompagnie.com/fr/puzzles/104150-puzzles-observation-contes-54-pcs-3070900075610.html)
- François. « Le syrphe ceinturé, *Episyrphus balteatus* ». *Entomologie fonctionnelle et évolutive* (blog). Consulté le 11 août 2023. [https://www.gembloux.ulg.ac.be/entomologie-fonctionnelle](https://www.gembloux.ulg.ac.be/entomologie-fonctionnelle-et-evolutive/recherche/episyrphus-balteatus/)[et-evolutive/recherche/episyrphus-balteatus/.](https://www.gembloux.ulg.ac.be/entomologie-fonctionnelle-et-evolutive/recherche/episyrphus-balteatus/)
- Guichard, Jacques. *Observer Pour Comprendre Les Sciences de La Vie et de La Terre*. Hachette Education, 2002.
- Huheey, James E. « Studies in Warning Coloration and Mimicry. VII. Evolutionary Consequences of a Batesian-Müllerian Spectrum: A Model for Müllerian Mimicry ». *Evolution* 30, nº 1 (1976): 86-93. [https://doi.org/10.2307/2407675.](https://doi.org/10.2307/2407675)
- Karl Popper (1963) Conjectures and Refutations. Routledge and Kegan Paul. Trad., Conjectures et réfutations. Trad., Payot, 1985, 610 p.
- Klemm, J., & Neuhaus, B. J. The role of involvement and emotional well-being for preschool children's scientific observation competency in biology. *International Journal of Science Education,* 39(7), 2017. 863–876. [https://doi.org/10.1080/09500693.2017.1310408](https://psycnet.apa.org/doi/10.1080/09500693.2017.1310408)
- Klofutar, Špela, Janez Jerman, et Gregor Torkar. « Direct versus vicarious experiences for developing children's skills of observation in early science education ». *International Journal of Early Years Education* 30, n<sup>o</sup> 4 (2022): 863-80. [https://doi.org/10.1080/09669760.2020.1814214.](https://doi.org/10.1080/09669760.2020.1814214)
- Kohlhauf, Lucia, Ulrike Rutke, et Birgit Neuhaus. « Influence of Previous Knowledge, Language Skills and Domain-specific Interest on Observation Competency ». *Journal of Science Education and Technology* 20 (2011): 667-78. [https://doi.org/10.1007/s10956-011-9322-3.](https://doi.org/10.1007/s10956-011-9322-3)
- Kosslyn, S. M., G. J. DiGirolamo, W. L. Thompson, et N. M. Alpert. « Mental Rotation of Objects versus Hands: Neural Mechanisms Revealed by Positron Emission Tomography ». Psychophysiology 35, nº 2 (1998): 151-61.
- *La méthode de l'observation pour vos recherches : définition, types et exemple.* (2019, 04 décembre). Scribbr. Consulté le 7 août 2023, de <https://www.scribbr.fr/methodologie/observation/>
- La Science Pour Tous. « De l'expérience à la simulation », 2006. [https://lasciencepourtous.cafe](https://lasciencepourtous.cafe-sciences.org/articles/delexperiencealasimulation/)[sciences.org/articles/delexperiencealasimulation/.](https://lasciencepourtous.cafe-sciences.org/articles/delexperiencealasimulation/)
- Legendre, R., *Dictionnaire actuel de l'éducation* (3<sup>e</sup> éd.). Guérin, 2005.
- Les sciences à l'école. « Représentations initiales ». Consulté le 11 août 2023. [https://crotal.wordpress.com/tag/representations-initiales/.](https://crotal.wordpress.com/tag/representations-initiales/)
- Lev Vygotski, *Pensée et Langage* Terrains / Éditions Sociales, 1985.
- Limited, Alamy. « Famille nymphalidae Banque de photographies et d'images à haute résolution ». Alamy. Consulté le 11 août 2023. [https://www.alamyimages.fr/photos-images/famille](https://www.alamyimages.fr/photos-images/famille-nymphalidae.html)[nymphalidae.html.](https://www.alamyimages.fr/photos-images/famille-nymphalidae.html)
- Ludo Sur Le Fil. « Puzzles Insectes ». Consulté le 11 août 2023. [https://ludosurlefil.com/produit/puzzles-insectes/.](https://ludosurlefil.com/produit/puzzles-insectes/)
- Martínez-Muñoz, Carlos A. « The correct authorship of Arthropoda—A reappraisal ». *Integrative*  Systematics: Stuttgart Contributions to Natural History 6, nº 1 (2023): 1-8. [https://doi.org/10.18476/2023.472723.](https://doi.org/10.18476/2023.472723)
- Meljac, Claire. « J. Bideaud et Y. Courbois, Image mentale et développement De la théorie piagétienne aux neurosciences cognitives, Paris, PUF, 1998 ». *Bulletin de psychologie* 51, n<sup>o</sup> 437 (1998): 706-7.
- Meljac, Claire. « J. Bideaud et Y. Courbois, Image mentale et développement De la théorie piagétienne aux neurosciences cognitives, Paris, PUF, 1998 ». *Bulletin de psychologie* 51, n<sup>o</sup> 437 (1998): 706-7.
- MNHN & OFB [Ed]. 2003-2023. Fiche de *Episyrphus balteatus* (De Geer, 1776). Inventaire national du patrimoine naturel (INPN). Consulté le 11 août 2023. [https://inpn.mnhn.fr/espece/cd\\_nom/23196.](https://inpn.mnhn.fr/espece/cd_nom/23196)
- Nagwa. « Fiche explicative de la leçon : Clés dichotomiques | Nagwa ». Consulté le 12 août 2023. [https://www.nagwa.com/fr/explainers/842173734891/.](https://www.nagwa.com/fr/explainers/842173734891/)
- Orange, Christian, Françoise Harivel Beorchia, Paulette Ducrocq, et Denise Orange Ravachol. « "Réel de terrain", "Réel de laboratoire" et construction de problèmes en sciences de la vie et de la terre ». Aster : Recherches en didactique des sciences expérimentales 28, n<sup>o</sup> 1 (1999) : 107-29. [https://doi.org/10.4267/2042/8718.](https://doi.org/10.4267/2042/8718)
- Parlons sciences. « Observer ». Consulté le 10 août 2023. [https://parlonssciences.ca/ressources](https://parlonssciences.ca/ressources-pedagogiques/enseigner-les-stim/observer)[pedagogiques/enseigner-les-stim/observer.](https://parlonssciences.ca/ressources-pedagogiques/enseigner-les-stim/observer)
- Patrick, J. (2015). « Épistémologie ». Consulté le 11 août 2023. [https://philosciences.com/150](https://philosciences.com/150-epistemologie-definition?highlight=WyJlcGlzdGVtb2xvZ2llIl0=) [epistemologie-definition?highlight=WyJlcGlzdGVtb2xvZ2llIl0=.](https://philosciences.com/150-epistemologie-definition?highlight=WyJlcGlzdGVtb2xvZ2llIl0=)
- Picard, Delphine. « Les enfants d'aujourd'hui dessinent-t-ils toujours à l'ère digitale? » *Revue générale. Réflexion et culture*, 2021. [https://amu.hal.science/hal-03625744.](https://amu.hal.science/hal-03625744)
- Pixers. « Papier peint Abeille aquarelle isolé sur fond blanc. insecte dangereux. PIXERS.FR », 4 août 2023. [https://pixers.fr/papiers-peints/abeille-aquarelle-isole-sur-fond-blanc-insecte](https://pixers.fr/papiers-peints/abeille-aquarelle-isole-sur-fond-blanc-insecte-dangereux-126962668)[dangereux-126962668.](https://pixers.fr/papiers-peints/abeille-aquarelle-isole-sur-fond-blanc-insecte-dangereux-126962668)
- Potvin, P., Belletête, V., & Hasni, A. (2018). LES DÉMARCHES D'INVESTIGATION SCIENTIFIQUE À L'ÉCOLE. *CREAS*, 978-2-9815542-1-5.
- Rasmont, P., Ghisbain, G. & Terzo, M. (2021). *Bourdons d'Europe et des contrées voisines*. *Hyménoptères d'Europe. 3.* NAP édition, Paris, 631 pp.

*Révision des travaux sur la faune des hyménoptères dans les stations de Oued Barika et Fesdis (Batna)*. (2019). Université des Frères Mentouri Constantine.

Rose, Sarah, Richard Jolley, et Esther Burkitt. « A Review of Children's, Teachers' and Parents' Influences on Children's Drawing Experience ». *International Journal of Art & Design Education* 25 (2006). [https://doi.org/10.1111/j.1476-8070.2006.00500.x.](https://doi.org/10.1111/j.1476-8070.2006.00500.x)
Rousseau, Marie. « Besoins éducatifs particuliers et pratiques plastiques singulières », s. d.

- salvador.vitanza. « Diptera-Conopidae-*Physoconops gracilis*-Thick Headed Flies MALE (B) ». Urban Programs - El Paso County, 2022. [https://elp.tamu.edu/ipm/bugs/order-diptera](https://elp.tamu.edu/ipm/bugs/order-diptera-flies/family-conopidae/diptera-conopidae-physoconops-thick-headed-flies-b/)[flies/family-conopidae/diptera-conopidae-physoconops-thick-headed-flies-b/.](https://elp.tamu.edu/ipm/bugs/order-diptera-flies/family-conopidae/diptera-conopidae-physoconops-thick-headed-flies-b/)
- Sodian, Beate, Claudia Thoermer, et Nadine Dietrich. « Two- to four-year-old children's differentiation of knowing and guessing in a non-verbal task ». *European Journal of Developmental Psychology* 3, n<sup>o</sup> 3 (2006) : 222-37. [https://doi.org/10.1080/17405620500423173.](https://doi.org/10.1080/17405620500423173)
- Stiggins, R. « Assessment, Student Confidence, and School Success ». *Phi Delta Kappan*, 1 novembre 1999. [https://www.semanticscholar.org/paper/Assessment%2C-Student-](https://www.semanticscholar.org/paper/Assessment%2C-Student-Confidence%2C-and-School-Success-Stiggins/f3a021bb73b5cdb05c8d7c02ba99a5443f31bf85)[Confidence%2C-and-School-Success-](https://www.semanticscholar.org/paper/Assessment%2C-Student-Confidence%2C-and-School-Success-Stiggins/f3a021bb73b5cdb05c8d7c02ba99a5443f31bf85)[Stiggins/f3a021bb73b5cdb05c8d7c02ba99a5443f31bf85.](https://www.semanticscholar.org/paper/Assessment%2C-Student-Confidence%2C-and-School-Success-Stiggins/f3a021bb73b5cdb05c8d7c02ba99a5443f31bf85)
- Yurumezoglu, Kemal, et Merve Oztas Cin. « Developing Children's Observation Skills Using a Fractal Pattern from Nature ». *Science Activities Classroom Projects and Curriculum Ideas*, 2019. [https://doi.org/10.1080/00368121.2019.1696734.](https://doi.org/10.1080/00368121.2019.1696734)

# **8 ANNEXES**

# **Annexe 1 : Clé de détermination des Vespidae de Belgique utilisée par les élèves (G1, G2, G3)**

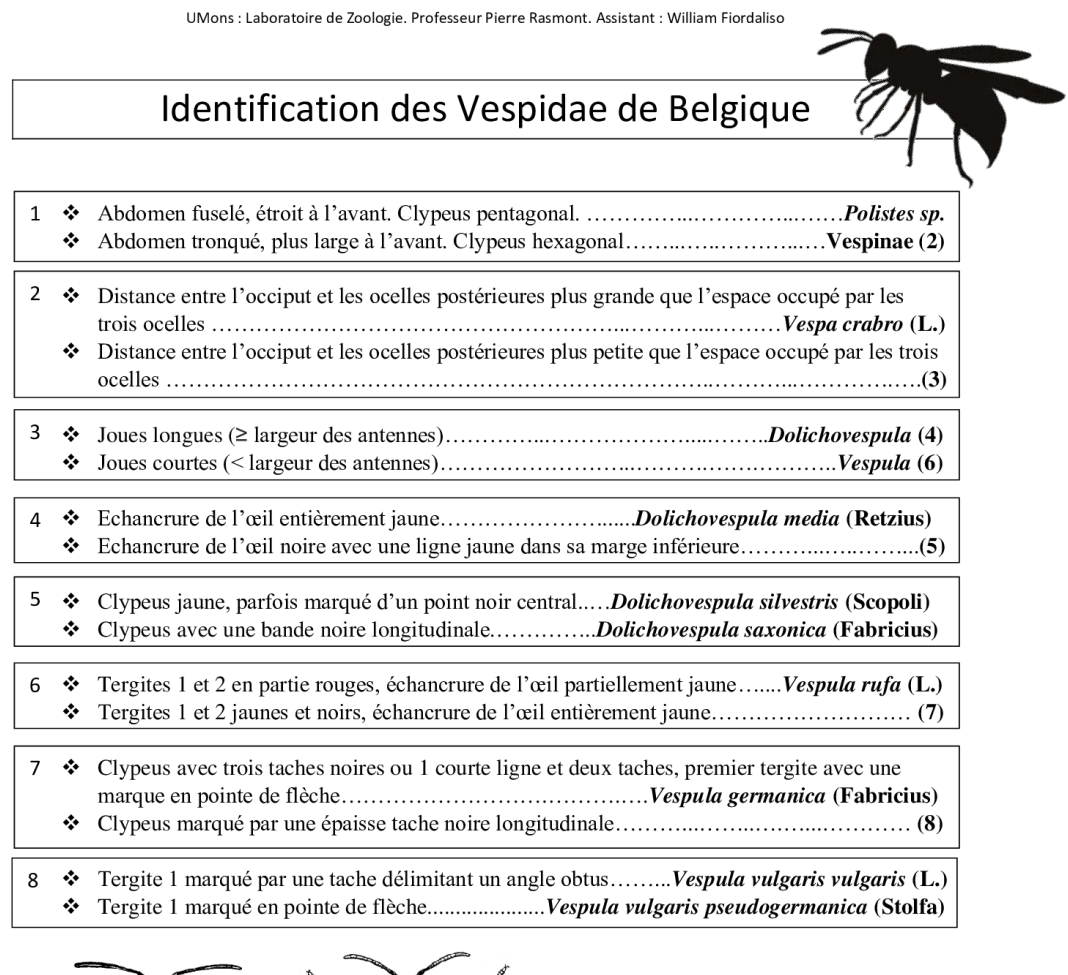

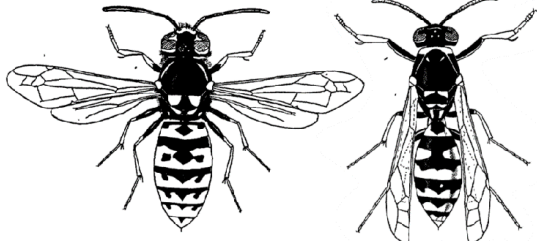

Fig 1. Vespinae (gauche) et Polistinae (droite)

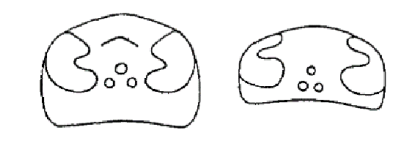

Fig 3. Vespa (gauche) et Vespula (droite)

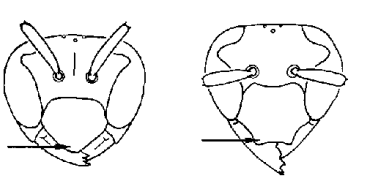

Fig 2. Polistinae (gauche) et Vespinae (droite)

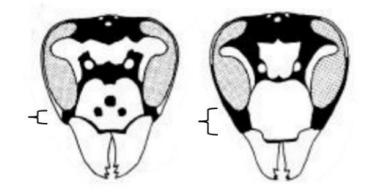

Fig 4. Vespula (gauche) et Dolichovespula (droite)

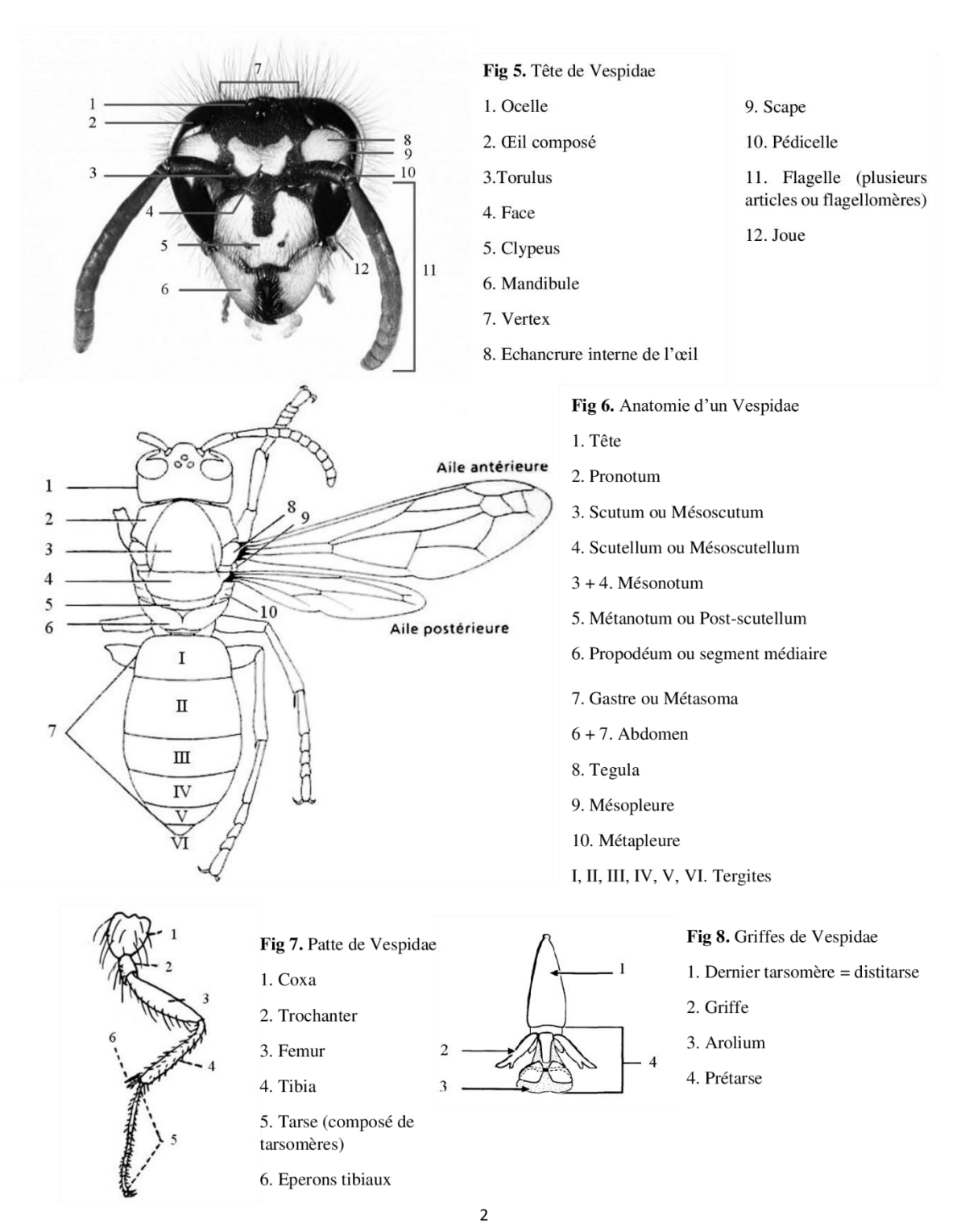

UMons : Laboratoire de Zoologie. Professeur Pierre Rasmont. Assistant : William Fiordaliso

# **Annexe 2 : Grille d'évaluation de Bug-In-Kit des élèves pour leur attribuer une note de laboratoire (G1 et G3)**

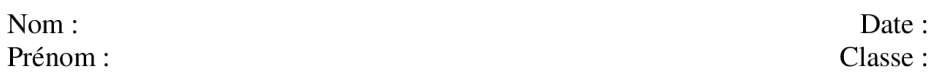

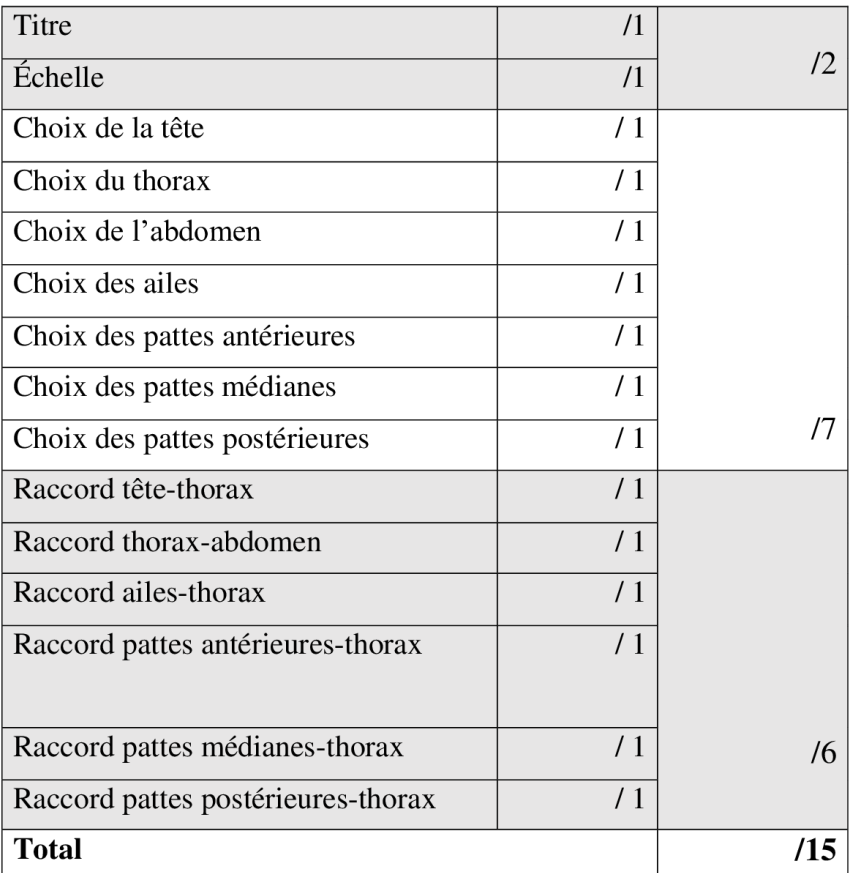

# **Grille d'évaluation : Bug-In-Kit**

Date:

# **Annexe 3 : Grille d'évaluation des dessins de guêpe des élèves pour leur attribuer une note de laboratoire (G2)**

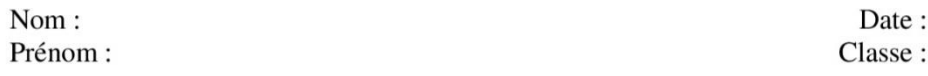

# Grille d'évaluation : dessin d'une guêpe

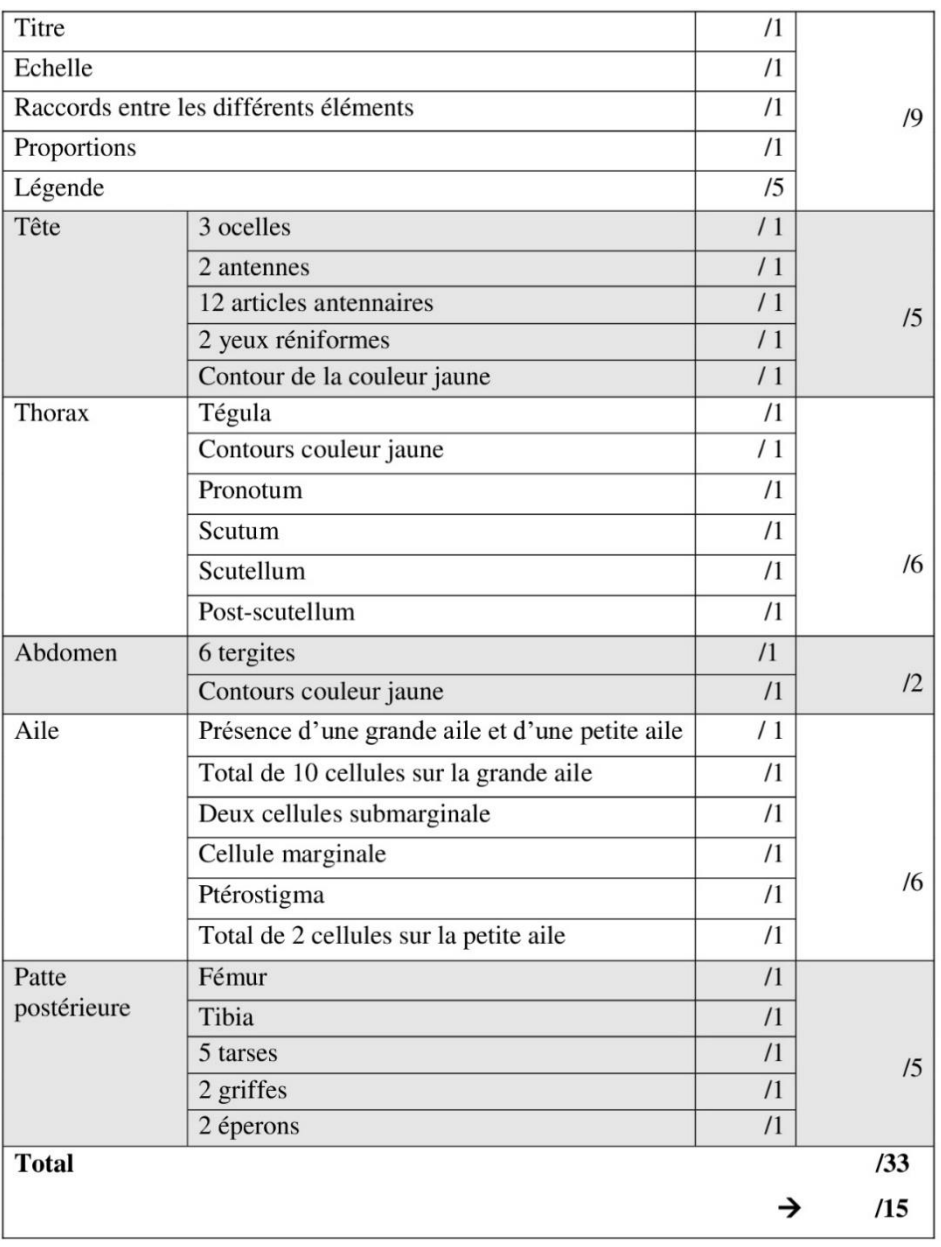

# **Annexe 4 : Grille d'évaluation des dessins de mouche des élèves pour leur attribuer une note de laboratoire (G2)**

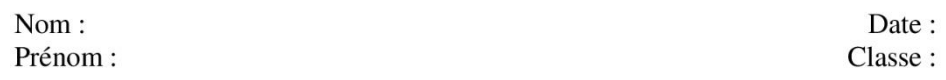

### Grille d'évaluation : dessin d'une mouche

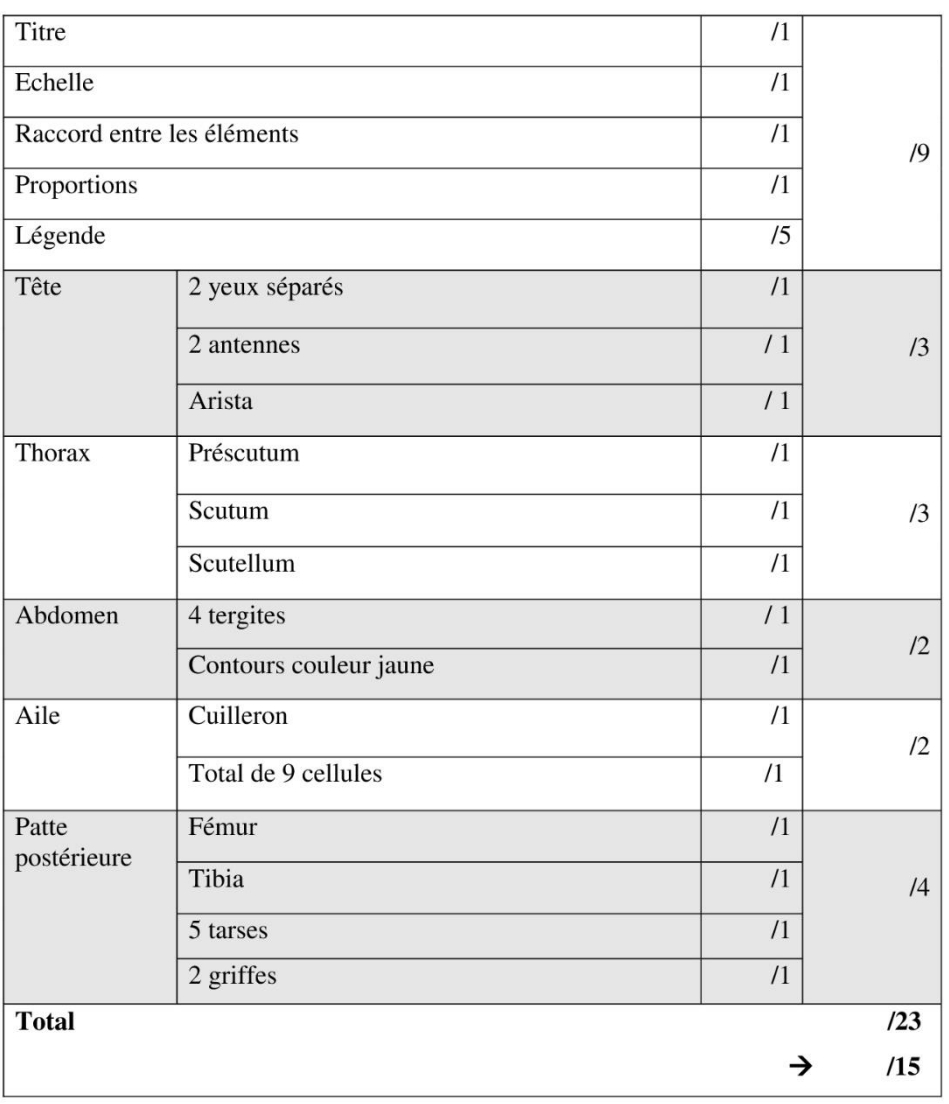

# **Annexe 5 : Grille d'évaluation commune pour les dessins des mouches et les Bug-In-Kit « diptères » des élèves afin d'attribuer un score qui servira dans les analyses statistiques (G1, G2, G3)**

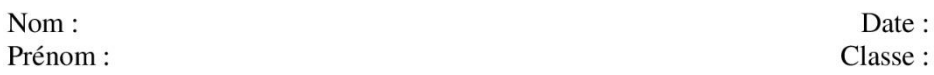

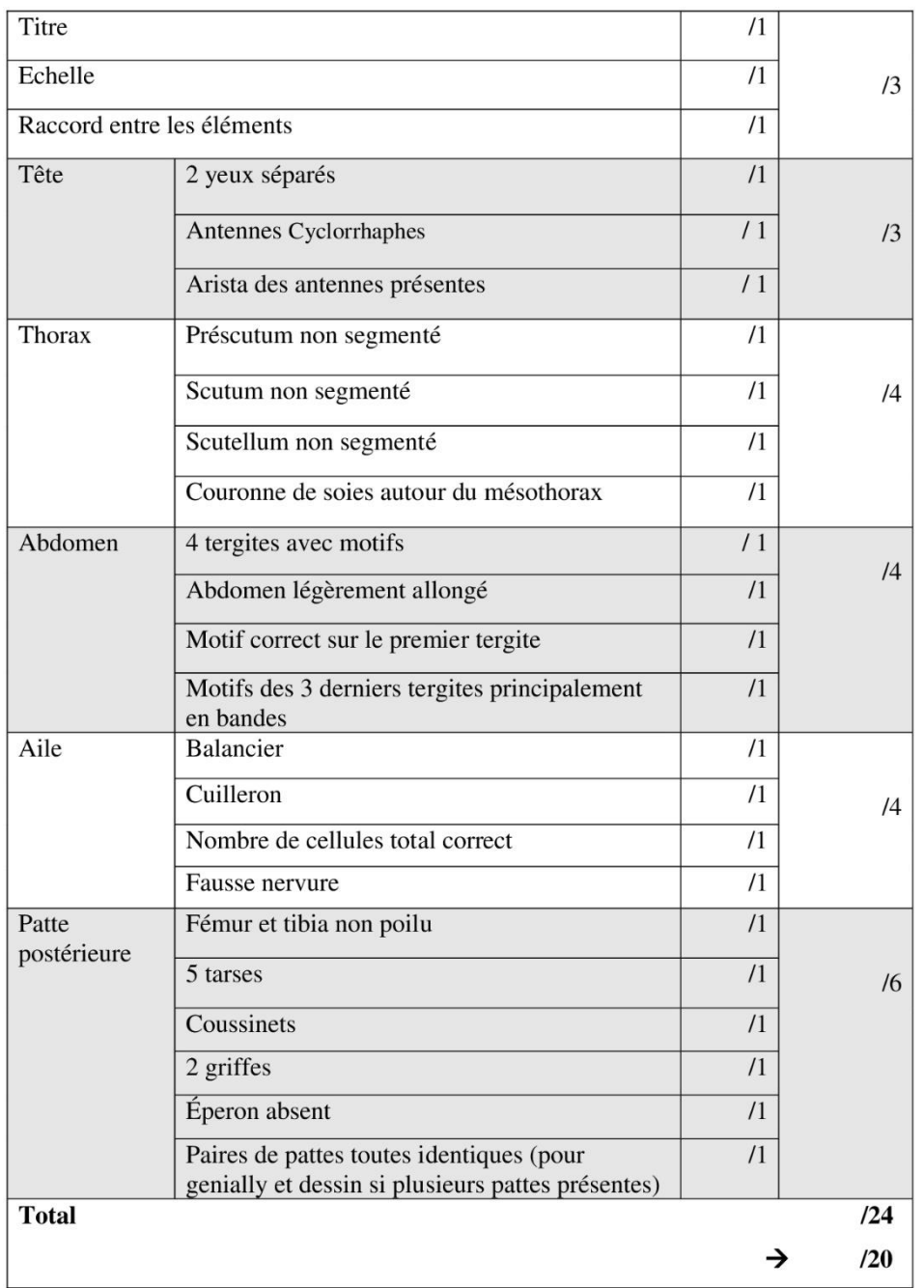

# Grille d'évaluation commune : la mouche

# **Annexe 6 : Grille d'évaluation commune pour les dessins des guêpes et les Bug-In-Kit « hyménoptères » des élèves afin d'attribuer un score qui servira dans les analyses statistiques (G1, G2, G3)**

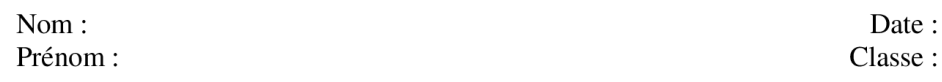

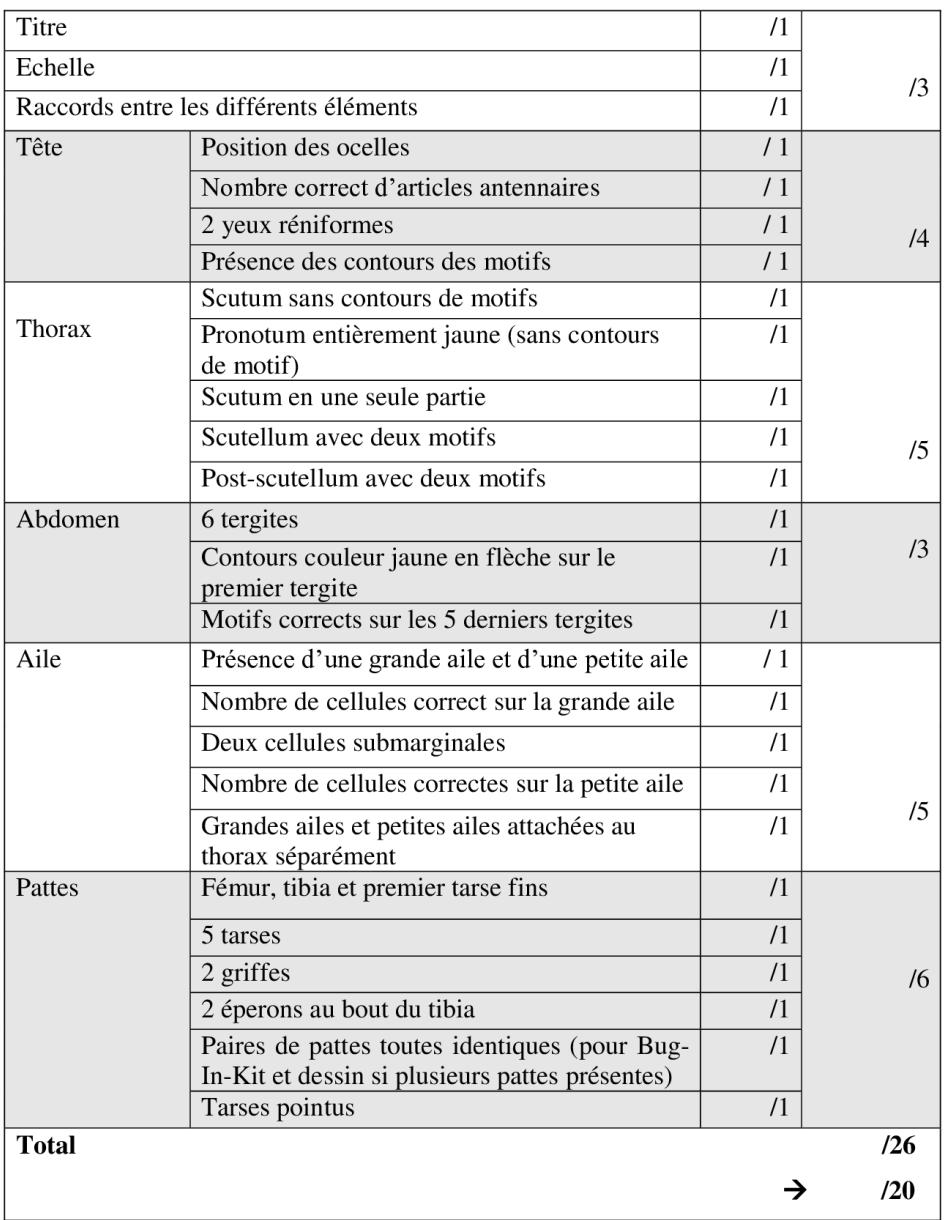

### Grille d'évaluation commune : la guêpe

### **Annexe 7 : Grille d'évaluation et collecte des données pour l'exercice de la clé de détermination**

Nom: Prénom:

Date: Classe:

### Grille d'évaluation : Clé d'identification

Cf : clé des Vespidae de Belgique

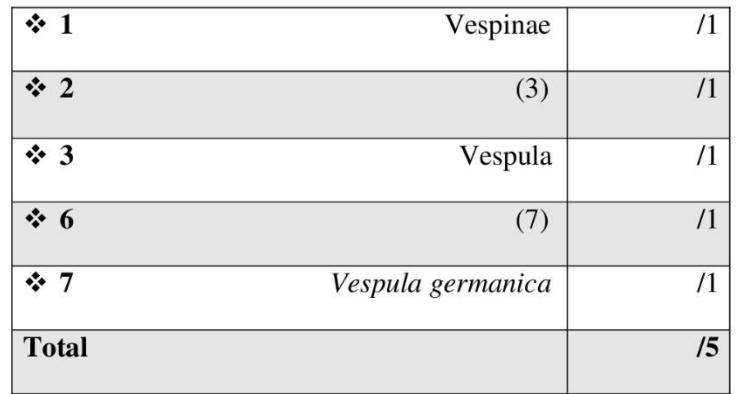

### Données:

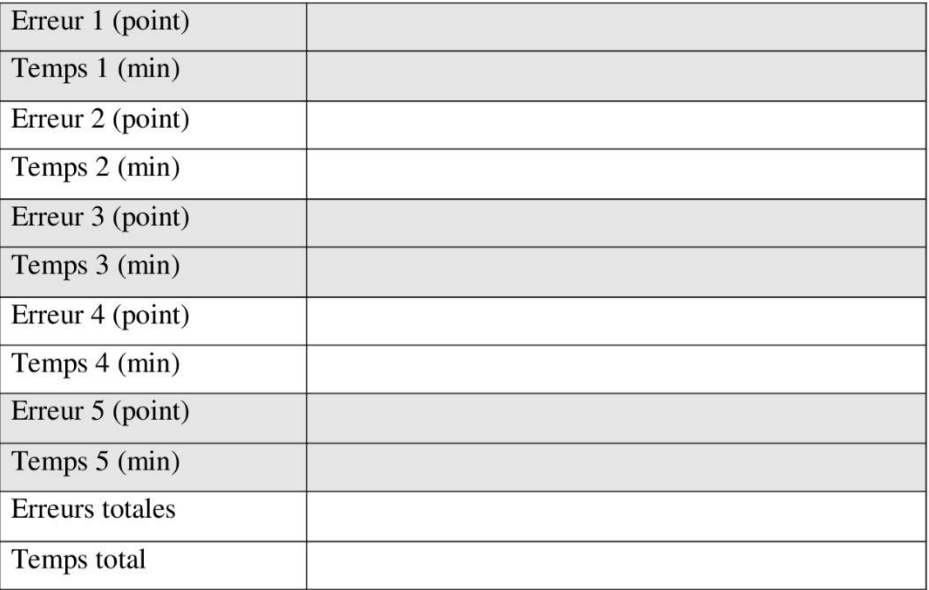

### **Annexe 8 : Questionnaire destiné aux élèves : Dessin avant la clé de détermination (G2)**

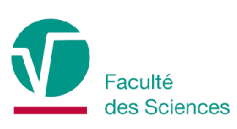

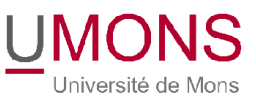

### Questionnaire : Réalisation de dessins suivis d'un exercice d'identification à l'aide d'une clé de détermination

Les laboratoires que tu as eu avec madame Terzo ont été réalisés pour un mémoire (« l'utilisation d'un portrait-robot peut-il augmenter la capacité d'observation des élèves ? »). Ce questionnaire a donc pour but de recenser l'appréciation globale de ces séances de laboratoire auprès des élèves.

Le questionnaire est parfaitement anonyme alors n'hésite pas à être le plus honnête possible !

Merci de participer à mon étude !

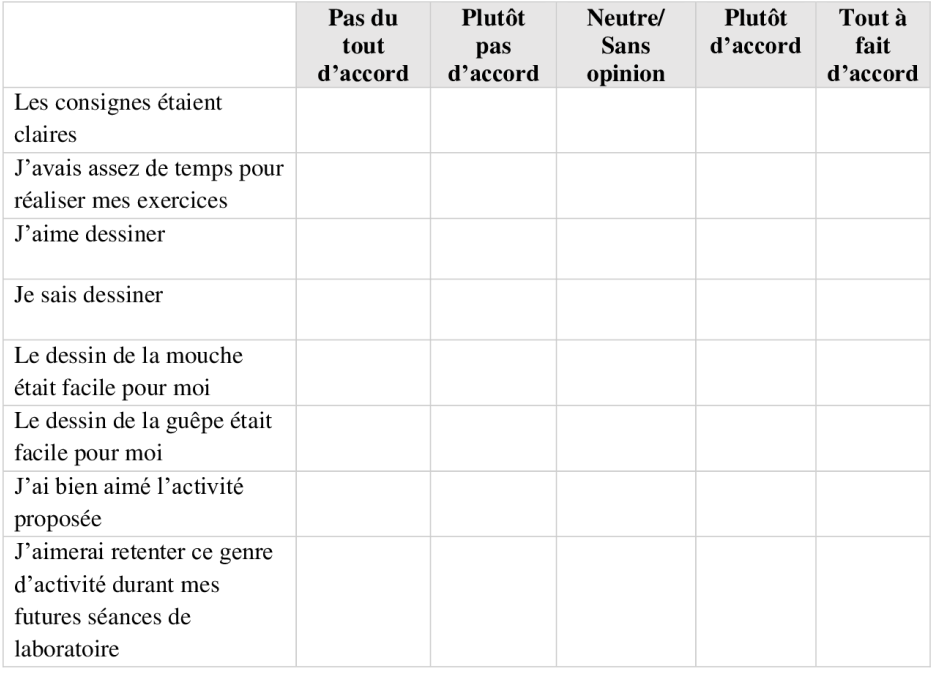

#### 1. Réalisation de dessins d'une mouche et d'une guêpe

Commentaire(s) sur la réalisation des dessins :  $\mathbf{1}$ Clémence TERZO Questionnaire : Dessins et clé d'identification

### 2. Utilisation de la clé de détermination (identification de la guêpe)

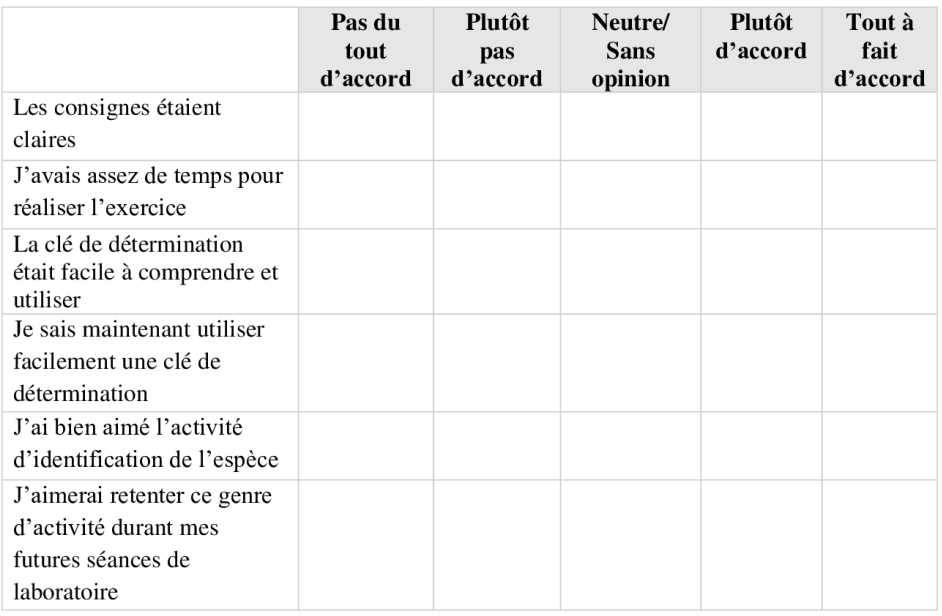

Commentaire(s) sur l'utilisation de la clé de détermination :

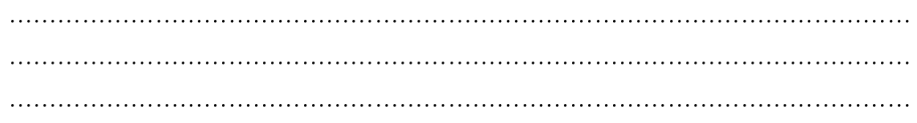

Commentaire global sur la/les séances(s) de laboratoire :

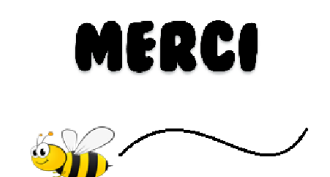

Questionnaire : Dessins et clé d'identification

**Annexe 9 : Questionnaire destiné aux élèves : Bug-In-Kit avant la clé de détermination (G1)**

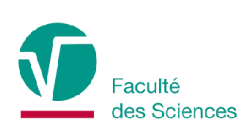

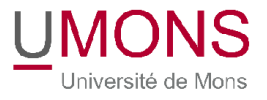

### Questionnaire : utilisation du Bug-In-Kit suivi d'un exercice d'identification à l'aide d'une clé de détermination

Les laboratoires que tu as eu avec madame Terzo ont été réalisés pour un mémoire (« l'utilisation d'un portrait-robot peut-il augmenter la capacité d'observation des élèves ? »). Ce questionnaire a donc pour but de recenser l'appréciation globale du dispositif auprès des élèves.

Le questionnaire est parfaitement anonyme alors n'hésite pas à être le plus honnête possible !

Merci de participer à mon étude !

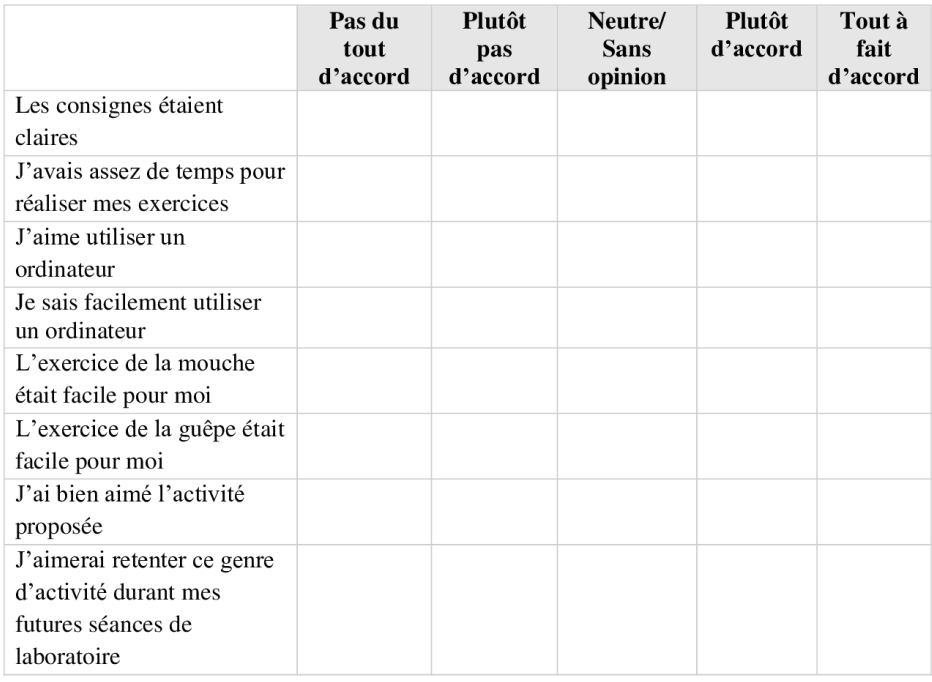

#### 1. Utilisation du Bug-In-Kit (portrait-robot de la mouche et de la guêpe)

Commentaire(s) sur l'utilisation du Bug-In-Kit :

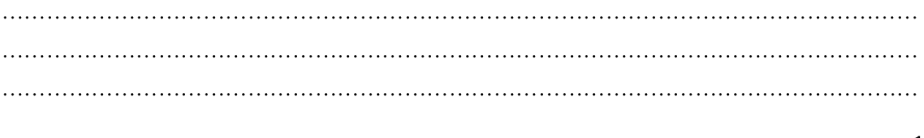

Questionnaire : Bug-In-Kit et clé d'identification

Clémence TERZO

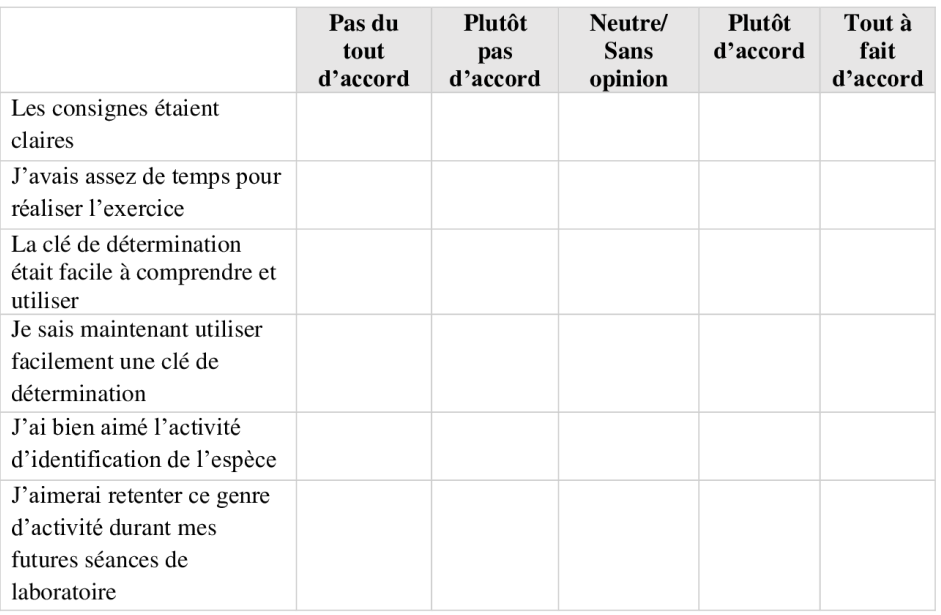

#### 2. Utilisation de la clé de détermination (identification de la guêpe)

Commentaire(s) sur l'utilisation de la clé de détermination :

Commentaire global sur la/les séances(s) de laboratoire : 

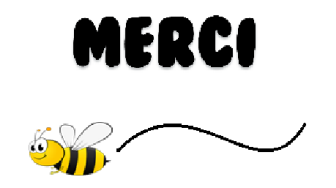

Questionnaire : Bug-In-Kit et clé d'identification

**Annexe 10 : Questionnaire destiné aux élèves : Clé de détermination avant le Bug-In-Kit (G3)**

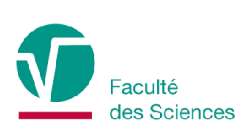

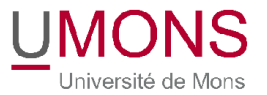

### Questionnaire : Exercice d'identification à l'aide d'une clé de détermination suivi de l'utilisation du Bug-In-Kit

Les laboratoires que tu as eu avec madame Terzo ont été réalisés pour un mémoire (« l'utilisation d'un portrait-robot peut-il augmenter la capacité d'observation des élèves ? »). Ce questionnaire a donc pour but de recenser l'appréciation globale du dispositif auprès des élèves.

Le questionnaire est parfaitement anonyme alors n'hésite pas à être le plus honnête possible !

Merci de participer à mon étude !

#### 1. Utilisation de la clé de détermination (identification de la guêpe)

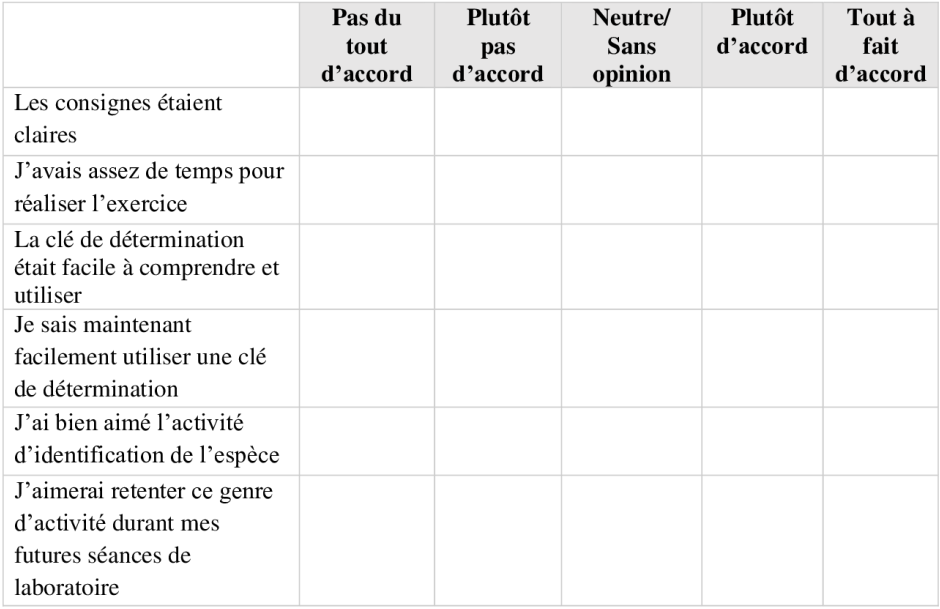

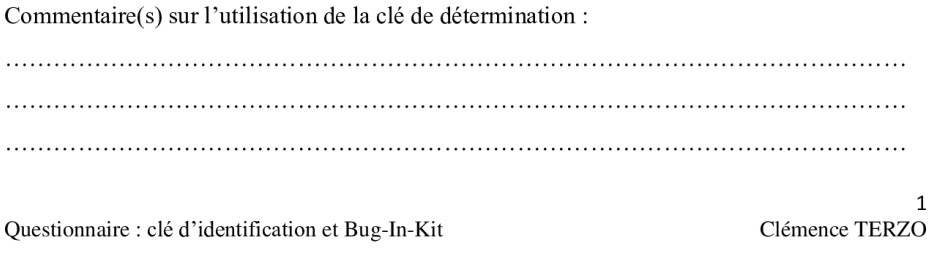

#### 2. Utilisation du Bug-In-Kit (portrait-robot de la mouche et de la guêpe)

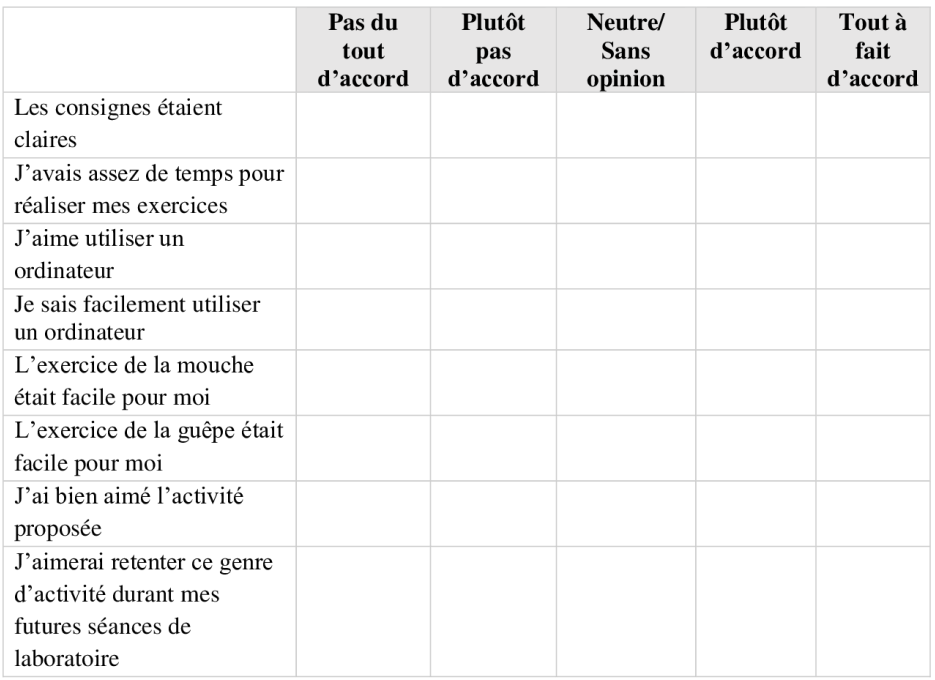

Commentaire(s) sur l'utilisation du Bug-In-Kit :

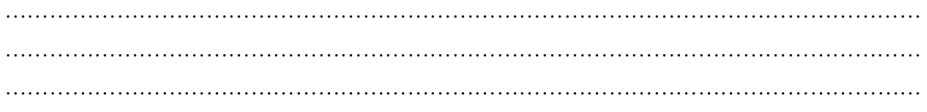

Commentaire global sur la/les séances(s) de laboratoire :

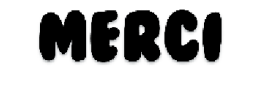

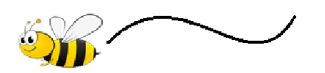

Questionnaire : clé d'identification et Bug-In-Kit

### **Annexe 11 : Questionnaire destiné aux professeurs**

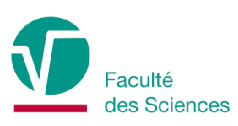

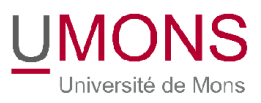

### Questionnaire : utilisation du Bug-In-Kit et d'un exercice d'identification à l'aide d'une clé de détermination

Ce questionnaire suit les séances de laboratoire que vous avez eu avec votre stagiaire dans le cadre de son mémoire (« l'utilisation d'un portrait-robot d'insecte peut-il améliorer la capacité d'observation des élèves ? ») afin de percevoir l'appréciation globale du dispositif du point de vue des professeur(e)s.

Le questionnaire est anonyme alors n'hésitez pas à être le plus honnête possible !

Merci de participer à mon étude !

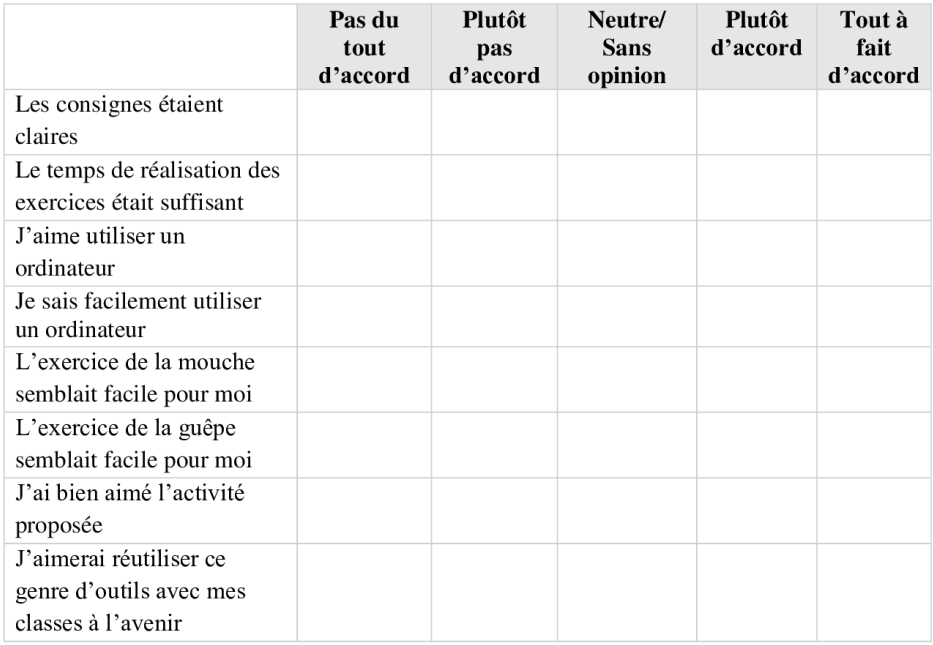

#### 1. Utilisation du Bug-In-Kit (portrait-robot de la mouche et de la guêpe)

Des améliorations à suggérer quant à l'outil ou son utilisation ?

Questionnaire : Bug-In-Kit et clé d'identification

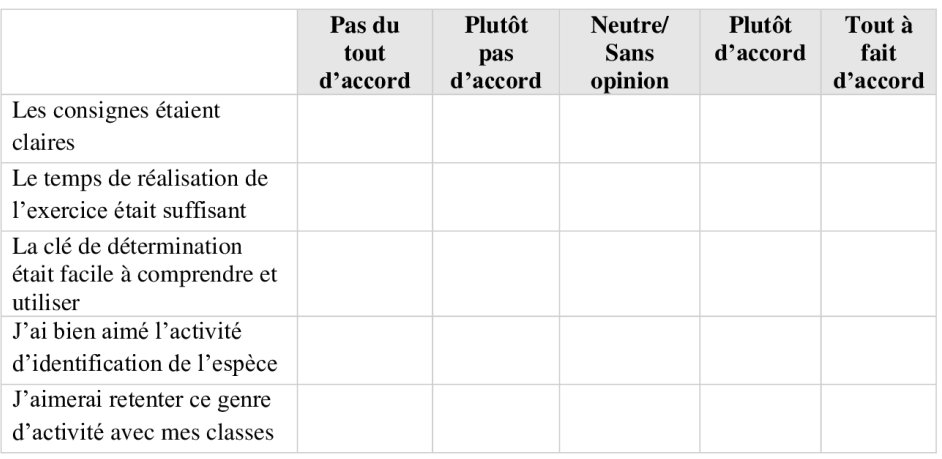

### 2. Utilisation de la clé de détermination (identification de la guêpe)

Des améliorations à suggérer quant à la clé d'identification ou son utilisation ?

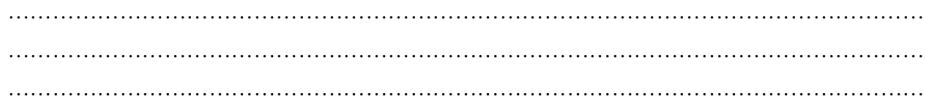

Autre(s) commentaire(s) :

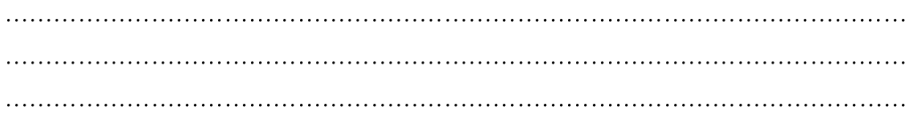

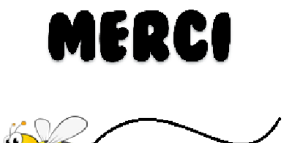

Questionnaire : Bug-In-Kit et clé d'identification

| <b>Anatomie</b> | Détail anatomique                                          | Test du<br>Chi <sub>2</sub> | Significativité |
|-----------------|------------------------------------------------------------|-----------------------------|-----------------|
| Tête            | 2 yeux sépares                                             | $p = 0,02932$               | Oui             |
|                 | Antennes cyclorrhaphes                                     | $p = 0,2931$                | Non             |
|                 | Arista présente                                            | $p = 0,06381$               | Non             |
| <b>Thorax</b>   | Présence d'un scutellum non segmenté                       | $p = 0,05852$               | Non             |
|                 | Présence d'un scutum non segmenté                          | $p = 0,1621$                | Non             |
|                 | Présence d'un préscutum non segmenté                       | $p = 0,002682$              | Oui             |
|                 | Présence d'une couronne de soie autour du<br>mésothorax    | $p = 0,0001295$             | Oui             |
| Abdomen         | Motif correct sur le premier tergite                       | $p = 0,485$                 | Non             |
|                 | Motifs des 3 derniers tergites principalement<br>en bandes | $p = 0,485$                 | Non             |
|                 | 4 tergites avec motifs                                     | $p = NA$                    | Non             |
|                 | Abdomen légèrement allongé                                 | $p = NA$                    | Non             |
| Ailes           | Nombre de cellules total correct                           | $p = 0,006206$              | Non             |
|                 | Présence de la fausse nervure                              | $p = 1,825e-05$             | Oui             |
|                 | Présence du balancier                                      | $p = 4,905e-06$             | Oui             |
|                 | Présence du cuilleron                                      | $p = 1,014e-08$             | Oui             |
| Pattes          | Pattes identiques                                          | $p = 0,001427$              | Oui             |
|                 | Fémur et tibia sans soies                                  | $p = 0,01796$               | Oui             |
|                 | Présence de deux griffes                                   | $p = 6,52e-7$               | Oui             |
|                 | 5 tarses                                                   | $p = 1,309e-05$             | Oui             |
|                 | Présence des coussinets                                    | $p = 0,0003819$             | Oui             |
|                 | Absence des éperons                                        | $p = 0,1392$                | Non             |

**Annexe 12 : Résumé des résultats pour la présence de chaque détail anatomique de la mouche selon le traitement**

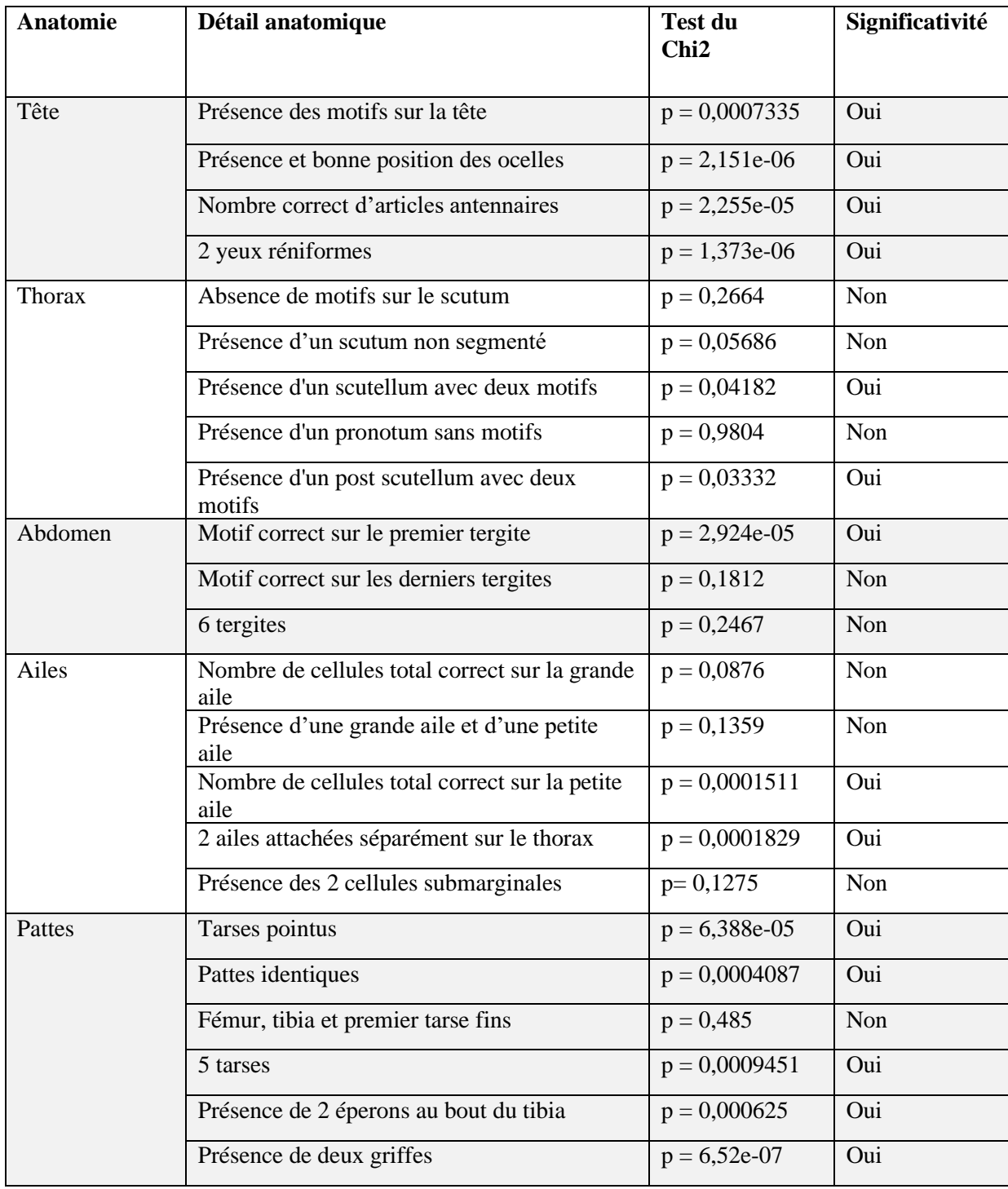

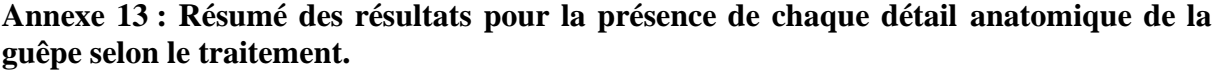